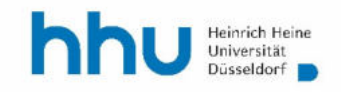

# **Einführung in die Techniken des wissenschaftlichen Arbeitens**

**Leitfaden zum Studium am Institut für Sozialwissenschaften** 

**Heinrich-Heine-Universität Düsseldorf Institut für Sozialwissenschaften** 

**Agnes Elting-Camus, Detlef Gernand, Holger Ihle, Jonas Israel, Ulrich Schoenwald** 

> **Aktualisierte Version: September 2022 (Tilo Beckers, Marco Dohle, Ingo Take)**

# Inhalt

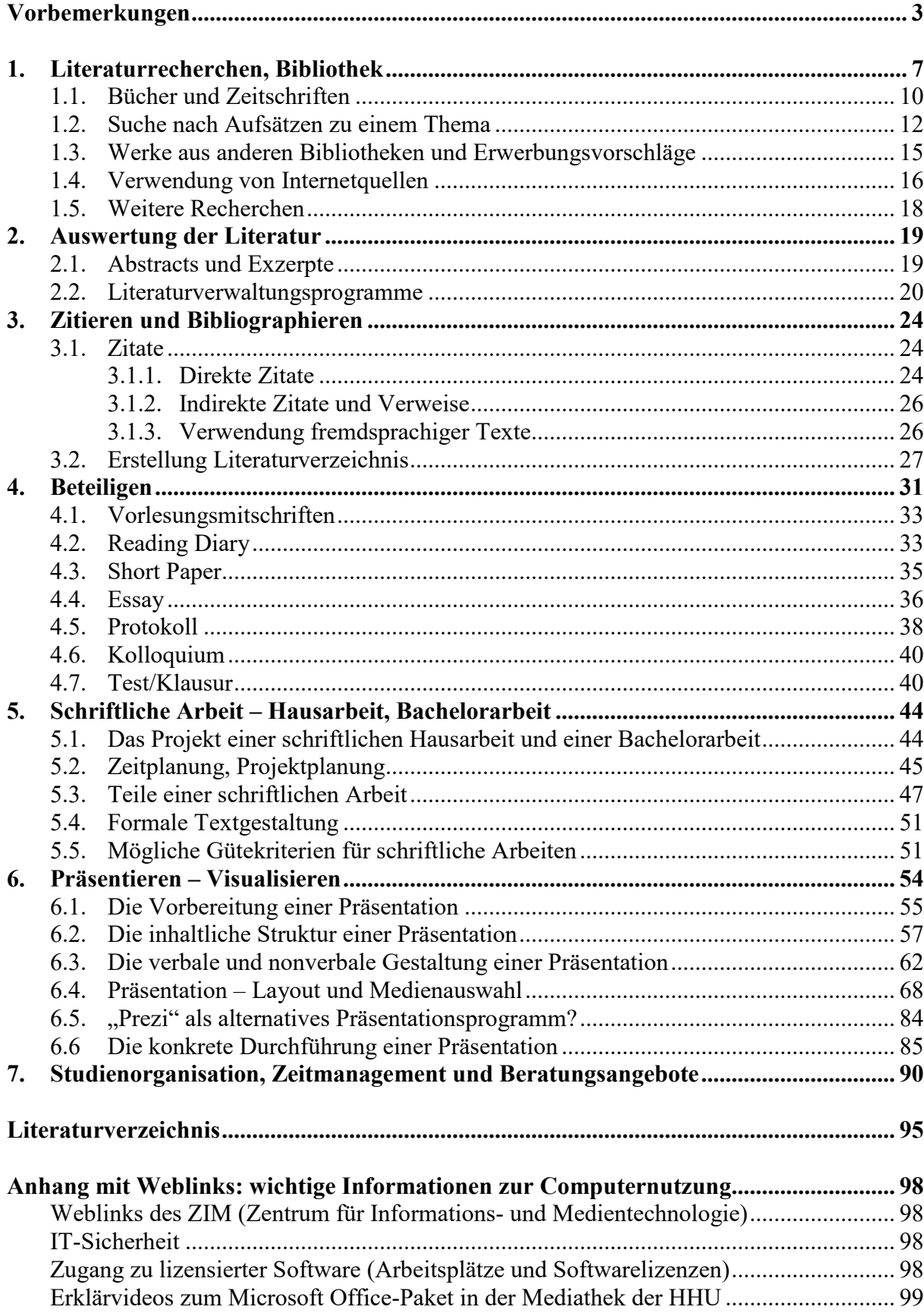

# **Vorbemerkungen**

Inzwischen gibt es eine kaum überschaubare Vielfalt von Hinweisen zu Techniken wissenschaftlichen Arbeitens (TWA). Das Problem vieler Studierender ist nicht, Informationen zu TWA zu finden, sondern vielmehr zu Beginn des Studiums die richtige Auswahl relevanter und verbindlicher Informationen zu treffen. Aus diesem Grunde wurde hier versucht, möglichst wenige, aber unseres Erachtens wichtige Informationen zu geben. Zudem werden Ihnen an vielen Stellen Wege aufgezeigt und weiterführende Literaturempfehlungen gegeben, um bei Bedarf die Thematik selbst zu vertiefen.

Nehmen Sie dieses Skript als **Wegweiser**, der Ihnen zeigt, welche wissenschaftlichen Arbeitstechniken für Sie im Studium besonders wichtig werden. Es beinhaltet allerdings nicht oder nur am Rande die im Kurs behandelten Themen "Berufspraktikum" und "Prüfungswesen". Sollten zu letzteren speziellere Fragen aufkommen, wenden Sie sich bitte an das Praktikumsbüro bzw. die jeweiligen Fachstudienberatungen. Das Skript ist zudem *kein* vollständiges Nachschlagewerk der Techniken wissenschaftlichen Arbeitens, denn es enthält weder alle Informationen aus dem Kurs noch kann es die vielfältige Literatur der TWA ganz umfassen.

Es gibt nicht den *einen* richtigen Weg des wissenschaftlichen Arbeitens. Fast jeder Lehrende hat zumindest leicht unterschiedliche Vorstellungen vom richtigen wissenschaftlichen Arbeiten. Beachten Sie daher unbedingt die Hinweise in den **Seminarblättern** bzw. **Kursbeschreibungen**. Fragen Sie Ihre Dozentin oder Ihren Dozenten nicht nur nach den inhaltlichen Ansprüchen, sondern auch nach den formalen. Die formalen Ansprüche unterscheiden sich von Fach zu Fach und sogar im Fach selbst, z. B. von Fachzeitschrift zu Fachzeitschrift. In der Regel reicht es jedoch, sich für einen im Fach akzeptierten Stil zu entscheiden und diesen in einer Arbeit konsequent durchzuhalten.

# **INFOBLOCK**

#### **Literaturempfehlungen am Ende des Kapitels**

Zu den einzelnen Abschnitten sind jeweils einige wenige – aus unserer Sicht empfehlenswerte – Literaturtipps zusammengestellt.

Sie finden die empfohlene Literatur als Ansichtsexemplar in der ULB, zum Teil sogar mehrere für Sie als Studierende ausleihbare Exemplare in der Lehrbuchsammlung.

**Tipp:** Nehmen Sie sich die Zeit und schauen sich die Inhaltsverzeichnisse dahingehend an, ob die Bereiche wissenschaftlichen Arbeitens, die Sie momentan vor allem benötigen, in ausreichendem Umfang und auf verständliche Art und Weise dargestellt sind, und lesen Sie verschiedene Passagen quer. Sie werden ein Gespür dafür entwickeln, mit welchem Ratgeber Sie in verschiedenen Phasen Ihres Studiums gut arbeiten können.

# **Literaturverzeichnis am Ende des Gesamtdokuments**

Hier finden Sie neben den Literaturempfehlungen zum Einstieg bzw. zur Vertiefung einer Thematik alle Angaben zu der im Leitfaden verwendeten Literatur zum wissenschaftlichen Arbeiten sowie zu den Dokumenten der Philosophischen Fakultät bzw. des Instituts für Sozialwissenschaften.

**Nicht aufgeführt** sind Belege, die lediglich als gekennzeichnete Beispiele z. B. für die Anwendung von Zitiervorschriften verwendet wurden.

Im Rahmen Ihres Studiums ist es unerlässlich, dass Sie sich mit der Wissenschaftstheorie auseinandersetzen, bevor Sie sich den theoretischen Grundlagen Ihrer Studienfächer nähern. Im Rahmen dieser *Einführung in die Techniken des wissenschaftlichen Arbeitens* können wir dies jedoch nicht leisten. An dieser Stelle vielmehr nur ein paar kurze Anmerkungen zur wissenschaftlichen Arbeitsweise<sup>1</sup>: Wissenschaftliches Arbeiten basiert auf methodisch gestützten Analysen, welche **intersubjektive Nachvollziehbarkeit** garantieren. Dies bedeutet, dass die einzelnen Arbeitsschritte eines Forschungsprojekts (z. B. auch Hausarbeiten, Referatspräsentationen) samt der ihnen zugrunde liegenden Abwägungen und Entscheidungen offen gelegt werden müssen. Alle Informationen, die nicht unmittelbar das Ergebnis eigener Überlegungen sind, müssen als solche gekennzeichnet und sämtliche herangezogene Quellen müssen sorgfältig sowohl im Text (als Kurzbeleg) als auch in der Literaturliste (mit vollständigen Literaturangaben in einer einheitlichen Zitierweise) dokumentiert werden. Im Einzelnen heißt das: Alle Textstellen (aber auch Tabellen, Grafiken etc.), die wörtlich oder sinngemäß anderen Quellen entnommen wurden, sind mit einer entsprechenden Quellenangabe zu versehen. Das ist notwendig bei

<sup>&</sup>lt;sup>1</sup> Die Ausführungen zum wissenschaftlichen Arbeiten sind in Teilen dem Studienhandbuch (2. Auflage von 2010) des Seminars für Medien- und Kommunikationswissenschaft an der Universität Mannheim entnommen.

wörtlichen, mit Anführungszeichen versehenen Zitaten aus anderen Quellen, aber auch bei Textpassagen, die sich inhaltlich an fremde Quellen anlehnen, diese aber mit eigenen Worten umschreiben (sogenannte indirekte Zitate bzw. Paraphrasierungen).

# **EMPFEHLUNG**

#### **APA-Style** (Zitierweise der American Psychological Association)

Diese in den Sozialwissenschaften vorwiegend verwendete sogenannte amerikanische, aber längst nicht mehr nur auf den US-amerikanischen Wissenschaftsraum beschränkte, Zitierweise verwendet zum Nachweis der verwendeten Literatur Kurzbelege, die in Klammern im Fließtext eingefügt werden (Verfasser, Publikationsjahr, S. xy). Die vollständigen Literaturangaben werden dann im Literaturverzeichnis alphabetisch und chronologisch nach Verfassern sortiert aufgeführt.

Zu den Besonderheiten des APA-Style finden Sie weitere Informationen sowie eine Übersicht mit Beispielen der am häufigsten verwendeten Textarten in Kapitel 3.

Diese Transparenz ermöglicht es dann anderen, den Ablauf und die Ergebnisse des Projekts nachzuvollziehen, bei Bedarf zu reproduzieren und somit einer kritischen Bewertung zu unterziehen. Wissenschaft lebt vor allem vom Austausch von Ideen und Forschungsergebnissen, also dem konstruktiv-kritischen Diskurs zwischen Akademikern/-innen. Sauberes Zitieren ist für wissenschaftliches Arbeiten unerlässlich; die Übernahme von Quellen ohne entsprechende Kennzeichnung ist ein grobes wissenschaftliches Vergehen, das bei Aufdeckung geahndet wird: von der Bewertung der Prüfungsleistung mit "nicht ausreichend" über die Verhängung von Bußgeldern bis hin zur Exmatrikulation bei mehrfacher Wiederholung oder einem besonders schwerwiegenden Täuschungsversuch.

Dabei ist es unerheblich, ob das fremde Werk wortwörtlich oder paraphrasiert wiedergegeben wird – ohne Quellenangabe handelt es sich in beiden Fällen um ein **Plagiat** (hierzu als Grundlage die Hinweise der Philosophischen Fakultät zum Umgang mit Plagiaten<sup>2</sup>). Übrigens gilt auch die ungekennzeichnete Übernahme aus eigenen Studienleistungen für andere Kurse als Plagiat – genauso wie natürlich das klassische "Abschreiben", also die Verwendung von Studienleistungen Ihrer Kommilitonen/innen. Wir raten Ihnen deshalb dringend, die sorgfältige Kennzeichnung und Dokumentation von Quellen vom ersten Tag des Studiums an zu trainieren und beim Erbringen von Studienleistungen gewissenhaft zu befolgen.

 $\overline{a}$ <sup>2</sup> Siehe https://www.philo.hhu.de/schon-da/studierende/umgang-mit-plagiaten

Das vorliegende Skript ist **kein wissenschaftlicher Text**; er unterscheidet sich inhaltlich, formal und sprachlich von den Texten, die Sie in Ihrem Studium lesen und selbst erstellen. Gute Beispiele für wissenschaftliche Aufsätze finden Sie in den Fachzeitschriften Ihrer drei Studienfächer, z. B. *Kölner Zeitschrift für Soziologie und Sozialpsychologie, Politische Vierteljahresschrift* oder *Publizistik.*

Bitte benachrichtigen Sie uns, wenn Sie Verbesserungsvorschläge haben, wenn Sie von anderen Vorgaben der Lehrenden hören usw. So können wir unser Angebot mit Ihrer Hilfe verbessern. Dafür schon unser Dank im Voraus.

Abschließend möchten wir an dieser Stelle noch auf das begleitende ILIAS-Online-Tutorial "(Sozial-)Wissenschaftliches Schreiben"<sup>3</sup> hinweisen. Die Inhalte des Skriptes sind darin aufbereitet und teilweise durch weitere Informationen ergänzt (z. B. wird die Verwendung des Literaturverwaltungsprogrammes Citavi durch Screencasts erläutert).

Ihr TWA-Team<sup>4</sup>

<sup>&</sup>lt;sup>3</sup> Siehe: ILIAS Magazin > Philosophische Fakultät > Lernräume > (Sozial-)Wissenschaftliches Schreiben

<sup>4</sup> Unser Dank für die Mitarbeit an den Vorversionen des Skripts gilt Nicole Landeck, Christian K. Schmidt und Katharina Tielsch.

### **1. Literaturrecherchen, Bibliothek**

Wenn Sie ein Thema z. B. für ein Referat oder eine Hausarbeit erhalten haben, Ihr eigenes bereits vorhandenes Wissen notiert und ggf. eine erste grobe Gliederung und ein kurzes vorläufiges Exposé erstellt haben, verfügen Sie über eine erste Vorstellung von den Texten, die Sie benötigen, um Ihr Projekt zu bearbeiten. Ziel ist nun, passende Literatur zu Ihrem Thema zu finden. Doch welche Arten von Quellen dürfen für wissenschaftliche Zwecke als geeignet angesehen werden?

*Generell gilt*: Für wissenschaftliche Arbeiten sollten vor allem **wissenschaftliche Quellen** herangezogen werden – also solche Arbeiten, die die Kriterien der intersubjektiven Nachvollziehbarkeit und theoretischen wie methodischen Fundierung erfüllen. Im Allgemeinen sollten Sie beim Bearbeiten eines Forschungsprojektes folglich auf die Beiträge anderer Mitglieder der *scientific community* zurückgreifen und diese für die eigene Argumentation nutzen. Für die Nutzung nicht-wissenschaftlicher Quellen wie z. B. von Zeitungsartikeln, Sachbüchern oder Lexikonartikeln sowie Lexikondefinitionen (z. B. Duden, Brockhaus) muss es gute Gründe geben (wenn diese z. B. zum Untersuchungsgegenstand gehören), ansonsten kann sich deren Gebrauch auch negativ auf die Bewertung von Studienleistungen auswirken. Der theoretische Rahmen Ihrer Untersuchungen sollte sich auf rein wissenschaftliche Quellen beschränken.<sup>5</sup>

Auch wenn Sie sich häufig einen ersten Überblick durch Internet-Suchmaschinen wie Google oder Wikis wie Wikipedia verschaffen sollten: Das Verwenden von **nichtwissenschaftlichen Quellen** wie Wikipedia als Zitat oder Beleg in einer schriftlichen Arbeit oder mündlichen Präsentation ist grundsätzlich nicht erlaubt!

Ein empfehlenswerter Schritt am Anfang der Literaturrecherche ist der Blick in **(Fach-)Lexika** und **(Online-)Enzyklopädien** (wie z. B. die *International Encyclopia of Communication*). Diese bieten oftmals eine sehr gute erste Orientierung und einen Überblick zum Forschungsstand. Von der Verwendung allgemeiner Lexika in Zitaten ist eher abzuraten, denn sie zeugt von mangelnder Durchdringung des Themas. Ausführliche Beiträge in Fachlexika hingegen können zitiert werden. Sehen Sie die vorgefundene Information als erste Anregung und folgen Sie ggf. den oftmals enthaltenen Literaturhinweisen. Zusätzlich ist die Recherche in Handbü-

<sup>&</sup>lt;sup>5</sup> Die allgemeinen Ausführungen zur Recherche wissenschaftlicher Quellen sind in Teilen ebenfalls dem Studienhandbuch (2. Auflage von 2010) des Seminars für Medien-und Kommunikationswissenschaft an der Universität Mannheim entnommen.

chern (Handbooks) hilfreich, die fach- oder forschungsfeldspezifisch Inhalte und den Forschungsstand strukturiert aufbereiten. Die Beiträge sind in aller Regel von ausgewiesenen Fachvertreterinnen verfasst, die einen sehr guten Überblick über die vorliegende Forschung sowie Debatten über verschiedenen Ansätze reflektieren. Handbuchartikel gehen in der Regel über die Einträge in Enzyklopädien und Lexika in Umfang und Detailgenauigkeit hinaus. Das jeweilige Erscheinungsjahr des Handbuchs gibt (wie immer) Auskunft über den Zeitraum, der vom Artikel inhaltlich mit abgedeckt wird.

Ob Sie in den Katalogen Ihrer Bibliothek, in Datenbanken (siehe Kapitel 1.2.) oder über geeignete Suchmaschinen wie *Google Scholar* im Internet recherchieren – entscheidend und die Grundlage für ein qualitativ zufriedenstellendes Ergebnis ist die systematische Recherche mit einer **Suchstrategie**.

# **RECHERCHETIPP**

Durch den *Kursivdruck* des Werktitels oder des Journals, aus dem ein Kapitel oder ein Aufsatz stammt, ist auf einen Blick ersichtlich, ob nach einem Sammelband, einer Monographie oder einer Zeitschrift bzw. einem Zeitschriftenartikel recherchiert werden muss (siehe auch Kapitel 3. zu den Formalia des wissenschaftlichen Zitierens).

Ein erster Schritt, um sich einen Überblick über die Thematik oder aktuelle Forschungsfragen zu verschaffen, kann der Blick in deutsch- wie englischsprachige Fachlexika, Enzyklopädien und Fachzeitschriften sein. Hier finden Sie zumeist sowohl weiterführende Hinweise, mit denen Sie im "Schneeballverfahren" (d. h. von bereits gefundenen Literaturnachweisen aus nach von diesen Quellen zitierten Quellen suchen – manche Fachlexika nennen für den jeweiligen Artikel zentrale Literatur) Ihre bereits gefundenen Literaturnachweise ergänzen können, als auch in der jeweiligen *scientific community* gängige **Schlagworte**, die Sie für Ihre eigene Recherche verwenden sollten. Verwenden Sie dagegen statt wissenschaftlicher Fachtermini alltagsübliche Begriffe, ist es möglich, dass Sie entscheidende wissenschaftliche Beiträge nicht finden. Dies gilt insbesondere für **englische Fachbegriffe**, da die für viele Themen relevante Literatur v. a. auf Englisch publiziert wird. In einigen Datenbanken (z. B. Communication Source) werden Ihnen z. T. zu Ihrem Suchergebnis **Unterkategorien** angeboten, mit denen Sie die thematische Recherche eingrenzen können, insbesondere wenn Sie zunächst mit einem sehr breit angelegten Begriff recherchieren.

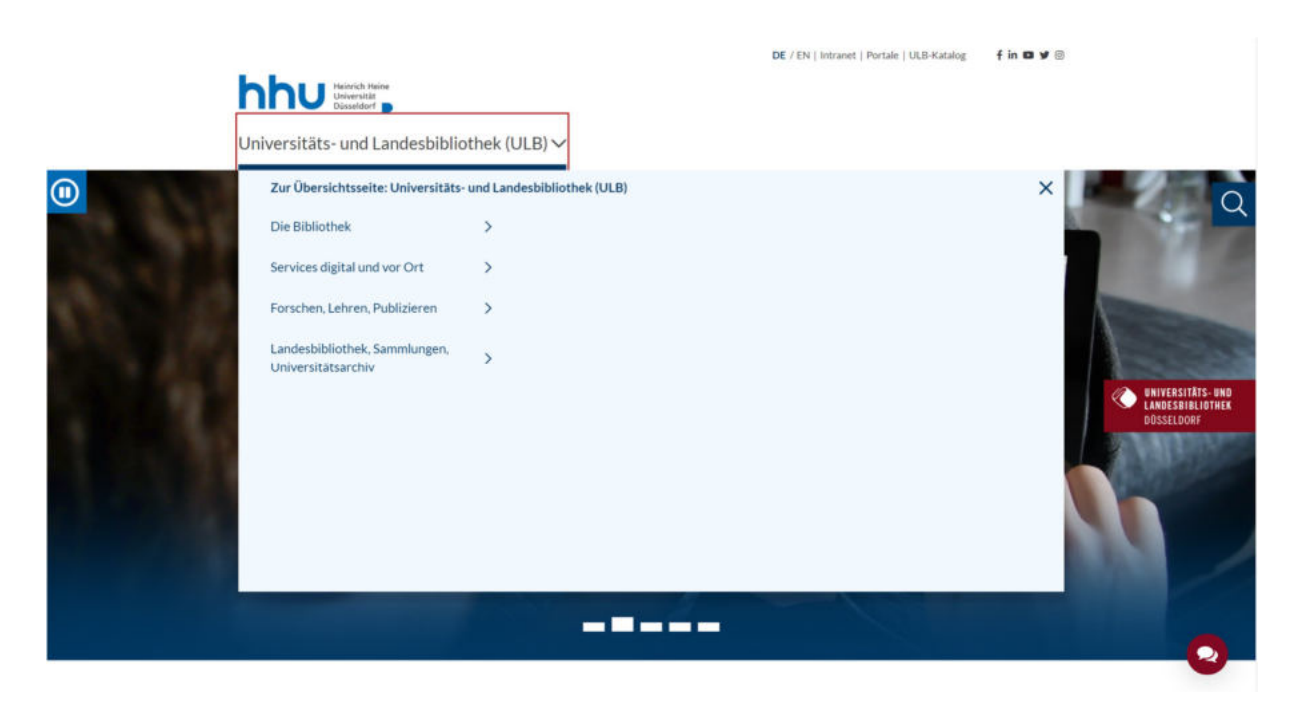

*Abbildung 1* **Die Website der Universitäts- und Landesbibliothek**

Oft führt Sie der erste Schritt zur intensiven Recherche in die jeweilige Fachbibliothek. Die Seiten der Universitäts- und Landesbibliothek Düsseldorf sowie deren Online-Katalog finden Sie unter http://www.ulb.hhu.de/ (*Abbildung 1*). In der Rubrik *Recherche* (Startseite ULB unten, *Abbildung 2*) finden Sie zahlreiche Möglichkeiten zur Literaturrecherche, u. a. über Datenbanken, elektronische Zeitschriften und Kataloge. Im *Online-Katalog* können Sie Bücher und Zeitschriften ausfindig machen.

*Abbildung 2* **ULB: Recherchieren, Kataloge** 

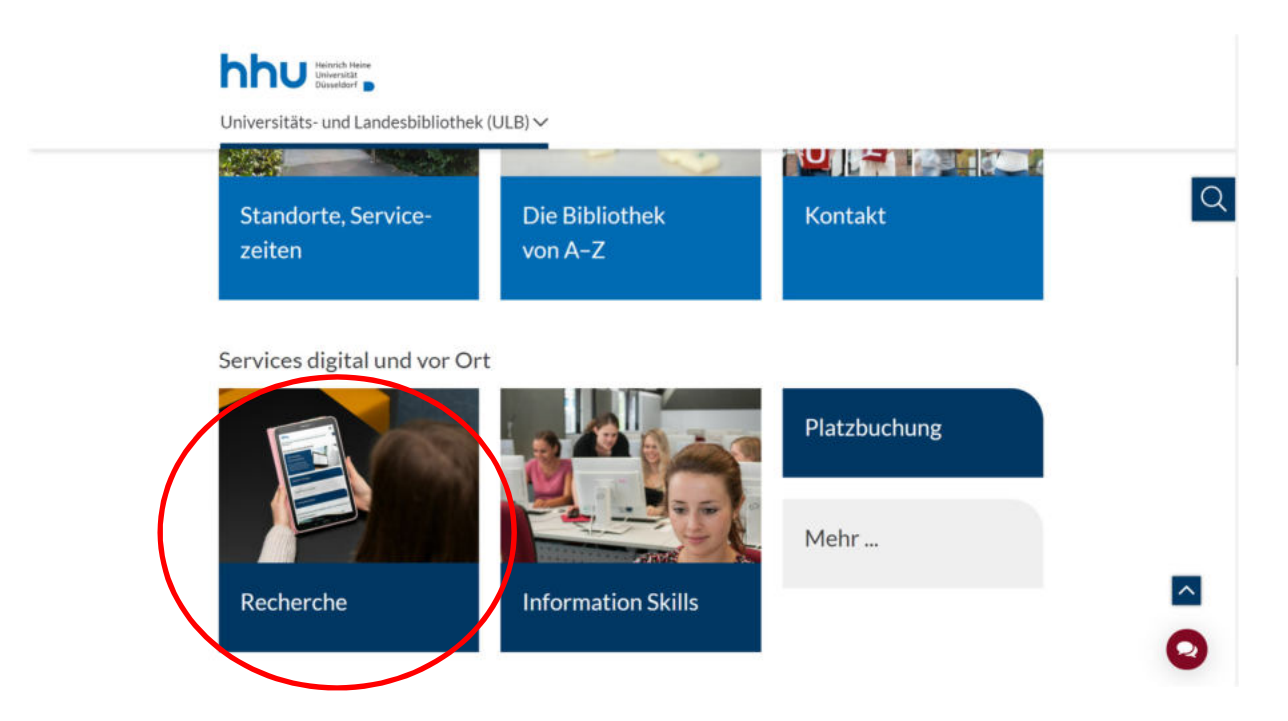

# **1.1. Bücher und Zeitschriften**

Mit Hilfe der Eingabemaske (*Abbildung 3*) können Sie Bücher, Zeitschriften und weitere Texte ermitteln, die in der ULB und ihren Fachbibliotheken vorhanden sind (zur Recherche von Aufsätzen aus Fachzeitschriften siehe Kapitel 1.2.). Sie können außerdem Ihr Benutzerkonto bei der ULB verwalten. Nutzen Sie das umfangreiche Informations- und Schulungsangebot der ULB oder fragen Sie das Personal der Bibliothek, das Ihnen bei allen Fragen zur Nutzung der Bibliothek beratend zu Seite steht.

#### *Abbildung 3* **Online-Katalog der Universitäts- und Landesbibliothek Düsseldorf**

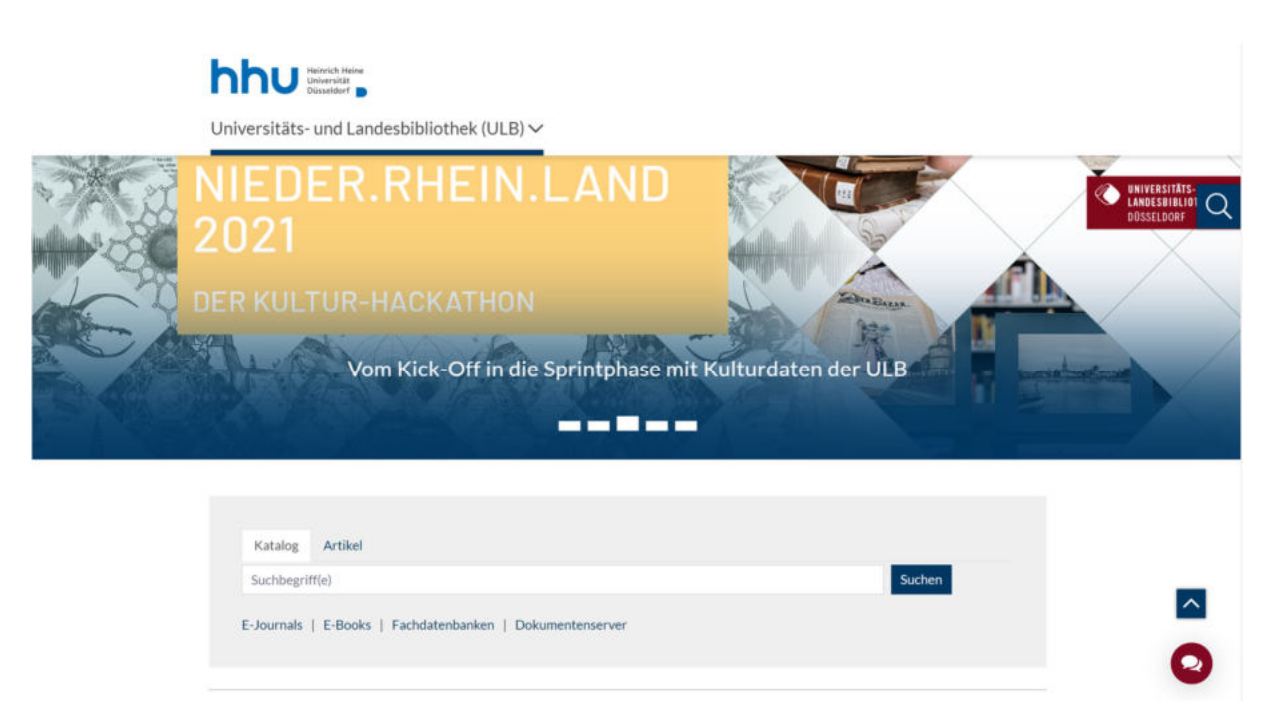

Über die einfache Suche im "Katalog" können Sie einzelne bibliographische Informationen wie allgemeine Schlagwörter, konkrete Titelanfänge, Verfasser- oder Herausgebername kombinieren – sie werden automatisch durch ein logisches UND verknüpft. Über den "Katalog plus Artikel" finden Sie neben Monografien, Sammelbänden und Ähnlichem nun auch einzelne Zeitschriftenaufsätze oder Onlinedokumente wie Working Papers. Dieses von Bibliothekarinnen so genannte Discovery System (Bücher *und* Artikel) erfasst allerdings nicht alle Zeitschriftenaufsätze. Wenn Sie bereits wissen, in welcher Zeitschrift und in welcher Ausgabe ein Aufsatz erschienen ist, Sie aber keinen elektronischen Zugriff auf den Volltext haben, ist die Printversion der Zeitschrift ggf. in der ULB vorhanden. Ältere Jahrgänge müssen z. T. über die Zeitschriften-Magazinbestellung geordert werden. Für die systematische Recherche nach Zeitschriftenbeiträgen empfiehlt sich aber nach wie vor die Benutzung der Datenbanken und der elektronischen Zeitschriften (siehe Kapitel 1.2.). In beiden Katalogen der ULB können Sie über die Funktionen *Erweiterte Suche* komplexere Suchanfragen formulieren.

Als Ergebnis Ihrer Suche für Bücher wie Zeitschriften erhalten Sie eine Liste mit den gefundenen Werken, die Sie nach unterschiedlichen Kriterien sortieren (z. B. Relevanz oder Erscheinungsjahr der Publikation) und von der Sie sich eine Auswahl "merken", d. h. "in Ihrem Bereich" zwischenspeichern und ggf. in thematischen Unterordnern vorsortieren können. In den Detailangaben finden Sie auch Informationen zum Standort, zur Signatur und zur Verfügbarkeit. Alle Werke, Bücher, Zeitschriften, Filme, Mikrofiches usw. weisen eine Signatur auf. Nach dieser sind die Werke alphabetisch bzw. numerisch aufsteigend sortiert. Zudem zeigt die Signatur, ob sich das gewünschte Werk in der Zentralbibliothek oder einer Fachbibliothek befindet.

#### **1.2. Suche nach Aufsätzen zu einem Thema**

Auf der Website der ULB finden Sie in der Rubrik *Recherche* den Unterpunkt *Fachdatenbanken*. Das **Datenbank-Infosystem (DBIS)** der Universitätsbibliothek Regensburg, das auch über die *tag cloud*, die Schlagwortwolke, auf der Startseite der ULB Düsseldorf zu finden ist (Stichwort: Datenbanken), bietet eine nach Fachgebieten sortierte Übersicht der frei oder über das Uni-Netzwerk zugänglichen Literaturdatenbanken. Klicken Sie auf der Homepage der ULB unten auf *Recherche* und wählen danach den Punkt *Fachdatenbanken* und dann *DBIS* aus. Sie erhalten den unter *Abbildung 4* gezeigten Bildschirm.

#### *Abbildung 4* **Datenbank-Infosystem (DBIS)**

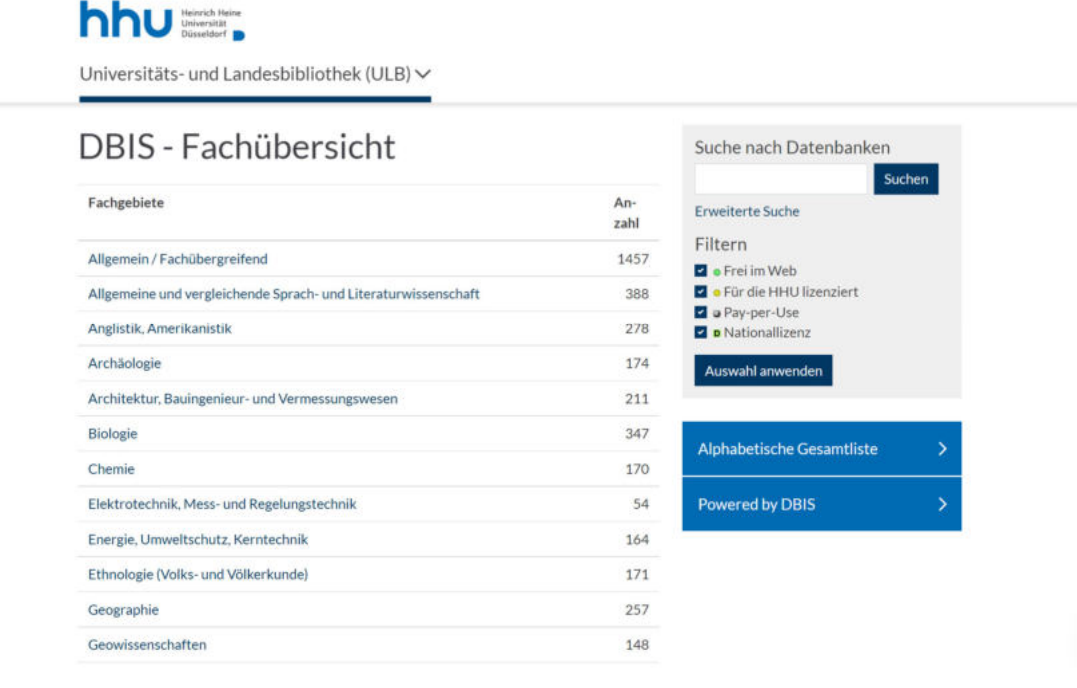

Es gibt eine Vielzahl von Datenbanken, die Sie über die Links *Fachübersicht* oder *Alphabetische Gesamtliste* aufrufen oder – sofern Sie eine konkrete Fachdatenbank suchen – über die Schnellsuche finden können. In diesem TWA-Skript sollen nur die am Anfang für die Sozialwissenschaften wichtigsten Datenbanken erwähnt werden: wiso Sozialwissenschaften, Sociological Abstracts (CSA), Scopus, Web of Science, ScienceDirect, Jade und Nexis sowie verlagsbezogene Angebote wie Springerlink, EBSCO und JSTOR. Durch wiso

Sozialwissenschaften und CSA finden Sie vorwiegend sozialwissenschaftliche (bei wiso Sozialwissenschaften auch wirtschaftswissenschaftliche) Artikel. Eine der umfangreichsten deutschsprachigen Datenbanken für sozialwissenschaftliche Literatur ist über die Suchfunktion der GESIS (Leibniz-Institut für Sozialwissenschaften) zu erreichen.<sup>6</sup> Neben einer Verfügbarkeitsrecherche wird hier auch die Suche nach Kombinationen mehrerer Begriffe unterstützt. Auch die von der Firma EBSCO<sup>7</sup> bereitgestellten englischsprachigen Datenbanken – darunter "*Political Science Complete*" und "*Communication Source*" – erlauben die Suche nach Begriffskombinationen und bieten neben der Möglichkeit zur Verfeinerung von Suchergebnissen häufig auch Volltextzugriff auf die gelisteten Literaturnachweise.<sup>8</sup> Umfassenden Zugriff auf Volltexte des Springer-Verlags (ehemals VS Verlag) erhalten Sie über Springerlink.<sup>9</sup> Dort finden Sie als Volltextzugriff sowohl Zeitschriften-Aufsätze (u.a. ältere Jahrgänge der *Politischen Vierteljahresschrift* und aktuelle Jahrgänge der *Kölner Zeitschrift für Soziologie und Sozialpsychologie* sowie der *Publizistik*) als auch Bücher, die im Springer-Verlag erschienen sind. Bitte beachten Sie dabei stets die ausdrücklichen Hinweise auf die Aktualisierung der einzelnen Datenbanken in DBIS, die teils die letzten Jahre noch nicht abdeckt $^{10}$ .

Neben der Möglichkeit, von bereits gefundenen Literaturnachweisen aus nach von diesen Quellen zitierten Texten ("Schneeballverfahren") zu suchen, was in den meisten Datenbanken automatisiert möglich ist, bietet EBSCO zudem auch eine Suche in die entgegengesetzte Richtung: Hier kann nach (später erschienener) Literatur gesucht werden, die eine bereits gefundene Quelle zitiert. Einschränkend anzumerken ist, dass hier keine Buchmedien erfasst werden. Direkten Volltextzugang zu den Suchergebnissen bieten neben EBSCO auch die ebenfalls englischsprachigen Datenbanken ScienceDirect<sup>11</sup> und – in den meisten Fällen – JSTOR.<sup>12</sup> Die englischsprachige Datenbank Scopus<sup>13</sup> umfasst verschiedene Themengebiete und erlaubt sowohl die Verwendung von Such-Operatoren (gängig sind AND, OR, NOT) als auch die nachträgliche Verfeinerung der Suchergebnisse nach Fachgebieten, Schlagworten u. v. a. Ähnliche Möglich-

<sup>6</sup> https://search.gesis.org/

<sup>&</sup>lt;sup>7</sup> Siehe http://search.ebscohost.com

<sup>&</sup>lt;sup>8</sup> Bei diesen und den folgenden Anmerkungen zur Datenbankrecherche konnte das TWA-Team u. a. auf die hilfreichen Anmerkungen des Lehrstuhls von Prof. Dr. Gerhard Vowe zurückgreifen (Institut für Sozialwissenschaften 2011).

<sup>&</sup>lt;sup>9</sup> Siehe http://link.springer.com/

<sup>&</sup>lt;sup>10</sup> Vgl. dazu die Liste der Datenbanken unter https://www.ulb.hhu.de/services/recherchieren/dbis

<sup>&</sup>lt;sup>11</sup> Siehe http://www.sciencedirect.com/

<sup>12</sup> Siehe http://www.jstor.org/

<sup>13</sup> Siehe http://www.scopus.com/

keiten der Verwendung von Operatoren und sogar noch weitergehende Möglichkeiten, das Suchergebnis einzugrenzen, bietet die ebenfalls englischsprachige Datenbank Web of Science.<sup>14</sup> Sollen Suchergebnisse hingegen aufgefächert werden, bietet sich die Verwendung von Trunkierungen<sup>15</sup> an. Die Datenbank *Jade* verzeichnet Zeitschriftenaufsätze verschiedener Wissenschaften. Nexis enthält vor allem Artikel aus zahlreichen deutschen und internationalen Tagesund Wochenzeitungen, Magazinen und Zeitschriften als Volltext. Nutzen Sie für sehr aktuelle Fragestellungen ergänzend auch die Archive der Tages- und Wochenzeitungen.

In jedem Fall empfiehlt es sich vor dem erstmaligen Arbeiten mit einer Datenbank, deren **Hilfe-Seiten** genau zu lesen, um einen Einblick in die zur Verfügung stehenden Suchoptionen und Ergebniseinschränkungen zu erhalten. Zwar überschneiden sich die in den einzelnen Datenbanken aufgeführten Buch- und Journaltitel zum Teil, häufig ergänzen sich die Datenbanken aber auch.

Eine **Metasuche**, also eine parallele Suche in etlichen nationalen wie internationalen Bibliothekskatalogen und (zum Teil Volltext-) Literaturdatenbanken, bietet das Literaturverwaltungsprogramm *Citavi* (siehe Kapitel 2.2.), für das Sie als Studierende der Heinrich-Heine-Universität eine Campuslizenz beantragen können. Das Programm bietet die Möglichkeit, in ausgewählten Datenbanken parallel zu recherchieren sowie die bibliographischen Daten direkt zu importieren und mit eigenen Anmerkungen zu versehen. Die Funktionalität und Kompatibilität mit den *Citavi*-Funktionen (z. B. dem Citavi-Picker<sup>199</sup>) variiert allerdings von Datenbank zu Datenbank bzw. in verschiedenen Bibliothekskatalogen.

In den genannten Datenbanken finden Sie im Idealfall Volltexte oder konkrete Hinweise auf das Dokument, in dem der gefundene Text enthalten ist. Sie können also z. B. die Zeitschrift, den Jahrgang, die Heftnummer und die Seitenzahl ermitteln, für die ggf. Zugriffsrechte auf die elektronische Ausgabe vorhanden sind. Die Elektronische Zeitschriftenbibliothek (EZB) der Universität Regensburg bietet über das Uni-Netzwerk Volltextzugang zu allen für die HHU lizensierten Zeitschriften (siehe EZB in DBIS). Ansonsten ermitteln Sie den Standort der Printversion der Zeitschrift wie bereits beschrieben im Katalog bzw. Katalog plus Artikel der ULB (Kapitel 1.1.). Ist eine vollständige Erfassung der Literatur zu einem Themengebiet das Ziel, empfiehlt sich eine Metasuche in mehreren Datenbanken ohnehin – in diesem Fall ist auch die

<sup>14</sup> Siehe https://www.webofknowledge.com/

<sup>15</sup> Beispiel: Der trunkierte Suchbegriff *Literatur\** würde auch Ergebnisse für die Begriffe *Literaturrecherche*, *Literaturverzeichnis* oder *Literaturkritiker* finden. Welches Zeichen zur Trunkierung (z. B. \* oder ?) verwendet wird, wird meist auch in den Hilfe-Seiten der jeweiligen Datenbank erläutert.

(ergänzende) Literatursuche über *Google Scholar* ratsam. Welche Datenbanken dies im konkreten Fall sind, hängt natürlich von den jeweiligen Fachpräferenzen und insbesondere von Ihrem Thema ab.

Diejenigen Datenbanken, die für die ULB der Heinrich-Heine-Universität Düsseldorf lizensiert sind, können nur über das Netzwerk der Universität verwendet werden. Wenn Sie von einem privaten Computer oder Laptop auf die Datenbanken und Volltexte zugreifen wollen, müssen Sie den *VPN-Client<sup>16</sup>* installieren. Wenn Sie sich über den VPN-Client mit ihrer Universitäts-Kennung eingeloggt haben (benötigt eine bestehende Internet-Verbindung), können Sie auch außerhalb des Universitätsnetzwerks auf die lizensierten Datenbanken und Volltexte zugreifen. Mehr Informationen zur Installation und Verwendung des VPN-Clients finden Sie auf der Seite des Zentrums für Informations- und Medientechnologie (ZIM).<sup>17</sup>

#### **1.3. Werke aus anderen Bibliotheken und Erwerbungsvorschläge**

Ist eine Monographie, ein Sammelband oder ein Zeitschriftentitel nicht im ULB-Katalog zu finden, darf Sie das nicht hindern, den Text dennoch zu verwenden. Wenn Sie auf *Fernleihe* klicken und sich mit Ihren Benutzerdaten einloggen, können Sie Literatur in ganz Deutschland und in aller Welt recherchieren und bestellen. Die Zeit, die vergeht, bis ein Buch eintrifft, ist inzwischen erstaunlich kurz. Oft erhalten Sie ein Buch in weniger als zwei Wochen. Aufsätze werden Ihnen elektronisch gegen eine geringe Gebühr zugesandt oder Sie können gelieferte Kopien in der Bibliothek abholen. Hilfreich kann auch ein Besuch des *Karlsruher Virtuellen Katalogs* (KVK) sein. Diese Katalogsammlung bietet eine Verfügbarkeitsrecherche in allen deutschen und vielen internationalen Verbundkatalogen. Zudem gibt es in der Nachbarschaft Düsseldorfs – im Ruhrgebiet und in Köln – viele weitere Bibliotheken. Sie können sich in der Regel auch dort einen Bibliotheksausweis ausstellen und ein Benutzerkonto einrichten lassen. Zudem bietet Ihnen die ULB die Möglichkeit, Bücher, die noch nicht vorhanden sind, aber regelmäßig benötigt werden, für den Erwerb per Onlineformular vorzuschlagen. Sollte wichtige Grundlagenliteratur nicht vorhanden sein, ist zudem ein Hinweis an die Dozent/-innen der Einführungsveranstaltungen ggf. hilfreich. Ihre Vorschläge werden vom jeweiligen Fachreferenten

<sup>&</sup>lt;sup>16</sup> Siehe https://wiki.hhu.de/display/OPENVPN/OpenVPN

<sup>17</sup> Siehe https://www.zim.hhu.de/

geprüft, und Sie können sich über die Kaufentscheidung informieren und das Buch ggf. direkt vormerken lassen.

#### **1.4. Verwendung von Internetquellen**

 $\overline{a}$ 

Internetrecherchen außerhalb einschlägiger Online-Datenbanken, der Online-Ausgaben von Fachzeitschriften oder über eine auf wissenschaftliche Publikationen spezialisierte Suchmaschine wie *Google Scholar*, sind mit äußerster Vorsicht durchzuführen, liefern sie in den meisten Fällen doch nur nicht-wissenschaftliche Quellen. So hilfreich der Inhalt bspw. eines privat betriebenen Medienblogs für die Bearbeitung eines medienwissenschaftlichen Hausarbeitsthemas auch sein mag, eine solche Website stellt keine wissenschaftliche Quelle dar und kann daher nicht für wissenschaftliches Arbeiten genutzt werden! Gleiches gilt für die Online-Enzyklopädie *Wikipedia*, da es sich bei Wikipedia auch um *keine* wissenschaftliche Quelle handelt (übrigens genauso wenig wie bei *Brockhaus* oder *Encyclopædia Britannica*) – auch wenn sich hier Beiträge z. B. zu Themen der Popkultur oder Informationstechnologie finden lassen, die in etablierten Nachschlagewerken keine Berücksichtigung finden. Wikipedia-Einträge werden zumeist von Laienautoren geschrieben, weisen keine intersubjektive Nachvollziehbarkeit auf (so werden z. B. sehr spezifische Aussagen teilweise nicht mit Quellen belegt) und auch ein Kontrollmechanismus, der Fachexperten involviert, fehlt.

*Generell gilt*: Internetquellen sind je nach Fundstelle für wissenschaftliche Zwecke zu gebrauchen – oder auch eben überhaupt nicht. Um die Wissenschaftlichkeit einer Quelle einschätzen zu können, hilft es, sich die folgenden Fragen zu stellen:<sup>18</sup>

*Ist der Autor Mitglied der wissenschaftlichen Gemeinschaft?* Hier kann eine kurze Google-Recherche für erste Antworten sorgen. An renommierten Hochschulen tätige Autoren können dabei erst einmal mit gutem Gewissen als Mitglieder der wissenschaftlichen Gemeinschaft gezählt werden. Doch schon bei Mitarbeitern nicht-universitärer Institute kann die Grauzone anfangen. Denn nicht immer verbirgt sich hinter einem "Institut" eine wissenschaftliche Einrichtung oder hinter einer "Studie" eine rein wissenschaftlichen Interessen folgende Ausarbeitung. Vorsicht ist somit angebracht – besonders bei Publikationen mit wissenschaftlichem Anstrich,

<sup>18</sup> Die Anmerkungen zum reflektierten Umgang mit (Internet-)Quellen sind wiederum dem Studienhandbuch (2. Auflage von 2010) des Seminars für Medien-und Kommunikationswissenschaft an der Universität Mannheim entnommen.

die aber letztlich einer Unternehmensberatung oder politischen Denkfabrik (*think tank*) entstammen.

*Stellt der Autor intersubjektive Nachvollziehbarkeit her?* Bei Quellen, deren Wissenschaftlichkeit nicht auf den ersten Blick eingeschätzt werden kann, sollte versucht werden, den Forschungsprozess samt der zum Einsatz kommenden Methoden nachzuvollziehen. Bleibt es im Zuge dessen unklar, wie ein Autor zu seinen Ergebnissen kommt, werden dem Leser also essentielle Informationen vorenthalten, deren Fehlen den Nachvollzug des Forschungsprozesses unmöglich machen, dann sind Zweifel an der Wissenschaftlichkeit der Quelle angebracht.

*Wurde die Wissenschaftlichkeit durch Kontrollmechanismen bestätigt?* Bei der Bewertung der Wissenschaftlichkeit einer Quelle hilft es auch, sich an den Ergebnissen wissenschaftlicher Kontrollmechanismen zu orientieren. So werden zum Beispiel Artikel in Fachzeitschriften in der Regel vor der Veröffentlichung einem anonymisierten Begutachtungsprozess (*peer review*) unterzogen, im Zuge dessen ihre Wissenschaftlichkeit von Mitgliedern der wissenschaftlichen Gemeinschaft überprüft wird. Genauso kann man davon ausgehen, dass Beiträge, die zu einschlägigen Fachtagungen zugelassen und dort evtl. sogar noch prämiert wurden (*best paper awards*), auch die Kriterien der Wissenschaftlichkeit erfüllen. Zur Orientierung können auch der sogenannte *impact factor* von Fachzeitschriften (der jedoch keine Auskunft über die Qualität des einzelnen Aufsatzes gibt) und fachspezifische Zitations-Indizes wie z. B. der *Social Sciences Citation Index* herangezogen werden. Damit wird versucht, die Bedeutung von Fachzeitschriften für die jeweilige Disziplin z. B. über die Häufigkeit von Zitaten zu erfassen (vgl. Franke, Klein & Schüller-Zwierlein, 2010, S. 69-82). Dies ist jedoch auch innerhalb der Wissenschaft nicht gänzlich unumstritten und ersetzt keinesfalls die Prüfung der inhaltlichen Qualität eines Beitrags.

Bei der Dokumentation von verwendeten Internetquellen gelten zudem **besondere Zitieranforderungen**, die Sie den jeweiligen Zitiervorschriften genau entnehmen können. Da Informationen im World Wide Web einem ständigen Wandel unterzogen sind, sind in der Regel das Abrufdatum und die Fundstelle anzugeben, d. h. der entsprechende Link, vorzugsweise mit Angaben zur Institution, da der angegebene, oft kryptische Link schon nicht mehr aktuell sein kann, wenn Ihre Arbeit gelesen wird (vgl. Kapitel 3.).

#### **1.5. Weitere Recherchen**

Es gibt noch eine Vielzahl weiterer Recherche- und Literaturbeschaffungsmöglichkeiten. Diese auch nur teilweise darzustellen, sprengt den Rahmen dieses Kurses bzw. Textes. Allein auf der Website der ULB finden Sie viele nützliche Links hierzu (siehe z. B. die allerdings zumeist kostenpflichtigen Dokumentlieferdienste auf der ULB-Website unter "Ausleihen und Bestellen"<sup>19</sup>), auch helfen Ihnen die Mitarbeiterinnen und Mitarbeiter der ULB gerne weiter. Bitte machen Sie sich frühzeitig vor Ort oder ggf. durch die Teilnahme an speziellen Schulungen mit den für Sie und Ihr Studium adäquaten Möglichkeiten und Angeboten vertraut (siehe auch auf der ULB-Website den Unterpunkt zu "Information skills"<sup>20</sup>). Die Fähigkeit zur Recherche relevanter wissenschaftlicher Literatur gehört zu den Kernkompetenzen, die Sie ab dem Beginn Ihres Studiums benötigen – auch hier gilt: Übung macht den Meister!

Empfehlenswerte weiterführende Literatur zum Thema Literatur- und Internetrecherche:

- Balzert, H., Schäfer, C. P., Schröder, M. & Kern, U. (2008). *Wissenschaftliches Arbeiten: Wissenschaft, Quellen, Artefakte, Organisation, Präsentation* (2. Auflage). W3L-Verlag.
- Franck, N. (2017). *Handbuch Wissenschaftliches Arbeiten* (3., vollständig überarbeitete und aktualisierte Auflage.). Ferdinand Schöningh.
- Franke, F., Kempe, H., Klein, A., Rumpf, L. & Schüller-Zwierlein, A. (2014). *Schlüsselkompetenzen: Literatur recherchieren in Bibliotheken und Internet* (2., aktualisierte und erweiterte Auflage). J. B. Metzler.
- Niedermair, K. (2010). *Recherchieren und dokumentieren*. UVK.
- Sesink, W. (2012). *Einführung in das wissenschaftliche Arbeiten. Inklusive E-Learning, Web-Recherche, digitale Präsentation u.a* (9., aktualisierte Auflage). Oldenbourg.

<sup>19</sup> Siehe https://www.ulb.hhu.de/services/ausleihen-und-bestellen

<sup>&</sup>lt;sup>20</sup> Siehe https://www.ulb.hhu.de/services/information-skills

# **2. Auswertung der Literatur**

### **2.1. Abstracts und Exzerpte**

Wenn Sie einen Text gefunden haben und als für Ihr Projekt wichtig einstufen, geht es an seine Auswertung. Ziel ist, den Text zu verstehen und kritisch zu bewerten – und beides, Verständnis und Ihre eigene Position, zu konservieren, damit Sie das Wissen später wieder abrufen können. Dies geschieht, indem Sie Abstracts und Exzerpte erstellen.

**Abstracts** sind Kurzfassungen der von Ihnen gelesenen oder verfassten Texte, die alle wesentlichen Informationen, also z. B. Fragestellung, Problemlage, Ziel des Textes, theoretische Einbettung, Methode, Beschreibung der Einzelteile und ihrer Funktionen sowie die zentralen Ergebnisse enthalten.

Ein **Exzerpt** ist eine wirkungsvolle Methode, sich einen fremden Text dauerhaft anzueignen. Dies kann mit Blick auf eine eigene Hausarbeit unter einer bestimmten Fragestellung oder eher unter einem offenen Blickwinkel geschehen, um die Exzerpte so anzulegen, dass sie auch für spätere Arbeiten noch nutzbar sind. Ein Exzerpt zu erstellen heißt, eine konzentrierte Kurzfassung eines Textes in eigenen Worten anzufertigen. Ziel ist es dabei, sich über die Verringerung des Materialumfangs unabhängig vom Originaltext zu machen, ohne jedoch die grundlegende Argumentationsstruktur des Textes zu verlieren. Dabei kann es helfen, wenn man die Quelle abschnittsweise exzerpiert und unter Umständen einzelne Kapitelüberschriften übernimmt. Exzerpte dienen darüber hinaus als Quelle möglicher Zitate und Textbausteine. Notieren Sie daher besonders wichtige und prägnante Textstellen wörtlich, um diese gegebenenfalls später als Zitat in Ihre Arbeit aufnehmen zu können. Vergessen Sie dabei in keinem Fall, sich die Fundstellen potenzieller Zitate zu notieren, um zu vermeiden, diese erneut suchen zu müssen.

*Abbildung 5* **Beispiel für eine mögliche Struktur eines Exzerpts**

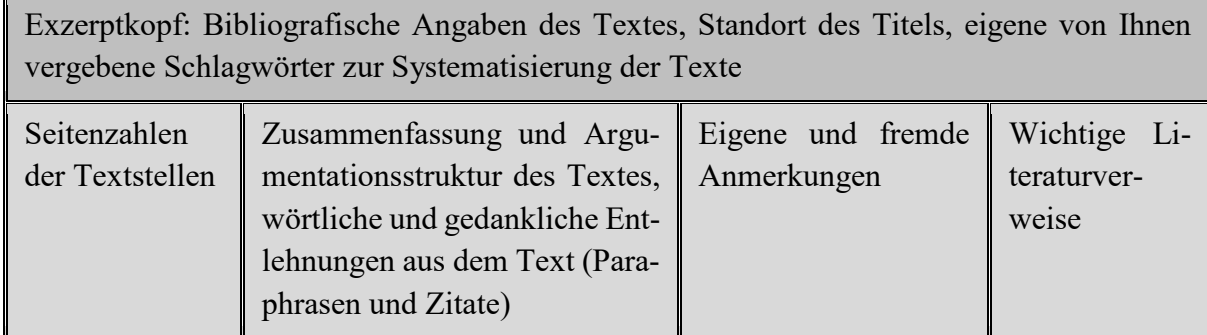

Die Gliederung für Ihre schriftliche Arbeit steht neben dem Exposé am Anfang Ihres Projekts. Die Gliederung lässt sich auch als Fragenkatalog verstehen. Durch einzelne Gliederungspunkte befragen Sie den zu exzerpierenden Text. Was sagt der Autor oder die Autorin zu Ihrem Thema? Welche Position bezieht er? Wie kommt er zu dieser Position? Wie stehen andere Autoren hierzu? Wie ist Ihre eigene Position, zu welchem Ergebnis kommen Sie? Das Exzerpt ist somit die Wiedergabe der Positionen anderer Autoren bzw. Autorinnen und Ihrer eigenen Position und der von Ihnen entwickelten systematischen Argumentation. Somit sind Exzerpte der Rohstoff Ihrer Arbeit. Die Exzerpte bestehen aus direkten Zitaten, indirekten Zitaten und Ihren eigenen Stellungnahmen.

# **2.2. Literaturverwaltungsprogramme**

Exzerpte, Abstracts und die bibliografischen Angaben ausgewerteter Texte, ihre Standorte und vieles mehr lassen sich mit Literaturverwaltungsprogrammen zusammenfassen und systematisieren. Viele Datenbanken bieten die Möglichkeit, Einträge direkt in ein solches Programm zu exportieren. Zudem können mit Hilfe dieser Programme Literaturbelege in Texte eingefügt, Literaturverzeichnisse erstellt und Abfragen an externe Datenbanken generiert werden. Einen Überblick über die aktuell erhältlichen Programme bietet die ULB auf ihrer Website in der Rubrik ..Information Skills".<sup>21</sup>

Mittlerweile gibt es verschiedene Programme, die Sie bei der Strukturierung und Aufbereitung Ihrer verwendeten Literatur unterstützen (z. B. das sehr häufig genutzte *Endnote*, das allerdings einen hohen Einarbeitungsaufwand erfordert). Ein geeignetes und nach kurzer Einarbeitungs-

 $\overline{a}$ <sup>21</sup> Siehe https://www.ulb.hhu.de/services/information-skills/literaturverwaltung-mit-citavi-und-endnote-20

zeit sehr intuitiv zu bedienendes Programm zur Verwaltung von Rechercheergebnissen, Literaturangaben und eigenen Anmerkungen wie Abstracts und Exzerpten (siehe *Abbildung 6 und 7*) ist *Citavi*, das für Studierende der Universität Düsseldorf mit einer Campuslizenz kostenlos erhältlich ist<sup>22</sup>

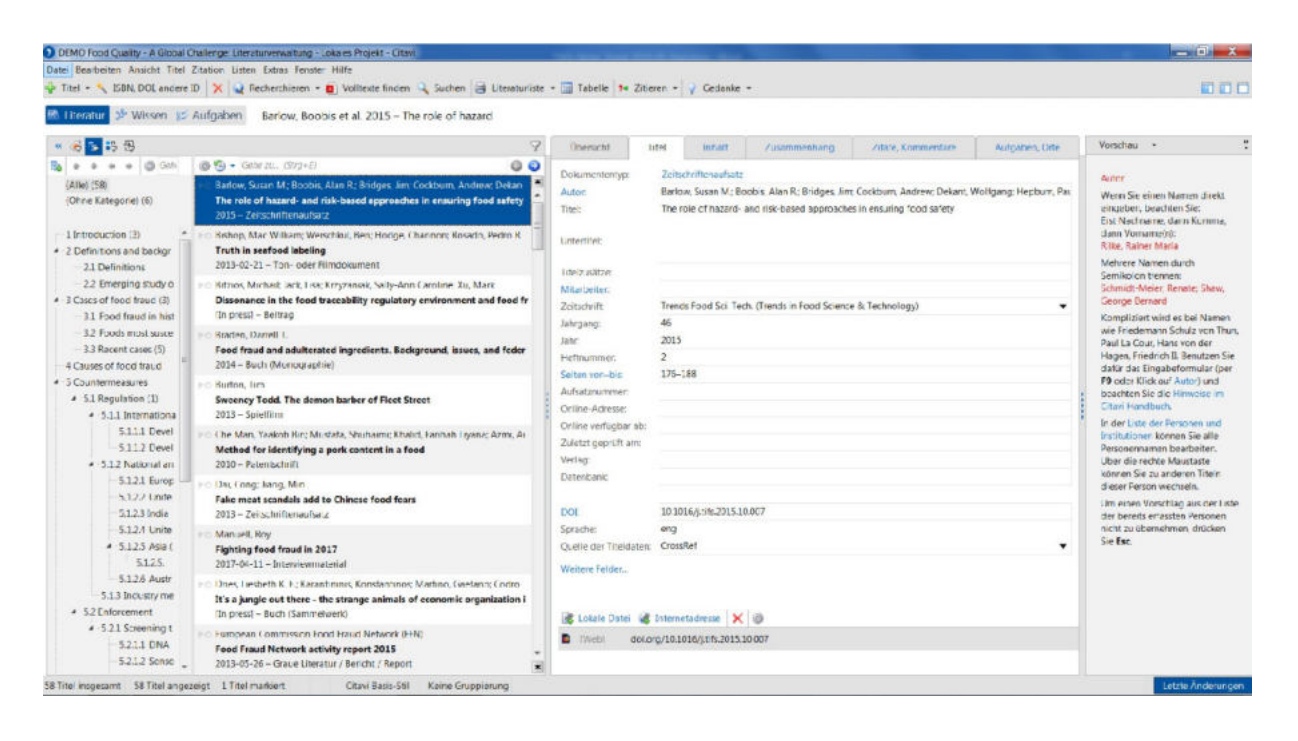

*Abbildung 6* **Citavi-Ansicht zur Literaturverwaltung (Version 6.3)** 

So können beispielsweise die vollständigen Literaturangaben aus Datenbanken, die den *Citavi-*Picker<sup>[22]</sup> unterstützen, exportiert werden. Darüber hinaus unterstützen Literaturverwaltungsprogramme wie *Citavi*, wenn Sie korrekt verwendet und die entsprechenden Einstellungen z. B. zum Zitationsstil ggf. angepasst wurden, das Zitieren und Belegen beim Erstellen eigener wissenschaftlicher Arbeiten. Dann können z. B. direkte Zitate und die dazugehörigen Beleginformationen aus *Citavi* in ein Textverarbeitungsprogramm importiert und das Literaturverzeichnis automatisch erstellt werden.

Die Entscheidung darüber, was gemäß den wissenschaftlichen Standards wie belegt werden muss, nehmen die Literaturverwaltungsprogramme ihren Nutzer/-innen natürlich nicht ab. Daher gilt: Die Benutzung von Programmen wie *Citavi* erleichtert zwar die Literaturverwaltung, ersetzt aber nicht das sorgfältige wissenschaftliche Arbeiten. Allerdings gibt es nach derzeiti-

<sup>&</sup>lt;sup>22</sup> Siehe http://www.citavi.com/uni-duesseldorf

gem Stand keine Mac-Version. Nutzer von Apple-Rechnern können auf das Literaturverwaltungsprogramm *EndNote* ausweichen, für das ebenfalls eine Campuslizenz an der HHU verfügbar ist<sup>23</sup> oder bspw. das als Freeware erhältliche Programm *Mendeley* nutzen.

Genauere Informationen zum Bezug und zur Nutzung von *Citavi* können Sie den gut aufbereiteten Anleitungen auf der *Citavi*-Homepage entnehmen.<sup>24</sup> Zudem werden in der ULB regelmäßig spezielle Schulungen zum Thema Literaturrecherche und -verwaltung angeboten.

*Abbildung 7* **Citavi-Ansicht Wissensorganisation: Informationen gliedern (Version 6.3)** 

| Literatur Missen & Autgaben                                                                                                    |                                                                                                    |                                                                                                    |                                                                                                    |                                                                                                    |
|----------------------------------------------------------------------------------------------------|----------------------------------------------------------------------------------------------------|----------------------------------------------------------------------------------------------------|----------------------------------------------------------------------------------------------------|----------------------------------------------------------------------------------------------------|
| ■ 19                                                                                                    |                                                                                                    | 7                                                                                                    | Vorschau -                                                                                                    | Schnellhilfe                                                                                                    |
| $R_0$ $\bullet$ $\bullet$ $\bullet$ $\circ$ $\circ$ $\circ$ Gms zu. Strp+Air-El-                                                                                                    | * * III Zwischentini @ Gefe zu. (Stg+E)                                                                                                    |                                                                                                    | ⋓<br>2015 statistics - European Food Fraud Network                                                                                                |                                                                                                    |
| (Alle) (78)<br>(Ohne Kategride) (17)<br>1 Introduction (1)<br>· 2 Definitions and background<br>2.1 Definitions (22)<br>2.2 Emerging study of food fraud (2)<br># 3 Cases of food fraud<br>3.1 Food fraud in history (1)<br>3.2 Foods most susceptible to fraud (4)<br>1.3 Recent cases (7).<br>4 Causes of food fraud (3)<br>+ 5 Countermeasures<br># 51 Regulation (2)<br>4 5.1.1 International measures<br>5.1.1.1 Developing World<br>511.2 Developed World<br>- 5.1.2 National and regional micasures<br>$5.121$ Europe<br>-1.2.2 United States<br>$5123$ India<br>5124 United Kingdom<br>$4.5125$ Asia<br>$-5125$ ; China (1)<br>5.1.2.6 Australia and New Zealand<br>5.1.3 andustry measures (1)<br>* 5.2 Enforcement (1)<br>· 5.2.1 Screening technology (5)<br>5.2.1.1 DNA methods<br>5.2.1.2 Sensory methods | AVI'S statistics - European Food Foliot Network<br>Adulteration can occur with almost all types of food<br>Adulteration usually not complete subsitution but attempt to cover up somet<br>Another problem of terminology: US uses "food fraud" and LK and Europe u<br>Auditing examples<br>3oth scientific and social scientific criteria needed for risk assessment<br>$\circledcirc$<br>Businesses should use suppliers they can trust and who will share processes.<br>a<br>Components of a food protection plan-<br>$\circ$<br>Concept of food safety is changing.<br>Definition of crime vulnerability<br>Definition of EMA (economically-motivated adulteration)<br>Definition of food crime (Manning & Soon)<br>Definition of food defense (Manning & Soon)<br>GB.<br>Definition of local fraud (Hong et al)<br>œ<br>Definition of food fraud (Spink & Mover)<br>œ<br>Definitions of food fraud, food safety incidents, and food defense incidents<br><b>SAF</b><br>Ofference between fraud in ancient and contemporary times.<br>GB.<br>Clifferences between food fraud and food detense<br>2 Catherences between GESI (2014) and ESS (2014) and EAO (2005)<br>all. Different lopic areas and how they relate intentional and graintentional local []<br>Difficulty of defining key terms<br>(a) Difficulty: not yet enough academic literature since the field of food integrity<br>Direct food fraud risk definition<br>$\mathcal{L}$<br>Disconnect between academic and public interest in food fraud<br>$\omega$<br>DNA barcoding use<br>DNA-based techniques most popular for meat auther tication testing<br>Thivers behind food crime and food defense<br>Example of food adulteration in a test of yak meat jerky<br>Example of food crime through intentional neglect<br>ractors leading to food fraud in the supply chain | ×<br>l +<br>60<br>60<br>øö<br>øb<br>60<br>60<br>$\infty$<br>65<br>65<br>øö<br>6ó<br>66<br>60<br>60<br>65<br>65<br>66 | 'In 2015, 108 cases were exchanged by the Food Fraud Network."<br>fraud, network-activity-report, 2015.pdf, nutebrt georith am 77.05.2017. (S.2). | European Commission Food Fraud Network (FFN) (2013). Food Fraud Network activity report 2015.<br>Online verfügbar unter https://ec.europa.eu/tood/sites/food/files/safety/oocs/cfficial-controls.food- |

Texte, Exzerpte und Zitate können natürlich auch ohne Literaturverwaltungsprogramme systematisch verwaltet werden. Alternativ können Zitate und Einträge zu einer Arbeit z. B. in der Datei einer Textverarbeitung (z. B. Microsoft Word) gesammelt werden. Dies erscheint jedoch weitaus weniger flexibel, ist stark vom einzelnen Projekt abhängig und wird schnell unübersichtlich. Der Gebrauch einer Literaturverwaltungssoftware wird daher empfohlen. Insbesondere in den späteren Semestern Ihres Studiums werden Sie von einer sorgfältig gepflegten Literaturdatenbank profitieren. Der zielgenaue Zugriff auf sich bereits einmal angeeignete Texte ist von großem Wert und bringt eine immense Zeitersparnis mit sich. In jedem Falle ist das Festlegen und Befolgen einer eigenen Systematik bei der Auswertung und Verwaltung der Literatur unerlässlich.

<sup>&</sup>lt;sup>23</sup> Siehe https://www.ulb.hhu.de/services/information-skills/literaturverwaltung-mit-citavi-und-endnote-20

<sup>&</sup>lt;sup>24</sup> Siehe https://www.citavi.com/de

Weitere Informationen (inkl. Einführungsvideos) zu Citavi erhalten Sie in Kapitel 7 des begleitenden ILIAS-Tutorials "(Sozial-)Wissenschaftliches Schreiben".<sup>25</sup>

<sup>&</sup>lt;sup>25</sup> Siehe: ILIAS Magazin > Philosophische Fakultät > Lernräume > (Sozial-)Wissenschaftliches Schreiben

# **3. Zitieren und Bibliographieren**

Um ein Thema wissenschaftlich bearbeiten zu können, müssen Sie Literatur lesen und auswerten. Wie dies geschehen kann, haben Sie oben im Skript und im Kurs gesehen. Alle Gedanken anderer Autoren, die Sie in Ihrem Text verwenden, *müssen* gekennzeichnet werden. Entweder Sie zitieren den Textabschnitt direkt, indirekt oder verweisen auf ihn. **Wenn Sie fremde Gedanken nicht als solche kenntlich machen, verstoßen Sie gegen eine fundamentale Regel der Wissenschaft.** 

In unterschiedlichen Disziplinen wird mitunter – wie oben erwähnt – auch recht unterschiedlich zitiert. Innerhalb einer Disziplin können aber sogar einige Fachzeitschriften eigene Zitiervorschriften haben, die die Verfasser bei Einreichungen beachten müssen. So kann es vorkommen, dass im Kern- und Ergänzungsfach unterschiedliche Zitationen verlangt werden. Eine in den sozialwissenschaftlichen Fächern weit verbreitete und allgemein akzeptierte Zitierweise ist der *APA-Style* (nach der American Psychological Association). Hier wird – wie generell bei der amerikanischen Zitierweise (auch *Harvard-Zitation* genannt) – im Text und direkt nach Zitaten in Kurzform auf die zugrundlegende Literatur verwiesen: (Verfassername1 & Verfassername3, Publikationsjahr, S. x-y; zum Beispiel: Maurer & Reinemann, 2006, S. 161-164). Die Verwendung von Kurzbelegen gilt ebenso für Präsentationsfolien (z. B. bei Referaten, Vorträgen). Die vollständigen Literaturangaben werden im Literaturverzeichnis aufgeführt. Andere Zitationsstile, in den Sozialwissenschaften aber eher unüblich, arbeiten mit Fuß- bzw. Endnoten für die Literaturbelege. Unsere Empfehlung: Verwenden Sie eine der gängigen amerikanischen Zitationen, am besten nach den Vorgaben des *APA-Style* (siehe Kapitel 3.2. mit Übersichtstabelle) – achten Sie aber in jedem Fall darauf, eine einmal gewählte Zitierweise durchgängig und einheitlich für Ihre Arbeiten zu verwenden.

#### **3.1. Zitate**

# *3.1.1. Direkte Zitate*

Direkte Zitate sind wörtliche, genaue Wiedergaben, d. h. der Text muss Zeichen für Zeichen inklusive möglicher Fehler wiedergegeben werden. Um Fehler im Originalzitat zu kennzeichnen, sollten Sie direkt hinter diesen [sic!] einfügen. Allgemein gilt: Direkte Zitate werden von

Anführungszeichen unten (") am Anfang und Anführungszeichen oben (") am Ende umschlossen. Einfache Anführungszeichen werden nur verwendet, wenn sich ein Zitat selbst in einem Zitat befindet. In allen anderen Fällen werden die doppelten Anführungszeichen verwendet.

Unmittelbar hinter dem direkten Zitat folgt nach unserem Vorschlag im *APA-Style* der Kurzbeleg. Dieser enthält den Nachnamen des Autors, das Erscheinungsjahr des zitierten Werks und die Seitenangaben (s.o.). Der Kurzbeleg wird in den Satz eingeschlossen – das Satzabschlusszeichen erfolgt erst nach dem Kurzbeleg.

Beispiel für ein direktes Zitat:<sup>26</sup>

 $\overline{a}$ 

Es erscheint somit klarer, dass Korruption "im Selbstverständnis der politischen Kultur im Nachkriegsdeutschland in den Anekdotenschatz über ferne Länder" (Blankenburg, 1990, S. 141) zu verorten war.

Zitate, die mehr als circa zwei Zeilen umfassen, werden eingerückt, in kleinerer Schriftgröße dargestellt und ggfs. mit einzeiligem Zeilenabstand versehen:

"Die Frage, ob Gesellschaftssysteme Interaktionssysteme sind, wird von Luhmann grundsätzlich verneint. So bleibt für ihn die Begriffsbildung des symbolischen Interaktionismus sozialpsychologisch. Der Grund: Der Interaktionismus sieht Gesellschaft als von Personen gebildet, die in Interaktion stehen. Die Gesellschaft entsteht nach diesem Modell aus Differenz von personaler und sozialer Identität" (Dieckmann, 2004, S. 23-24).

Wenn der Autorenname kurz vor dem Beleg bereits genannt wird, so kann dieser weggelassen werden. Die Hauptfrage der Wahlforschung ist für Bürklin und Klein folgende: "Wer wählt wen, warum und mit welcher Wirkung?" (1998, S. 10).

Oftmals ist es sinnvoll, Teile des Zitats wegzulassen oder eigene Ergänzungen vorzunehmen, um Überflüssiges zu entfernen bzw. das Zitat verständlich zu machen. Dies darf jedoch nie zu Sinnverzerrungen führen. Auslassungen kennzeichnen Sie durch drei Punkte, die von eckigen Klammern umschlossen werden. Alle Einfügungen von Ihnen in ein Zitat werden durch eckige Klammern umschlossen. Ihre Einfügungen dienen z. B. der Verständlichkeit, Sie machen hierdurch darauf aufmerksam, dass Tippfehler so vorgefunden wurden oder Sie kennzeichnen, ob Hervorhebungen durch Sie selbst vorgenommen [Hervorheb. d. Verf.] oder im zitierten Originaltext vorgefunden wurden [Hervorheb. i. O.]. Im Folgenden finden Sie einige Beispiele:

<sup>&</sup>lt;sup>26</sup> Da die folgenden Literaturbelege nur als Beispiele für das Zitieren dienen sollen und inhaltlich keine Grundlagenliteratur zum wissenschaftlichen Arbeiten darstellen, werden sie im Literaturverzeichnis nicht aufgeführt.

"Es handelt sich um das Modell eines geschlossenen Systems, nd [sic!] solche Systeme findet man in der Welt nicht, jedenfalls nicht, wenn es auf lebende Systeme, auf psychische und soziale Systeme ankommt" (Luhmann, 2004, S. 45).

"Es handelt sich um das Modell eines geschlossenen Systems, nd [sic!] solche Systeme findet man in der Welt nicht, jedenfalls nicht, wenn es auf lebende Systeme […] ankommt" (Luhmann, 2004, S. 45).

"Die empirische Wahlforschung [liefert] [...] damit die Informationsgrundlage für die Entwicklung einer Theorie politischer Stellvertretung" (Bürklin & Klein, 1998, S. 10).

"*Alles* menschliche Zusammenleben wird direkt oder indirekt durch Recht geprägt. [Hervorheb. d. Verf.]" (Luhmann, 1983, S. 1).

# *3.1.2. Indirekte Zitate und Verweise*

Indirekte Zitate sind nicht wörtliche, aber inhaltlich genaue Wiedergaben aus anderen Texten. Nach diesen folgt wie bei den direkten Zitaten der Kurzbeleg, dem ein "vgl." vorangestellt wird. Soll auf die Gesamtaussage z. B. eines Aufsatzes verwiesen werden, werden im Kurzbeleg keine Seitenzahlen angegeben, auch nicht die des gesamten Aufsatzes; Beispiel: (vgl. Hanitzsch et al., 2011). In allen anderen Fällen, muss auch die Seitenzahl bei indirekten Zitaten angegeben werden; Beispiel: (vgl. Hanitzsch et al., 2011, S. 275).

# *3.1.3. Verwendung fremdsprachiger Texte*

Englische Literatur kann wie deutsche Literatur in Ihren Texten verwendet werden. Sie können also sowohl direkte englische Zitate und auch indirekte Bezüge zu englischsprachigen Texten herstellen. Eine Übersetzung der direkten Zitate ist nicht notwendig.

Wenn sie andere fremdsprachige Texte in Ihren Arbeiten verwenden wollen, sollten Sie die verwendeten Passagen übersetzen und dies kennzeichnen. Die Kennzeichnung kann z. B. durch eine Fußnote mit dem Hinweis auf die Originalsprache des Zitats und der Anmerkung "Übersetzung durch Verfasser" erfolgen.

Ein Kurzbeleg wie oben beschrieben erfolgt selbstverständlich in jedem Fall genau wie bei deutschsprachiger Literatur.

#### **3.2. Erstellung Literaturverzeichnis**

Alle Literatur, die Sie durch direkte oder indirekte Verweise behandeln bzw. erwähnen, muss zusätzlich in einem Literaturverzeichnis verzeichnet werden und vice versa, d. h. im Literaturverzeichnis wird nur die Literatur aufgeführt, die tatsächlich herangezogen und deren Verwendung in der Arbeit durch Kurzbelege nachgewiesen wurde (dies gilt neben schriftlichen Arbeiten auch für mündliche Präsentationen, z. B. am Ende eines Referats). Zur Orientierung können Sie die Literaturlisten zu Ihren Veranstaltungen ansehen. Beachten Sie die Hinweise zu den unterschiedlichen Texttypen wie Monographien, Beiträge in Sammelwerken, Online-Texte, Zeitschriftenaufsätze oder zu sogenannter "Grauer Literatur", d. h. nicht verlagsgebundene Publikationen, die z. B. von Institutionen oder Organisationen herausgegeben und zum Teil nur über den Herausgeber bezogen werden können. Die Verwendung "Grauer Literatur" (z. B. Skripte, Haus- und Abschlussarbeiten oder Arbeitspapiere) ist ähnlich wie die von Internetquellen nur nach einer sorgfältigen Abwägung zu empfehlen: In jedem Fall sollte die Wissenschaftlichkeit der Quelle (siehe Kapitel 1.4.) überprüft werden. Das Literaturverzeichnis kann im Gegensatz zur sonstigen Arbeit einzeilig formatiert werden. Zur besseren Lesbarkeit der einzelnen Titel wird bei der Formatierung häufig mit Einrückungen gearbeitet.

#### **INFOBLOCK**

**Nützlicher Link zum Nachschlagen** – https://owl.purdue.edu/owl/research\_and\_citation/apa\_style/apa\_style\_introduction.html

Online-Übersicht zum APA-Style mit zahlreichen Beispielen sowohl zum Zitieren im Text als auch zu den Literaturangaben verschiedener Textarten im Literaturverzeichnis

## **Nachschlagewerk in der ULB** – **Handbuch der APA**

American Psychological Association (Hrsg.). (2019). *Publication manual of the American Psychological Association* (7. Auflage). APA.

#### **Hinweis Nr. 1** – **Abkürzungen**

Wir verwenden einheitlich für deutsche wie auch englische Publikationen die üblichen deutschen Kürzel, z. B. "Hrsg." für den oder die Herausgeber einer Publikation (statt "ed." bzw. "eds." für den oder die "editor(s)" im Englischen), da der zugrundeliegende Text auf Deutsch verfasst ist. Verfassen Sie einen wissenschaftlichen Text auf Englisch, sollten Sie entsprechend die englischen Standardabkürzungen verwenden.

# **Hinweis Nr. 2** – **Abweichungen**

Im Vergleich zu den Vorgaben im APA-Manual oder des Purdue Online Writing Lab (2020) werden Sie häufig auch kleinere Abweichungen finden. So werden gerade in deutschsprachigen Texten im Literaturverzeichnis die beiden letzten Autoren nur durch ein "&" getrennt, wobei laut Vorgabe eigentlich ein Komma und zusätzlich ein "&" aufgeführt werden müssen. Diese Abweichung wurde auch im vorliegenden Dokument vorgenommen.

#### **Wichtig**

Verwenden Sie jeweils eine einheitliche Zitierweise in Ihren schriftlichen Arbeiten und Präsentationen.

Für die Sortierung im Literaturverzeichnis gelten allgemein folgende Regeln:

Die Einträge werden **alphabetisch** nach den Nachnamen der Autoren sortiert. Hierbei ist die Reihenfolge der (Co-)Autoren- oder Herausgeberschaft wie in der Publikation angegeben wiederzugeben. So kann es vorkommen, dass zwei Autoren mehrere Publikationen gemeinsam veröffentlicht haben, aber die Reihenfolge der Verfasser nicht identisch ist (z. B. um unterschiedliche Schwerpunkte oder Anteile an der Publikation zu verdeutlichen). Die Einordnung im Literaturverzeichnis erfolgt jeweils alphabetisch anhand des Nachnamens des erstgenannten Verfassers. Wenn ein Autor oder eine Autorengruppe (bei identischer Reihenfolge der Autorenschaft) durch mehr als ein Werk in Ihrer Arbeit vertreten ist, wird nach der Jahreszahl sortiert – **chronologisch aufsteigend**: folglich wird das älteste Werk zuerst und das aktuellste zuletzt genannt. Ist die Jahreszahl gleich, wird ein kleiner Buchstabe angefügt, z. B. Fechner (2009a) und Fechner (2009b), wobei sich die Zuweisung hier nach der alphabetischen Reihenfolge der Titel richtet. Diese Ergänzung wird auch für die Kurzbelege im Text verwendet, um die Quellenangaben zweifelsfrei zuordnen zu können. Wichtig: Die Differenzierung mit kleinen Buchstaben sollte sich auf die von Ihnen verwendeten Titel beziehen, daher sollten Sie die ggf. in der Seminarliteratur verwendeten Buchstabenkürzel nicht einfach übernehmen, sondern prüfen, ob Sie tatsächlich z. B. Fechner (2009a) und Fechner (2009b) verwenden oder nur einen der beiden Titel. In letzterem Fall wäre es folglich überflüssig, die Jahreszahl durch einen Kleinbuchstaben zu ergänzen.

# **BEISPIEL FÜR LITERATURVERZEICHNIS (Auszug)**

(…)

Fechner, F. (2007). *Entscheidungen zum Medienrecht.* Mohr Siebeck.

Fechner, F. (2009a). *Fälle und Lösungen zum Medienrecht* (2. überarbeitete u. aktualisierte Auflage). Mohr Siebeck.

Fechner, F. (2009b). *Medienrecht: Lehrbuch des gesamten Medienrechts unter besonderer Berücksichtigung von Presse, Rundfunk und Multimedia* (10. Auflage). Mohr Siebeck.

Voigt, J. (2016). *Nachrichtenqualität aus Sicht der Mediennutzer. Wie Rezipienten die Leistung des Journalismus beurteilen können.* Springer VS.

 $(\ldots)$ 

 $\overline{a}$ 

Dabei ist es für die Literaturangaben unerheblich, ob ein Titel wie Vogt (2016) auch als elektronische Ressource verfügbar ist. Dies gilt ebenso für Zeitschriftenaufsätze, die Sie über eine Datenbankrecherche gefunden haben: Angegeben werden die Literaturangaben nach der **Textart**, nicht nach deren Fundort. Ist eine Quelle hingegen ausschließlich online verfügbar, greifen die Zitierrichtlinien für Internetdokumente.

Einen Überblick zur Zitierweise der am häufigsten verwendeten Texttypen nach *APA-Style* liefert folgende Übersicht (*Tabelle 1*).<sup>27</sup> Bitte schlagen Sie Texttypen, die hier nicht aufgeführt sind, zunächst eigenständig z. B. in den in der ULB vorhandenen APA-Handbüchern (*publication manuals*) oder unter https://owl.purdue.edu/owl/research and citation/apa\_style/apa\_style\_introduction.html (Purdue Online Writing Lab, 2020) nach und orientieren sich ggf. an dem Beispiel, das Ihrem Quellentyp am nächsten kommt, bevor Sie sich für Rückfragen an Ihre Dozentinnen und Dozenten wenden. Diese geben Ihnen darüber hinaus Rückmeldungen zur formalen Umsetzung Ihrer ersten schriftlichen Arbeiten, so dass Sie zunehmend sicherer im wissenschaftlichen Schreiben werden sollten.

<sup>&</sup>lt;sup>27</sup> Da die folgenden Literaturbelege nur als Beispiele für das Zitieren dienen sollen und inhaltlich keine Grundlagenliteratur zum wissenschaftlichen Arbeiten darstellen, werden sie im Literaturverzeichnis nicht aufgeführt.

| <b>Textart</b>                                                                                                    | <b>Literaturverzeichnis</b>                                                                                                    | Kurzbeleg (Text, Folien etc.)                                                |  |  |
|----------------------------------------------------------------------------------------------------|----------------------------------------------------------------------------------------------------|------------------------------------------------------------------------------|--|--|
| Monographien, Sammelbände, Handbücher, Abschlussarbeiten                                                                        |                                                                                                    |                                                                              |  |  |
| Monographie mit einem Verfasser<br>bzw. Sammelband mit einem Heraus-<br>geber (Hrsg.)                                           | Branahl, U. (2009). Medienrecht: Eine Einführung (6.<br>überarbeitete und aktualisierte Auflage). VS Verlag.                                                                              | konkrete Textstelle mit Seiten-<br>$zahl(en)$ :<br>(Branahl, 2009, S. 85f.); |  |  |
|                                                                                                    | Thomaß, B. (Hrsg.). (2007). Mediensysteme im internatio-<br>nalen Vergleich. UVK.                                                                                                    | gesamter Text:<br>(Thomaß, 2007)                                             |  |  |
| Monographie mit mehreren Verfas-<br>sern bzw. Sammelband mit mehreren                                                           | Maurer, M. & Reinemann, C. (2006). Medieninhalte. Eine<br>Einführung. VS Verlag.                                                                                                    | (Maurer & Reinmann, 2013)                                                    |  |  |
| Herausgebern (Hrsg.)                                                                                                    | Scherer, H. & Brosius, H.-B. (Hrsg.). (1997). Zielgruppen,<br>Publikumssegmente, Nutzergruppen: Beiträge aus der Re-<br>zeptionsforschung. Fischer.                                       | (Scherer & Brosius, 1997)                                                    |  |  |
| Titel mit mehr als zwei Verfassern: für<br>Kurzbeleg "et al.", im Literaturver-<br>zeichnis werden alle Autoren aufge-<br>führt | Tokar, A., Beurskens, M., Keuneke, S., Mahrt, M., Peters,<br>I., Puschmann, C., van Treeck, T. & Weller, K. (Hrsg.).<br>(2012). Science and the Internet. düsseldorf university<br>press. | (Tokar et al., 2012)                                                         |  |  |
| Organisation, Institution o. Ä. als Her-<br>ausgeber                                                                            | Hans-Bredow-Institut (Hrsg.). (2009). Internationales<br>Handbuch Medien (28. Auflage). Nomos.                                                                                            | (Hans-Bredow-Institut, 2009)                                                 |  |  |
| Fachzeitschriften- und Sammelbandaufsätze                                                                                       |                                                                                                    |                                                                              |  |  |
| Fachzeitschriftenaufsätze:<br>Kein "In" und kein "S." im Literatur-<br>verzeichnis                                              | Hanitzsch, T. (2007a). Deconstructing journalism culture:<br>Towards a universal theory. Communication Theory,<br>17(4), 367-385.                                                         | (Hanitzsch, 2007a, S. 370f.)                                                 |  |  |
| Sammelbandbeiträge:<br>$\Lambda$ In" und $\Lambda$ S."                                                                          | Hanitzsch, T. (2007b). Journalismuskulturen. In Barbara<br>Thomaß (Hrsg.), Mediensysteme im internationalen Ver-<br>gleich (S. 163-176). UVK.                                             | (Hanitzsch, 2007b, S. 169-172)                                               |  |  |

*Tabelle 1* **Literaturangaben und Kurzbelege zu den häufigsten Textarten nach APA-Style** 

# **4. Beteiligen**

Während des Studiums werden Sie mit unterschiedlichen Studienanforderungen konfrontiert: in Lehrveranstaltungen wird aktive Beteiligung erwartet; einzelne Studienabschnitte mit einer Abschlussprüfung abgeschlossen. Den erfolgreichen Abschluss eines Moduls – und damit neben Fachkenntnissen u. a. auch den Erwerb von Teamfähigkeit sowie wissenschaftlichen Arbeits- und Kommunikationstechniken – dokumentieren Beteiligungs- bzw. Abschlussprüfungsnachweise.

Für den Studiengang Bachelor Sozialwissenschaften formuliert die Prüfungsordnung der Philosophischen Fakultät<sup>28</sup> allgemeine Studienanforderungen. Studienempfehlungen werden in der fachspezifischen Anlage sowie im Modulhandbuch<sup>29</sup> festgehalten, z. B. welche Prüfungsart vorgesehen ist oder ob zwischen verschiedenen Abschlussprüfungen gewählt werden kann. Im Modulhandbuch für den BA Sozialwissenschaften werden zudem die zu vermittelnden und zu erwerbenden Kompetenzen definiert. Eine übersichtliche Zusammenstellung für Ihre Studienplanung und -organisation finden Sie auf der Homepage des Instituts unter dem Stichwort *Studienplanung*. Welche konkreten Anforderungen erfüllt werden müssen, um einen Beteiligungsnachweis (BN) zu erhalten und welche Anforderungen an eine Abschlussprüfung (AP) gestellt werden, entnehmen Sie den jeweiligen Kursbeschreibungen bzw. Seminarmerkblättern.

Die Ergebnisse Ihrer Studienleistungen, sowohl die Informationen über die Bewertung der Abschlussprüfungen als auch den Status Ihrer Beteiligungsnachweise (BNs), können Sie unter Ihrer Kennung im *Studierendenportal* einsehen. Zudem wird auf Basis der von Ihnen erfolgreich besuchten Veranstaltungen ein Transcript of Records (ToR) erstellt.

Die folgenden Ausführungen fokussieren auf die Studienanforderungen des Instituts für Sozialwissenschaften im ersten Studienjahr. Diese können sein:

- Vorlesungsmitschriften,
- Reading Diary,
- Short Paper,
- Essay.

<sup>&</sup>lt;sup>28</sup> https://www.philo.hhu.de/schon-da/studierende/pruefungsordnungen-ba

<sup>&</sup>lt;sup>29</sup> https://www.philo.hhu.de/schon-da/studierende/modulhandbuecher-ba

- Protokoll,
- Kolloquium,
- Test/Klausur.

Bevor Sie mit der Bearbeitung einer Aufgabenstellung beginnen, stellen sich grundsätzlich folgende Fragen: Zu welchem Zweck bearbeite ich die Fragestellung? Welche Zielsetzung verfolge ich mit der Bearbeitung? Für wen erarbeite ich das Thema: Wer ist der Leser, wer der Zuhörer? Welche Bedeutung hat die äußere Form?

Die Frage nach der äußeren Form ist schnell beantwortet. Bei allen schriftlichen Ausarbeitungen (und auch bei Referatspräsentationen) müssen Sie als Urheber zu identifizieren sein. Bitte geben Sie daher immer Folgendes an:

- Name der Hochschule,
- Name des Instituts,
- Titel der Veranstaltung,
- Name des Veranstaltungsleiters,
- Datum der Veranstaltung (ggf. Referatsthema),
- Name des Verfassers,
- Matrikelnummer des Verfassers (nicht bei Referaten/Präsentationen),
- E-Mail-Adresse des Verfassers (nicht bei Referaten/Präsentationen).

Dagegen sind Test- bzw. Klausurbögen zu versehen mit:

- Name des Verfassers.
- Matrikelnummer des Verfassers,
- Korrekturrand rechts (etwa 6 cm),
- Unterschrift des Verfassers am Ende des Tests/der Klausur bzw. auf dem Aufgabenbogen.

Die Antworten auf die übrigen Fragen lassen sich nur bezogen auf die einzelnen Leistungsanforderungen finden.

#### **4.1. Vorlesungsmitschriften**

**Vorlesungsmitschriften** (vgl. Kruse, 2007, S. 179f.) haben eher persönlichen Charakter, sie sollen Ihnen helfen, Ihre eigenen Wissens- und Verständnislücken zu erkennen und sich damit auseinanderzusetzen. Auf der Grundlage des Mitgeschriebenen gelingt es Ihnen, die wesentlichen Aspekte des Vorgetragenen nochmals zu durchdenken und so aufzuarbeiten, dass Sie das Vermittelte durchdringen. Die Mitschrift erleichtert das Formulieren von Protokollen, aber insbesondere nutzen Sie diese bei der späteren Vorbereitung auf Kolloquien, Tests und Klausuren.

Wenig hilfreich ist es, jeden Gedanken wörtlich mitzuschreiben, es gelingt Ihnen dann nicht, die Vortragsstruktur zu erfassen. Ziel ist es, eine strukturierte Mitschrift anzufertigen. Schreiben Sie die Kerngedanken stichwortartig nieder. Hören Sie einzelnen Aussagen zunächst zu, ehe Sie diese zusammenfassen. Notieren Sie exakt die genannten Autorennamen – notfalls nachfragen. Machen Sie sich Notizen zu interessanten Punkten, mit denen Sie sich später eingehender befassen. Zudem können sie offen gebliebene Fragen festhalten. Wenn ausreichend Vorlesungsmaterial in Form von Handouts, Skripten, wichtigen Texten, grundlegenden Lehrbüchern zur Verfügung steht, sollten Sie auf eine Mitschrift ganz verzichten und sich mehr auf den Vortrag konzentrieren.

*Zweck:* Vorlesungsinhalt rekapitulieren

*Zielsetzung:* Vorbereitung für Tests bzw. Klausuren sowie Kolloquien

*Adressat:* Verfasser persönlich

*Äußere Form:* Nachvollziehbar und übersichtlich

#### **4.2. Reading Diary**

Zur Förderung des eigenständigen, aktiven Lesens und zur Unterstützung des Selbststudiums wird in einigen Lehrveranstaltungen das **Reading Diary** – das "Lesetagebuch" bzw. "Leseprotokoll" – eingesetzt (vgl. Bräuer 2000, 2016). Das Potential zur Erfassung und Durchdringung von Texten wird erweitert und eine Grundlage für die Diskussion in der Lehrveranstaltung gebildet: Das Gelesene wird reflektiert und zentrale Informationen werden herausgearbeitet, Lernfortschritte, aber auch Verständnisschwierigkeiten können festgehalten werden. Während in den einführenden Lehrveranstaltungen z. T. Leitfragen zur besseren Orientierung vorgegeben werden, sollen Sie im weiteren Verlauf Ihres Studiums die Fähigkeit entwickeln, beim Exzerpieren von Texten eigenständig Fragen an den Text zu formulieren (z. B. bei der Erstellung von Hausarbeiten).

Im Reading Diary untersuchen Sie den Text unter verschiedenen Gesichtspunkten:

- *Zentrale Aussage des Textes:* Was sind die wichtigsten Aussagen des Textes?
- *Persönlicher Lernfortschritt:* Was erfahre ich Neues durch den Text? Wie knüpft der Text inhaltlich an zuletzt gelesene Texte an?
- *Formulierung eigener Gedanken und Ideen:* Welche Aspekte im Text sind von besonderem Interesse? Welche weiteren Anknüpfungspunkte gibt es?
- *Kritische Anmerkungen:* Kann der Text überzeugen? Wie verständlich ist er verfasst?

#### *Abbildung 8* **Forum mit Fragen zum Basistext**

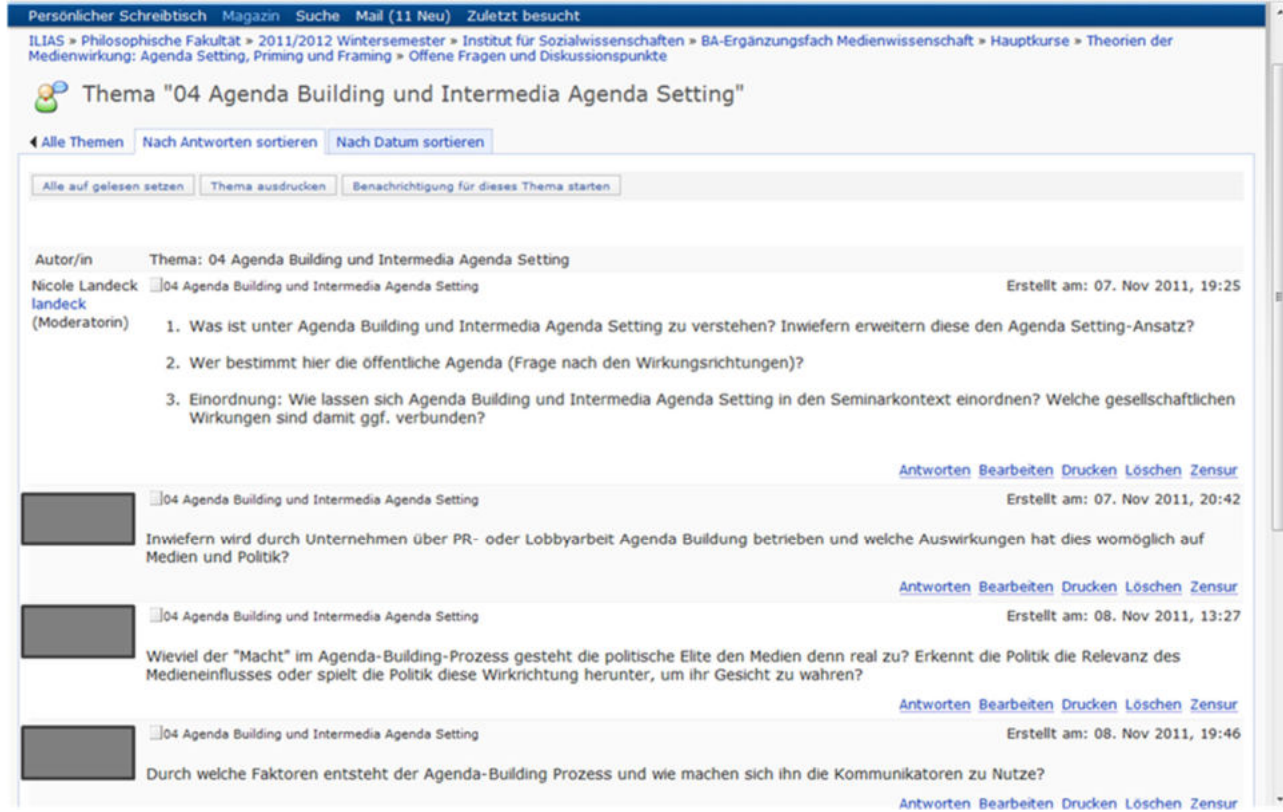

In textbasierten Lehrformen (z. B. Lektürekurse, Tutorien) können Reading Diaries zur Vorbereitung der betreffenden Sitzung genutzt werden. Denkbar ist beispielsweise neben der Einreichung beim Dozenten auch eine Verknüpfung mit der E-Learning-Plattform ILIAS, z. B. durch eine vor- und/oder nachgeschaltete Forendiskussion (vgl. *Abbildung 8*).

Das Reading Diary umfasst 1–2 Seiten und wird vor der Veranstaltung eingereicht. Eine Kopie verbleibt bei Ihnen als Material für die Diskussionsbeteiligung in der Veranstaltung.

*Zweck:* Erfassung und Durchdringung von Texten

*Zielsetzung:* Förderung des Selbststudiums und der Reflektionsfähigkeit

*Adressat: Schriftliche Fassung:* Seminarleiter/-innen; *Mündlicher Seminarbeitrag:* Seminarteilnehmer/-innen

*Äußere Form:* Klare Strukturierung, Literaturverzeichnis, eindeutige Zuordnung Ihrer Urheberschaft

#### **4.3. Short Paper**

In den Basisseminaren Kommunikations- und Medienwissenschaft verfasst jede Kursteilnehmerin, jeder Kursteilnehmer neben dem Referat noch ein **Short Paper**. Bezugsgrundlage sind dabei die Ausführungen im Seminarmerkblatt, welches im Basisseminar ausgegeben wird.

In erster Linie sollen Sie zeigen, dass Sie in der Lage sind, aus dem Themenbereich Ihres Basisübungsvortrages auf begrenztem Raum (ca. 4000-5000 Zeichen, ohne Literaturliste), mit eingeschränkter Literatur (mindestens drei Literaturquellen, darunter keine Internetquellen außerhalb von Online-Fachzeitschriften) eine konkrete Fragestellung selbständig zu entwickeln und angemessen zu beantworten. Das Short Paper ist keine schriftliche Zusammenfassung der wesentlichen Inhalte Ihres Referats, sondern eine strukturierte argumentative Auseinandersetzung mit einer selbständig entwickelten Fragestellung, die sich aus dem Referat, der Textarbeit und/oder der Diskussion ergibt, und wird abschließend mit einem Literaturquellenverzeichnis versehen. Es geht damit also über die Anforderungen der Reading Diaries hinaus. Bei der Entwicklung und Beantwortung der Fragestellung gehen Sie davon aus, das Short Paper nicht für die Dozentin bzw. den Dozenten, sondern für eine fachfremde Person zu konzipieren und zu schreiben. Damit ein intensiver Austausch mit der Dozentin bzw. dem Dozenten und notfalls

eine Überarbeitung möglich sind, wird das Short Paper per E-Mail bei der Dozentin bzw. beim Dozenten eingereicht.

*Zweck:* Intensive Auseinandersetzung mit den Themenbereichen der Basisübung

*Zielsetzung:* Erlernen der selbständigen Formulierung von Fragestellungen

*Adressat:* Veranstaltungsleiter/-innen als "Laie"

*Äußere Form:* Klare Strukturierung, Literaturverzeichnis, eindeutige Zuordnung Ihrer Urheberschaft

#### **4.4. Essay**

Zwei Formen des **Essays** – der **klassische** und der **kritische** – werden unterschieden. Ein Essay wird von den meisten Dozentinnen und Dozenten anders aufgefasst. Schauen Sie daher in den Seminarunterlagen nach, was konkret verlangt wird, und fragen Sie Ihren jeweiligen Dozenten/Ihre jeweilige Dozentin, welche Form des Essays er bzw. sie präferiert.

Der **klassische**, im Prosastil verfasste Essay gibt der eigenen Position mehr Raum. Bei der zusammenfassenden Darstellung wesentlicher Aspekte der zu behandelnden Thematik verlangt er keinen Anspruch auf Vollständigkeit und keine wissenschaftliche Argumentation. Er fordert vom Verfasser eine eigene Schwerpunktsetzung, persönliche Überlegungen zum gewählten Thema, eine eigene Würdigung und Bewertung sowie die Darstellung der eigenen Meinung. Er soll zu Denkanstößen motivieren. Der klassische Essay hat eine interne Gliederung und eine Seitennummerierung. Zitate und Belege, die den Lesefluss stören, werden vermieden. Dem in der Regel drei bis sieben Seiten umfassenden Text wird ein Literaturverzeichnis angehängt.

Ein kritischer Essay ist zu verstehen als eine Hausarbeit im "Kleinformat", die einen speziellen Aspekt und nicht alle wichtigen Gesichtspunkte der wissenschaftlichen Diskussion zu einem Thema umfassen soll. Dies hat zur Folge, dass deutlich weniger Literatur bearbeitet wird, Zitate und eine explizite Gliederung sind notwendiger Bestandteil. Beim kritischen Essay ist Ihre Position Ergebnis der Diskussion zuvor gelesener und exzerpierter anderer Texte und gegebenenfalls empirischer Daten. Der kritische Essay genügt trotz "Kleinformat" allen formalen Anforderungen an eine schriftliche Arbeit: die Entwicklung des Themas von der Einleitung über den
Hauptteil bis zum Schlussteil. Ein kritischer Essay umfasst die folgenden Unterpunkte. (1) *Hinführung zum Thema*: Erläuterungen zum Gegenstand, zum Ziel, zum Aufbau und zur leitenden Fragestellung der Arbeit, Eingrenzung und Begründung des Themas, Darstellung der (methodischen) Vorgehensweise, Abgrenzung und Erklärung der Begrifflichkeiten. (2) *Einordnung des Themas*: Vollständigkeit der Themenbehandlung, Geschlossenheit des Textes, systematische und methodisch lückenlose Argumentations- und Beweisführung auf abgesicherter Grundlage, Entwicklung von Arbeitshypothesen und Modellen, Darstellung der Voraussetzungen und Einschränkungen, themengerechte, logische und folgerichtige Reihenfolge, relevante, nachvollziehbare und überprüfbare, literaturbasierte und -verarbeitende, selbständige Themenbearbeitung. (3) *Zusammenfassung der Ergebnisse*: resümierender Vergleich mit der Fragestellung, kritische Würdigung der Ergebnisse, Aufzeigen offener Fragestellungen, Aufzeigen von Perspektiven und abschließende Darlegung eines Ausblicks (vgl. Kruse, 2007, S. 204-208).

Die formale Struktur gleicht der einer Hausarbeit mit folgenden Kernbestandteilen:

- Deckblatt,
- Inhaltsverzeichnis,
- Vorbemerkung, Vorwort, Einleitung,
- Hauptteil, kenntlich durch Einzelüberschriften des Hauptteils,
- Schlussteil, Schlussbetrachtung,
- Literaturverzeichnis.

Eine übersichtliche Darstellung der verschiedenen Essayformen und eine zusammenfassende Arbeitshilfe beim Verfassen von Essays bietet Aczel (1998, insbesondere S. 100ff.), eine kurze Orientierung finden Sie bei Strulik (2016, S. 77-82) und einen mit Schreibhinweisen verbunden Vergleich zwischen einem Essay und einer Hausarbeit bei Leuze & Unger (2015, S. 117-127).

## *Zweck:* Teilaspekte der Themenstellung umfassend erarbeiten

*Zielsetzung:* Vorbereitung auf das selbständige Verfassen umfangreicher schriftlicher Arbeiten

*Adressat:* Veranstaltungsleiter/-innen als "Laien"

*Äußere Form: Klassischer Essay*: Intern gegliederter Prosatext ohne Quellenverweise, aber mit Literaturverzeichnis; *Kritischer Essay*: Struktur in Form einer Hausarbeit mit Literaturverzeichnis, eindeutige Zuordnung Ihrer Urheberschaft

#### **4.5. Protokoll**

Protokolle dienen der Verschriftlichung von Kommunikation, sie dokumentieren Handlungen, Vorgänge, Besprechungen etc. und dienen als Gedächtnisstütze für Teilnehmer/-innen und zur Information von Nichtteilnehmern/-innen. Sie lassen sich nach unterschiedlichen Protokolltypen differenzieren in *Verbal-, Verlaufs- und Ergebnisprotokolle* (vgl. ausführlich hierzu Moll, 2011; 2003). Die Zielsetzungen bestimmen die äußere Form und innere Struktur des Protokolltyps. Während das Verbalprotokoll den genauen Wortlaut wiedergibt und das gesprochene Wort exakt dokumentiert (z. B. stenographische Berichte der Bundestagsdebatten), fasst das Verlaufsprotokoll den chronologischen Verlauf der Kommunikation zusammen. Hingegen führt das Ergebnisprotokoll – ungeachtet des tatsächlichen Argumentationsverlaufes – die wichtigsten Ergebnisse der Besprechung an (vgl. Moll, 2003, S. 6f.).

Das **Seminarprotokoll** (oder auch das **wissenschaftliche Protokoll**) ist eine Mischform zwischen Verlaufs- und Ergebnisprotokoll, in dem Themenstellung, Thesen und Probleme, die im Seminar diskutiert wurden, zusammenfassend dokumentiert werden. Die Protokollierung erfolgt nach systematischen Gesichtspunkten und nicht nach zeitlicher Abfolge. Die logische Stringenz der inhaltlichen Diskussion wird aufgezeigt. Im Zentrum steht die strukturierte Wiedergabe der zentralen Argumente und Ergebnisse der Sitzung. Nicht anwesende Seminarteilnehmer sollen umfassend und objektiv über den Diskussionsverlauf und die wichtigsten Erkenntnisse informiert werden (vgl. Franck, 2017, S. 153).

In einigen Seminaren wird auch mit der Erstellung von Glossaren in Form von Wikis oder Begriffs- und Thesensammlungen zu den Kernbegriffen und -thesen der Kursthematik gearbeitet (vgl. *Abbildung 9*). Dies kann beispielsweise über die Lernplattform ILIAS zur jeweiligen Lehrveranstaltung geschehen, wo der oder die Protokollant/-in online einen Eintrag erstellt, der durch den Lehrenden und/oder die anderen Kursteilnehmer/-innen ergänzt, korrigiert und – im Fall eines Wikis – auch mit anderen Begriffen verlinkt werden kann. Auf diese Weise entsteht arbeitsteilig eine Sammlung zentraler Begriffe, Definitionen und Thesen wichtiger Autoren/ innen, die später allen Kursteilnehmern/-innen zur Verfügung steht und ausgedruckt werden kann, um über den Kurszusammenhang hinaus genutzt werden zu können.

Nach der Sitzung wird unverzüglich mit der Bearbeitung des Protokolls begonnen, damit alle wichtigen Aspekte noch gut im Gedächtnis sind. Ein Protokoll enthält eine Gliederungsübersicht und ein Literaturverzeichnis, gliedernde Kategorien erleichtern die Formulierung und helfen, Konjunktive zu vermeiden. Protokolle werden im Präsens verfasst und sind verständlich, präzise und sachlich, d. h. ohne subjektive Wertung, formuliert.

## *Abbildung 9* **Begriffs- und Thesensammlung in ILIAS**

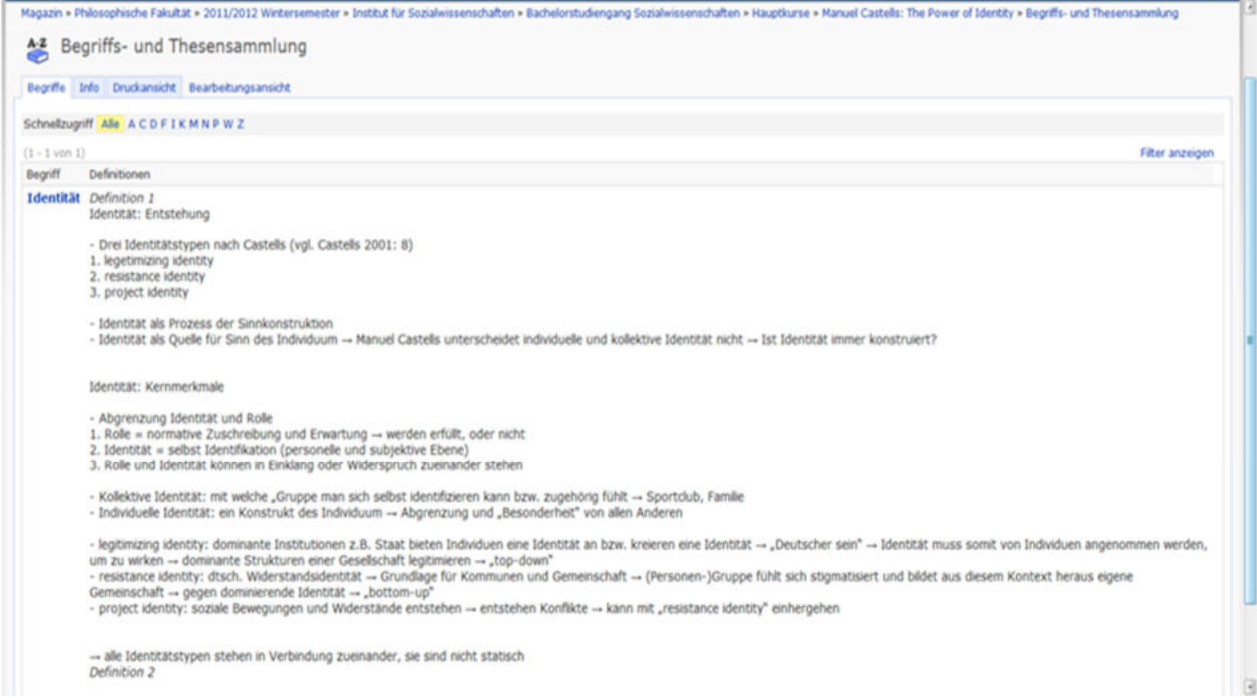

Weiterführende Diskussionshinweise, Anregungen und Literaturangaben können nach der Überprüfung durch den oder die Protokollanten/-in ins Protokoll aufgenommen werden, sind jedoch kenntlich zu machen und weitere Materialien dem Anhang anzufügen. Definitionen und wichtige Formulierungen sollten möglichst wörtlich wiedergegeben werden.

*Zweck:* Zusammenfassende Aufzeichnung wichtiger Themen und Diskussionspunkte des Seminars

*Zielsetzung:* Förderung der Fähigkeit, Zusammenhänge zu erfassen und strukturiert zu dokumentieren

*Adressat:* Nichtanwesende Seminarteilnehmer/-innen

*Äußere Form:* Klare Strukturierung, Literaturverzeichnis, eindeutige Zuordnung Ihrer Urheberschaft

#### **4.6. Kolloquium**

Im Rahmen einiger Basisübungen werden Sie zur Erlangung des Beteiligungsnachweises zu einem Kolloquium gebeten. Im Kolloquium – "ein Gespräch ,unter Fachleuten" (Heister & Weßler-Poßberg, 2011, S. 232) – zeigen Sie Ihre Fähigkeit, die fachlichen Grundlagen der Disziplin zu beherrschen, fachübergreifende Zusammenhänge zu erkennen sowie diese mündlich darstellen und begründen zu können.

Zur Vorbereitung des Kolloquiums gehen Sie die Veranstaltungsinhalte anhand Ihrer Mitschriften und weiterer verfügbarer Materialien und angegebener Literatur systematisch durch und überlegen sich mögliche Fragen. Erarbeiten Sie schriftlich einen mit Beispielen und Anwendungsbezügen angereicherten Frage-Antwort-Katalog. Abschließend erklären Sie die Ausführungen einer fachfremden Person, dadurch gewinnen Sie Sicherheit für Ihre Antworten.

*Zweck:* Zusammenfassende Wiedergabe wichtiger Themen und Diskussionspunkte der Basisübung

*Zielsetzung:* Förderung der Fähigkeit, Zusammenhänge zu erfassen und mündlich darzustellen *Adressat:* Basisübungsleiter/-innen

*Äußere Form:* Sicheres, angemessenes Auftreten, klare Strukturierung, Gelassenheit

### **4.7. Test/Klausur**

Ein **Test** bzw. eine **Klausur** dient dazu, vor dem Hintergrund bereits vorhandenen Wissens, neue Fragestellungen in begrenzter Zeit zu reflektieren und schriftlich und für den Leser verständlich und nachvollziehbar zusammen zu fassen. Die Unterscheidung ist darin zu sehen, dass der Test als Leistungsanforderung für einen Beteiligungsnachweis (BN) abzulegen ist, die Klausur hingegen als Abschlussprüfung (AP) absolviert wird. Für einen Test ist lediglich eine Anmeldung bei der Dozentin oder dem Dozenten erforderlich, für eine Klausur die Anmeldung bei der Prüfungsverwaltung unerlässlich. Dies geschieht über das Studierendenportal. Im Übrigen melden Sie sich für alle Abschlussprüfungen – sowohl für die Klausuren als auch für die Individualprüfungen – über das Studierendenportal an. Ihre Prüfungstermine und -ergebnisse können Sie dort jederzeit einsehen.

Sie bereiten sich auf den Test bzw. die Klausur vor, indem Sie die Gesamtthematik der Vorlesung strukturieren. Beschränken Sie sich aber nicht auf das Auswendiglernen von gegebenenfalls zur Verfügung stehenden Folien. Der *erste Arbeitsschritt* ist die umfassende Lektüre des zur Verfügung stehenden Vorlesungsstoffes (Vorlesungsmitschriften, Handouts, Skripte, Texthinweise aus der Vorlesung, grundlegende Lehrbücher). Einige Vorlesungen werden durch Tutorien begleitet, in denen Fragen zu den Inhalten der Vorlesung erörtert und mit Blick auf die Test- bzw. Klausurvorbereitung geklärt werden können. Der *zweite Arbeitsschritt* ist das Verfassen von Probeaufsätzen zu diversen, potentiellen Themenstellungen. Der *dritte Arbeitsschritt* ist die Reflexion der Probeaufsätze. Der *letzte Arbeitsschritt* besteht darin, einer fachfremden Person Ihre Ausarbeitungen darzustellen. Das hilft, sich Klarheit darüber zu verschaffen, dass die Test- bzw. Klausurthemen tiefgreifend durchdacht, stringent bearbeitet und logisch aufgebaut wurden. Verdeutlichen Sie die Lerninhalte anhand von Beispielen und praktischen Anwendungen. Damit zeigen Sie, die Materie durchdrungen zu haben und selbständig damit umgehen zu können. Lernen Sie jedoch Ihre Probeaufsätze niemals auswendig, das hindert Sie daran, konkret auf die gestellte Frage zu antworten und klare Bezüge zu erarbeiten (vgl. Theisen, 2011, S. 9f.).

*Vor* dem Test bzw. vor der Klausur legen Sie Ihre Taschen und Ihre Mäntel bzw. Jacken an der Garderobe oder einem zentralen Platz im Hörsaal ab. Nehmen Sie nur die wichtigsten Dinge mit an Ihren Arbeitsplatz: Stifte und Ersatzstifte, Ihren Studierenden- und Personalausweis, ggf. Speisen und Getränke. Beachten Sie die Anweisungen der Aufsicht. Mit der Ausgabe des Tests bzw. der Klausur wird Ihnen ausreichend viel Papier für das Konzept, aber auch für die Reinschrift zur Verfügung gestellt. Das Papier für die Reinschrift knicken Sie ggfs. so ab, dass rechts ein zirka 6 cm breiter Korrekturrand entsteht, den Sie nicht beschreiben. *Während* der Bearbeitung ist es wichtig, die Zeitvorgabe zu beachten und die Themenstellungen exakt nach Vorgabe zu bearbeiten. Strukturieren Sie die Aufgabenstellung, wählen Sie kurze Formulierungen und vermeiden Sie Abschweifungen und Exkurse. Schreiben Sie gut lesbar. Das Hinzuziehen von Hilfsmitteln ist nur erlaubt, wenn dies allgemein zugestanden wird. Der Gang zur Toilette muss bei der Aufsicht gemeldet werden. Geben Sie *nach* dem Test bzw. nach der Klausur die gesamten, zusammengehefteten bzw. sorgfältig ineinandergelegten Bearbeitungsunterlagen der Aufsicht zurück: den Aufgabenbogen, das Konzeptpapier und die Reinschrift. Vergessen Sie nicht, alle Bögen mit Ihrem Namen sowie Ihrer Matrikelnummer zu versehen und abschließend zu unterschreiben.

*Zweck:* Durchdringen und Vertiefen der Themen und Diskussionspunkte der Vorlesung

*Zielsetzung:* Anwendung des bereits vorhandenen Wissens auf neue Fragestellungen

*Adressat:* Dozent/-innen der Vorlesungen

*Äußere Form:* Gut lesbare Handschrift, Name und Matrikelnummer des Verfassers / der Verfasserin auf jedem Bogen, ggfs. Korrekturrand rechts (etwa 6 cm), Unterschrift des Verfassers am Ende des Tests bzw. der Klausur sowie auf dem Aufgabenbogen

# **HANDREICHUNGEN DES INSTITUTS FÜR SOZIALWISSENSCHAFT**

# **Hinweise für Short Papers**

Institut für Sozialwissenschaften (o. J.). *Basisseminare – Seminarmerkblatt. Zusammenstellung der Abteilung Kommunikations- und Medienwissenschaft.* Heinrich-Heine-Universität Düsseldorf.

# **Hinweise für Reading Diaries**

Bräuer, G. (2000). *Schreiben als reflexive Praxis: Tagebuch, Arbeitsjournal, Portfolio*. Fillibach-Verlag.

Bräuer, G. (2016). *Das Portfolio als Reflexionsmedium für Lehrende und Studierende* (2., erweiterte Auflage). Verlag Barbara Budrich.

Empfehlenswerte weiterführende Literatur zum Thema Beteiligen:

- Bräuer, G. (2016). *Das Portfolio als Reflexionsmedium für Lehrende und Studierende* (2., erweiterte Auflage). Verlag Barbara Budrich.
- Bräuer, G. (2000). *Schreiben als reflexive Praxis: Tagebuch, Arbeitsjournal, Portfolio*. Fillibach-Verlag.
- Dahinden, U., Sturzenegger, S. & Neuroni, A. C. (2014). *Wissenschaftliches Arbeiten in der Kommunikationswissenschaft* (2., überarb. u. erw. Auflage). Haupt Verlag/UTB.
- Delabar, W. (2009). *Literaturwissenschaftliche Arbeitstechniken.* Wissenschaftliche Buchgesellschaft.
- Ernst, W., Jetzkowitz, J., König, M. & Schneider, J. (2002). *Wissenschaftliches Arbeiten für Soziologen*. Oldenbourg.
- Franck, N. (Hrsg.). (2009). *Die Technik wissenschaftlichen Arbeitens: Eine praktische Anleitung* (15., überarbeitete Auflage). Schöningh.
- Franck, N. (2017) *Handbuch Wissenschaftliches Arbeiten* (3., vollständig überarbeitete und aktualisierte Auflage.). Ferdinand Schöningh.
- Kruse, O. (2010). *Lesen und Schreiben: Der richtige Umgang mit Texten im Studium.* UVK.
- Strulik, T. (2016). *Schreiben im Soziologiestudium*. Verlag Barbara Budrich.
- Leuze, K. & von Unger, H. (2015). *Wissenschaftliches Arbeiten im Soziologiestudium*. Fink.

## **5. Schriftliche Arbeit – Hausarbeit, Bachelorarbeit**

Bei einer Hausarbeit und einer Bachelorarbeit soll das Projekt alle wichtigen Standpunkte der wissenschaftlichen Diskussion zu einem Thema umfassen. Das Ergebnis der Hausarbeit und der Bachelorarbeit ist Ihre Position aus der Diskussion der zuvor gelesenen und exzerpierten Texte und ggf. der empirischen Daten. Bei einer Bachelorarbeit wird das Thema weiter gefasst als in einer Hausarbeit; das Thema wird in der Bachelorarbeit gründlicher behandelt, es wird deutlich mehr Literatur bearbeitet. Der Umfang einer Hausarbeit beträgt laut Prüfungsordnung 10-20 Seiten bzw. 3.000-6.000 Wörter. Die Bachelorarbeit umfasst 30-50 Seiten bzw. 9.000- 15.000 Wörter.

Grundsätzlich wird zwischen einer *theoretischen* und einer *empirischen* Forschungsarbeit unterschieden:

- Eine theoretische Arbeit basiert auf der Diskussion verschiedener theoretischer Ansätze und zielt auf den Entwurf theoretischer Konzepte.
- Eine empirische Arbeit verlangt zunächst die Erarbeitung und Darstellung zugrundeliegender theoretischer Ansätze und die Darlegung des methodischen Vorgehens, um im Anschluss an die Datenerhebung und Datenauswertung eine eigenständige Bewertung der Untersuchungsergebnisse zu erarbeiten.

Weitere wissenschaftliche Textarten werden in diesem Skript nicht behandelt.

Hilfreiche Tipps zur Erstellung einer schriftlichen wissenschaftlichen Arbeit in Bezug auf die *Typen wissenschaftlicher Arbeiten*, die *Projektplanung*, die *Literatursuche und –beschaffung*, die *Gliederung* bzw. den *konzeptionellen Rahmen*, die *Manuskripterstellung* sowie die *Beurteilung der wissenschaftliche Arbeit* finden Sie in der 2013 überarbeiteten Veröffentlichung von Stickel-Wolf & Wolf, *Wissenschaftliches Arbeiten und Lerntechniken*, aber auch in der Publikation von Leuze & Unger, *Wissenschaftliches Arbeiten im Soziologiestudium* aus dem Jahre 2015.

#### **5.1. Das Projekt einer schriftlichen Hausarbeit und einer Bachelorarbeit**

Zu jeder Hausarbeit und zur Bachelorarbeit – und auch für kleinere Arbeiten, wie Referate usw. – ist eine gute Planung unerlässlich. Der erste Schritt ist, das Ziel genau zu bestimmen. Hier hilft die Bachelor-Prüfungsordnung. Nachdem Sie Umfang und weitere Daten aus der Prüfungsordnung eruiert haben, beginnen Sie mit der Planung und Strukturierung Ihrer Arbeit. Um sich einen Überblick über die einzelnen Planungsschritte von schriftlichen Prüfungen zu verschaffen, lohnt sich ein Blick in die *Frequently Asked Questions* (**FAQs**) Ihres Studiengangs.<sup>30</sup> Gleiches gilt für die Planung Ihrer Bachelorarbeit. Die Themenvergabe erfolgt zumeist in Absprache mit dem Dozenten/der Dozentin; oft können auch Sie selbst Vorschläge einbringen. Um das gewählte Thema besser kennenzulernen, sind die im Kurs angesprochenen Kreativitätstechniken hilfreich, z. B. Freies Schreiben, Mind Maps, Cluster, Brainstorming usw.

Danach sollten Sie ein Konzept und eine Gliederung schreiben. Es ist sehr hilfreich, das Konzept – auch wenn Sie es bereits vorgelegt haben – im laufenden Prozess zu überarbeiten und zu verbessern, um Ihrer Arbeit eine klare Struktur zu geben. Natürlich dürfen Sie es nicht so weit verändern, dass Ihre Themenabsprache und andere Vereinbarungen mit Ihrer Dozentin oder Ihrem Dozenten verletzt würden. So wissen Sie, auch wenn Sie sich mit Details des Hauptteils Ihrer Arbeit befassen, ob Sie noch auf dem richtigen Weg sind, ob Sie den einzelnen Teilen das richtige Gewicht geben usw. Gleiches gilt für die Gliederung. Sie kann sich im Laufe der Bearbeitung des Themas im Detail noch verändern.

## **5.2. Zeitplanung, Projektplanung**

 $\overline{a}$ 

Für jede schriftliche Arbeit (und auch für die Klausurvorbereitung, die Vorbereitung eines Referats usw.) ist eine Zeitplanung erforderlich. Fassen Sie Ihre Arbeit als Projekt auf, das aus vielen Einzelaufgaben besteht, die zu bestimmten Zeitpunkten fertig sein *müssen*. Die Zeitplanung für eine Bachelorarbeit könnte wie folgt aussehen. Die Teilschritte können von Ihnen noch weiter untergliedert werden. Wichtig ist, jedem Teilschritt ein festes Datum der Fertigstellung zuzuweisen.

<sup>&</sup>lt;sup>30</sup> Siehe https://www.sozwiss.hhu.de/studium/bachelor-sozialwissenschaften/faq

## **Woche 1-2**

- Thema für sich klären und abgrenzen
- Literatur recherchieren, lesen, exzerpieren
- Strukturen finden, erster roter Faden, Gliederung weiterentwickeln

## **Woche 3-8**

- Weitere Literatur recherchieren, lesen, exzerpieren
- Rohentwurf schreiben

# **Woche 9-10**

- Hauptentwurf, durchformulieren, inhaltliche Überarbeitungen

# **Woche 11-12**

- Feinentwurf, sprachliche und formale Überarbeitung, Korrekturen
- In den Wochen 1 und 2 klären Sie das Thema für sich. Welche Aspekte enthält es, die bearbeitet werden sollten? Sie suchen Literatur, sehen sie aber zumeist kursorisch durch; die Ihnen wichtig erscheinenden Texte exzerpieren Sie bereits. Sie entwickeln Ihre Gliederung und den geplanten Argumentationsgang weiter.
- In den Wochen 3 bis 8, der Phase der intensiven Bearbeitung Ihres Themas, suchen Sie weitere Literatur und werten diese gründlich aus. Ergebnis sind Abstracts und vor allem Exzerpte. Sie schreiben einen Rohentwurf, erstellen den Rohbau Ihrer Arbeit. Er enthält alle wesentlichen Fragestellungen, Diskussionspunkte und die Ergebnisse Ihrer Arbeit.
- In den Wochen 9 und 10 folgen inhaltliche Überarbeitungen. Sie ergänzen einiges, streichen anderes. Ergebnis dieser Phase ist der Hauptentwurf, der inhaltlich schon vollständig Ihre Hausarbeit oder Bachelorarbeit darstellt.
- In den Wochen 11 und 12 folgen nur noch sprachliche und formale Überarbeitungen. Sie ergänzen Titelblatt, Literaturverzeichnis usw.

Sehr wichtig für eine realistische Zeitplanung ist die Einplanung von Puffern. Wenn Sie an einem Tag acht Stunden für Ihre Arbeit haben, verplanen Sie nur vier oder fünf. Es kommt immer Unvorhergesehenes dazwischen, Ihre Produktivität kann – gerade bei längeren Projekten – schwanken. Puffer verhindern, dass Sie in Zeitnot geraten und dass Sie Ihre Termine immer wieder verschieben müssen.

## **5.3. Teile einer schriftlichen Arbeit**

Es gibt Teile, die in jeder schriftlichen Arbeit im Studium enthalten sein müssen und andere, die nur in bestimmten Fällen enthalten sind. Im Folgenden sind alle Teile in der richtigen Reihenfolge genannt. Die Fettgedruckten müssen in jedem Fall Bestandteil schriftlicher Arbeiten sein.

- **Deckblatt**
- **Inhaltsverzeichnis**
- Abbildungsverzeichnis
- Tabellenverzeichnis
- Abkürzungsverzeichnis
- Vorbemerkung/Vorwort
- **Einleitung (inkl. Forschungsfrage)**
- **Hauptteil, kenntlich durch Einzelüberschriften des Hauptteils**
- **Diskussion** *und/oder* **Fazit**
- **Literaturverzeichnis**
- Anhang
- **Versicherung über die selbstständige Bearbeitung**

Die Abschnitte "Einleitung" bis "Diskussion" bzw. "Fazit" werden typischerweise durch ein numerisches System gegliedert, dabei sind in der Regel maximal drei Gliederungsebenen zu verwenden. Besprechen Sie Ihre Gliederung gegebenenfalls mit der/dem Betreuer/in Ihrer Arbeit.

Das **Deckblatt** dient der genauen Zuordnung Ihrer Arbeit in den korrekten Zusammenhang, es ordnet die Arbeit in den richtigen Kontext ein. Das Deckblatt ist das erste Blatt, das Ihre Dozentin/Ihr Dozent sieht; es ist gleichsam das Schaufenster Ihrer Arbeit. Es sollte also gut gestaltet werden. Aus diesem Grund sind folgende Bestandteile notwendig:

## **Oben, linksbündig:**

- Universität
- Semester
- Art und Titel der Veranstaltung, des Kurses (nicht bei Bachelorarbeiten)
- Dozentin/Dozent (bei Bachelorarbeiten: Erstgutachter/-in, Zweitgutachter/-in)

## **Mitte, zentriert:**

- (nur bei Bachelorarbeiten:) Bachelorarbeit
- Titel der Arbeit
- Untertitel

### **Unten, zentriert oder linksbündig:**

- Vorname, Name
- Adresse, Telefon, E-Mail-Adresse
- Studiengang, Fachsemester, Matrikelnummer
- Abgabedatum

Es folgt das **Inhaltsverzeichnis**. Es dient dem Auffinden der einzelnen Teile Ihrer Arbeit. Es enthält die Überschriften und die Seitenzahlen. Das Inhaltsverzeichnis hat die Aufgabe, alle enthaltenen Teile Ihrer Arbeit mit Seitenangaben zu verzeichnen. Es dient der Wiedergabe von Gliederung Ihrer Arbeit und damit auch Ihres methodischen Vorgehens. Jeder mit einer Überschrift und Nummerierung versehene Abschnitt muss darin aufgeführt werden.

Abbildungsverzeichnisse und Tabellenverzeichnisse folgen nach dem Inhaltsverzeichnis und werden nur angelegt, wenn Sie mehrere (mindestens zwei) Abbildungen oder Tabellen in Ihrer Arbeit verwenden. Wichtig ist bei Abbildungen, dass Sie wie bei Zitaten genau belegen. Wenn Sie die Daten selbst erhoben haben, so schreiben Sie z. B. "Quelle: eigene Erhebung".

In Textverarbeitungsprogrammen gibt es komfortable Möglichkeiten zur automatischen Erstellung von Inhaltsverzeichnissen und Abbildungsverzeichnissen. Nutzen Sie bei der Erstellung von längeren schriftlichen Arbeiten Formatvorlagen und weisen Sie den Überschriften eine Formatierung und eine Gliederungsebene zu, sodass Sie sich das Inhaltsverzeichnis automatisch erstellen lassen können. Gleiches gilt für Abbildungs- und Tabellenverzeichnisse. Falls Ihre Fähigkeiten, mit Textverarbeitungsprogrammen umzugehen, noch nicht ausreichen, sollten Sie dringend am Anfang des Studiums einen Kurs besuchen oder die Handbücher des Rechenzentrums zum Selbststudium nutzen.

Die **Einleitung** muss folgende Bestandteile enthalten:

- Darstellung der Relevanz des Themas Ihrer Arbeit
- Problemlage, Forschungsfrage und Ziel der Arbeit
- Forschungsstand (erster Überblick)
- Theoretische Verortung der Arbeit in einem größeren Kontext, Bestimmung zentraler Begriffe
- Vorgehen und Methode
- Kurze Beschreibung der einzelnen Teile bzw. Kapitel der Arbeit

Die Einleitung enthält keine Ergebnisse Ihrer Arbeit. Der Umfang der Einleitung sollte bei Hausarbeiten etwa eine Seite betragen, bei Ihrer Bachelorarbeit etwa ein bis zwei Seiten. Überprüfen Sie am Ende Ihrer Arbeit unbedingt, ob Sie das in der Einleitung dargestellte Vorgehen erfüllen, die aufgeworfene Fragestellung beantworten, oder ob sich z. B. andere Schwerpunktsetzungen ergeben haben, und überarbeiten Sie Ihre Einleitung entsprechend, bevor Sie die Arbeit einreichen. Beachten Sie, dass jede wissenschaftliche Arbeit auch eine wissenschaftliche Fragestellung enthalten muss. Die Fragestellung sollte ausreichend eingegrenzt und im Rahmen der Arbeit behandelbar sein (z. B. durch geographische oder zeitliche Einschränkungen). Vermeiden Sie bei der Fragestellung tendenziöse Begriffe und Vorannahmen. Die Herleitung der Forschungsfrage erfolgt in der Einleitung.

Der **Hauptteil** ist der umfangreichste Teil Ihrer Arbeit. Hier erfolgt die eingehende Bearbeitung des Themas, die Schritte, die zur Problemlösung erforderlich sind und die Präsentation und Interpretation der Ergebnisse. Es werden die wissenschaftlichen Positionen zum Thema eingehend wiedergegeben und diskutiert; hieraus entwickeln Sie Ihre eigene Position. Der Aufbau muss systematisch, in logisch aufeinander folgenden Einzelschritten erfolgen. Der *rote Faden* Ihrer Arbeit muss deutlich erkennbar sein. Hierzu empfiehlt es sich, bei jedem inhaltlich neuen Teilabschnitt zu fragen, welchen Beitrag dieser zur Beantwortung Ihrer Fragestellung oder eines Teilaspektes derselben leistet. Dies kann in Form von Zwischenfazits festgehalten werden, die gleichzeitig die Überleitung zum nächsten Abschnitt herstellen sollten. Verwenden Sie nicht "Hauptteil" als Überschrift, sondern vergeben sie inhaltliche Überschriften oder verwenden Überschriften wie "Theorie", "Methodisches Vorgehen", "Empirie" usw.

Im **Schluss** beziehen Sie sich wieder auf die Ziele und Fragen der Arbeit, ihre ausführliche Darstellung und Zusammenfassung ist jedoch Aufgabe des Hauptteils. Die Ergebnisse werden im Schluss nicht nochmals detailliert dargestellt, sondern von Ihnen bewertet und in einen größeren, in der Regel über den Rahmen Ihrer Arbeit hinausgehenden Kontext eingeordnet.

Es sollten aber keine völlig neuen Aspekte eingeführt werden, die nicht schon Teil der Erörterung im Hauptteil gewesen sind. Es kann ein Ausblick auf noch zu bearbeitende Probleme, eine methodische Reflexion der Arbeit und offene Forschungsdesiderata gegeben werden, auf die Ihre Arbeit noch keine abschließende Antwort geben konnte.

Im **Literaturverzeichnis** müssen *alle* Literaturangaben verzeichnet werden, die Sie in der Arbeit durch direkte oder indirekte Zitate verwendet haben. Andersherum: Die im Literaturverzeichnis genannten Quellen müssen ebenso als Kurzbeleg im Fließtext der Arbeit vorkommen. Während in den Kurzbelegen im Fließtext Ihrer Arbeit nur der Autor, die Jahreszahl und die Seitenangabe genannt werden, sind im Literaturverzeichnis die Belege je nach Textart mit den entsprechend vollständigen Literaturangaben notiert. Die Angaben werden nach dem Nachnamen des Autors (bei gleichem Namen aufsteigend nach der Jahreszahl) sortiert, um das Auffinden der Texte zu ermöglichen, denn jede wissenschaftliche Arbeit – jede Argumentation und ihre Belege – muss vollständig nachvollziehbar sein.

Mit der **Versicherung über die selbstständige Bearbeitung**, die jeder Abschlussarbeit beizufügen ist, versichern Sie, die Arbeit – bei einer Gruppenarbeit den entsprechend gekennzeichneten Anteil an der Arbeit – selbstständig verfasst und keine anderen als die angegebenen Quellen benutzt zu haben. Die Stellen der Arbeit, die anderen Werken dem Wortlaut oder dem Sinn nach entnommen sind, müssen in jedem Fall unter Angabe der Quelle als Entlehnung kenntlich gemacht werden. Dies gilt auch für Skizzen oder graphische Darstellungen. Wenn Sie diesen Anforderungen an Ihre Arbeit nicht nachkommen, liegt der Tatbestand eines Plagiates vor. Dies führt zum Durchfallen der Prüfung und kann im Wiederholungsfall zu noch drastischeren Maßnahmen führen.

Beispiel für eine **Versicherung über die selbstständige Bearbeitung:** 

Hiermit versichere ich, dass ich die vorliegende Arbeit selbständig verfasst und keine anderen als die angegebenen Quellen benutzt habe. Die Stellen der Arbeit, die anderen Werken dem Wortlaut oder dem Sinn nach entnommen sind, habe ich unter Angabe der Quellen kenntlich gemacht.

Ort Datum Unterschrift

#### **5.4. Formale Textgestaltung**

Die Schriftart und -größe in Ihrer Ausarbeitung sollte Times New Roman (12 pt) oder Arial (11 pt) sein. Überschriften sollten durch Kursivschreibung, Fettdruck oder größere Schriftgröße hervorgehoben werden. Vermeiden Sie in Hausarbeiten ausgefallene Schriftarten und bevorzugen Sie insgesamt eine nüchterne Gestaltung. Der Zeilenabstand sollte 1,5 Zeilen betragen. Der Text wird durch Absätze getrennt. Ein Absatz entspricht etwa einem Gedankengang. Vermeiden Sie Seiten ohne Absätze. Dagegen wirken Seiten mit mehr als fünf Absätzen zerrissen. Die Absätze sollen im Blocksatz gehalten sein. Verwenden Sie die Silbentrennungsfunktion, denn sonst wird der Text durch zu viele Lücken unruhig.

Zu den Seitenrändern gibt es unterschiedliche Angaben. Sie dienen ebenso wie der 1,5-zeilige Abstand dazu, Korrekturen und Anmerkungen zu ermöglichen. Hier sollen folgende Ränder verwendet werden: oben 2,5 cm, unten 2 cm, links 4 cm, rechts 2,5 cm. Der linke Rand ist etwas breiter, da die Arbeit auch nach einer Heftung oder Bindung noch ausreichend Platz auf der linken Seite aufweisen soll. Der obere Rand wird größer als angegeben gewählt, wenn Sie eine durchlaufende Kopfzeile (z. B. für die Kapiteltitel) verwenden.

Außer auf dem Deckblatt muss jede Seite mit einer Seitenzahl versehen werden. Das Deckblatt wird dabei in der Regel mitgezählt. Es werden zwar alle Seiten nummeriert, bezüglich der vorgeschriebenen Seitenanzahl gemäß Studienordnung zählen aber nur die Seiten mit Fließtext, also nicht das Deckblatt und das Literaturverzeichnis, Anhänge usw. Um Unklarheiten zu vermeiden, wird statt Seitenzahlen die Wörterzahl als Kennziffer für den Umfang Ihrer Arbeiten verwendet (siehe 5.).

#### **5.5. Mögliche Gütekriterien für schriftliche Arbeiten**

Seitens der Studierenden besteht oftmals Unsicherheit darüber, nach welchen Kriterien schriftliche Arbeiten beurteilt werden und damit auch darüber, welche Aspekte bei der Ausarbeitung beachtet werden müssen. Es ist schwierig, solche zu benennen, da diese von Fach zu Fach, von Dozentin zu Dozent variieren können. Dennoch sollen im Folgenden *mögliche* Kriterien genannt werden, um Ihnen am Studienanfang eine erste Orientierung zu bieten:

- Relevanz des Problems, der Fragestellung, der Forschungsfrage,
- Klarheit der Begriffe und der Beschreibung des Problems und der Fragestellung,
- Roter Faden, systematischer Aufbau, logische Argumentation,
- Beschreibung des Forschungsstandes,
- Bearbeitung wichtiger Literatur zum Thema,
- Angemessenheit der Methode,
- Angemessenheit der Auswahl der Untersuchungsobjekte (bei empirischen Arbeiten),
- Nachvollziehbarkeit, Replizierbarkeit der gesamten Arbeit,
- Klare und verständliche Darstellung der Ergebnisse,
- Ergebnisse als Beitrag zur Lösung des Problems, als Beantwortung der Fragestellung,
- Formalia.

Es ist sicher hilfreich, die eigene Arbeit vom Beginn an immer wieder selbst durch diese oder ähnliche Kriterien zu prüfen. Bei der Bewertung der eingereichten schriftlichen Arbeit spielen auch Formalia eine wichtige Rolle, sie dürfen folglich nicht vernachlässigt werden, z. B.:

- äußere Form (Umfang, Layout, korrekte Zitierweise, bibliographische Angaben),
- themenangemessene Recherche- und Quellenarbeit,
- Sicherheit im Umgang mit Sprache, Orthographie, Grammatik, Zeichensetzung.

Wenn Sie all diese Aspekte beachten, wird Ihnen eine erfolgreiche Themenbearbeitung gelingen.

Empfehlenswerte weiterführende Literatur zum Thema Schriftliche Arbeit:

- Buß, E. & Schöps, M. (1994). *Kompendium für das wissenschaftliche Arbeiten in der Soziologie* (4. Auflage). Verlag Quelle & Meyer, UTB 884.
- Karmasin, M. & Ribing, R. (2011). *Die Gestaltung wissenschaftlicher Arbeiten: Ein Leitfaden für Seminararbeiten, Bachelor-, Master- und Magisterarbeiten, Diplomarbeiten und Dissertationen* (4. aktualisierte Auflage). facultas.
- Krämer, W. (2009). *Wie schreibe ich eine Seminar- oder Examensarbeit?* (3. überarbeitete und aktualisierte Auflage). Campus-Verlag.
- Franck, N. (Hrsg.). (2009). *Die Technik wissenschaftlichen Arbeitens: Eine praktische Anleitung* (15. überarbeitete Auflage). Verlag Schöningh.
- Leuze, K. & von Unger, H. (2015). *Wissenschaftliches Arbeiten im Soziologiestudium*. Fink.
- Rossig, W. E. & Prätsch, J. (2010). *Wissenschaftliche Arbeiten: Leitfaden für Haus- und Seminararbeiten, Bachelor- und Masterthesis, Diplom- und Magisterarbeiten, Dissertationen* (8. Auflage). Verlag BerlinDruck.
- Rückriem, G., Stary, J. & Franck, N. (1997). *Die Technik wissenschaftlichen Arbeitens: Eine praktische Anleitung* (10. überarbeitete Auflage). Verlag Schöningh.
- Sesink, W. (2012). *Einführung in das wissenschaftliche Arbeiten. Inklusive E-Learning, Web-Recherche, digitale Präsentation u.a* (9., aktualisierte Auflage). Oldenbourg.
- Stickel-Wolf, C. & Wolf, J. (2013). *Wissenschaftliches Arbeiten und Lerntechniken* (7., aktualisierte und überarbeitete Auflage). Springer Gabler.
- Strulik, T. (2016). *Schreiben im Soziologiestudium*. Verlag Barbara Budrich.

# **6. Präsentieren – Visualisieren**

Sie werden im Verlauf Ihres Studiums zahlreiche größere und kleinere 'aktive Seminarteilnahmen' in Form von **Präsentationen** durchführen. Inhalte zielgruppenorientiert zu präsentieren und zu visualisieren, ist also sowohl während des Studiums wichtig, wird aber später auch in beruflichen Kontexten eine wichtige Kompetenz sein, über die Sie verfügen müssen. Daher werden Ihnen im Rahmen dieses TWA-Kurses grundlegende Regeln und Tipps für die Erstellung einer Präsentation vermittelt. Da Präsentationen abhängig vom jeweiligen Anlass unterschiedlich angelegt sein können, werden wir uns im Folgenden schwerpunktmäßig auf Präsentationen im universitären Kontext konzentrieren, um den Text überschaubar zu halten (zu den Unterschieden dieser Präsentationsanlässe siehe Blod, 2007, S. 10ff.). Dieser Teil des Skripts gliedert sich in folgende Unterkapitel:

- **6.1 Die Vorbereitung einer Präsentation**
- **6.2 Die inhaltliche Struktur einer Präsentation**
- **6.3 Die verbale und nonverbale Gestaltung einer Präsentation**
- **6.4 Präsentation Layout und Medienauswahl**
- **6.5 "Prezi" als alternatives Präsentationsprogramm?**
- **6.6 Die konkrete Durchführung einer Präsentation**
- **6.7 Die 'To Do Liste' von Prof. Baurmann**

In diesem Kontext können wir natürlich nicht alles abschließend behandeln, daher werden wir Ihnen nützliche und weiterführende Literatur nennen, mit der Sie einzelne Aspekte vertiefend behandeln können.

Da die Durchführung von Präsentationen nicht auf Ihre Studienzeit begrenzt sein wird, sollten Sie während des Studiums daran arbeiten, Routinen zu entwickeln und an Sicherheit gewinnen, vor einem größeren Publikum zu sprechen. Dies gilt insbesondere für diejenigen unter Ihnen, die dies vielleicht nicht so gerne tun und eventuell sogar Angst vor einer solchen Situation haben. Wir möchten Sie ermutigen, diesen TWA-Kurs und die Seminare, die Sie im weiteren Studienverlauf besuchen werden, als ,Trainingslager' für Ihre Präsentationskompetenz zu nutzen. Wenn Ihre Präsentation gut verlaufen ist, werden Sie ein entsprechendes Feedback erhalten und Rückmeldungen, wo eventuell dennoch Verbesserungspotential ist. Wenn die Präsentation nicht so gut verlaufen ist, erhalten Sie ebenfalls eine konstruktive Rückmeldung darüber, welche Stärken und welche Schwächen Ihre Präsentation hatte, worauf Sie künftig achten sollten. Sollten Sie keine Rückmeldung erhalten, sprechen Sie dies bei der Seminarleitung an. Feedback anzunehmen und selbst Feedback in konstruktiver Art und Weise zu geben, werden Sie in Ihren Lehrveranstaltungen sukzessiv erlernen und anwenden. Damit ist auch gleichzeitig ein Appell an Sie als Zuhörer/-in verbunden: Geben Sie bitte jeder Referentin und jedem Referenten die Aufmerksamkeit, die Sie von Ihrem Publikum erwarten, wenn Sie selbst referieren.

## **6.1. Die Vorbereitung einer Präsentation**

Eine gute Präsentation steht und fällt mit ihrer Vorbereitung. Daher gilt hier dasselbe, wie für eine schriftliche (Haus-)Arbeit. Sie müssen sich über das Ziel Ihrer Präsentation klar werden: *Was* wollen Sie dem Publikum vermitteln und *wie* soll das geschehen, um eine nachvollziehbare Argumentation zu entwickeln (zur Klärung des Präsentationsziels siehe Balzert, Schäfer, Schröder & Kern, 2008, S. 263ff.; Blod, 2007, S. 29-37; Böhringer, Bühler & Schlaich, 2007, S. 12ff, Lobin, 2012, S. 31-45).

## *Was wollen/sollen Sie (inhaltlich) vermitteln?*

Zu Beginn des Studiums wird Ihnen das, was Sie präsentieren, in der Regel von der Leitung des jeweiligen Kurses vorgegeben. Dennoch haben Sie natürlich einen Gestaltungsspielraum, den Sie, abhängig von Ihrem Vorwissen und Ihren Interessen nutzen können und sollen.

Die Vielzahl der Faktoren, die bei der Vorbereitung einer Präsentation zu berücksichtigen sind, fasst Norbert Franck in der folgenden Übersicht zusammen:

*Abbildung 11:* **Gesamtplanung Ihrer Präsentation** 

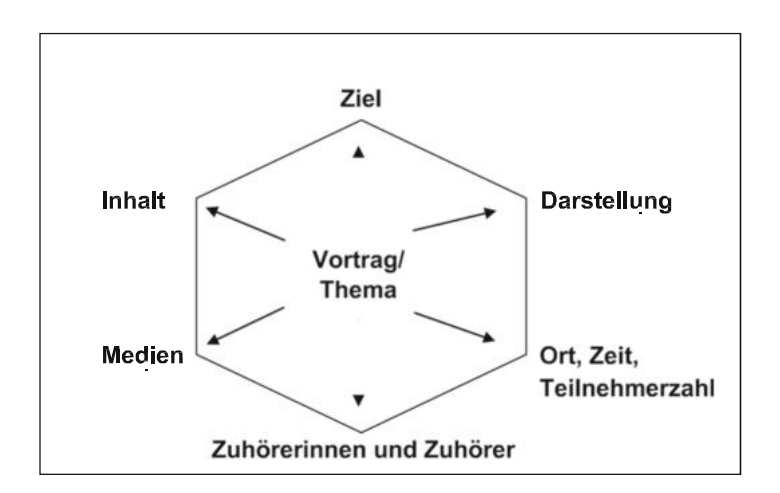

(Franck, 2012, S. 28, Abbildung 1)

Ein zentraler Aspekt für die Gesamtplanung Ihrer Präsentation ist, dass Sie für sich klären, welches *Ziel* (welche Ziele) Sie mit dieser erreichen wollen.

Mit einer Präsentation werden nicht nur ,sachliche Ziele' verfolgt, wie z. B. Informationen zu vermitteln, Entscheidungen herbeizuführen, Überzeugung einzuleiten sowie Problembewusstsein zu wecken, sondern es stehen immer auch 'persönliche Ziele' im Fokus, wie z.B. Zustimmung zu erzielen, Anerkennung zu gewinnen oder sich zu profilieren (vgl. Breger & Grob, 2003, S. 73f.; Franck, 2012, S. 29). "Ein Vortrag über *Persönlichkeitsentwicklung* … oder *Stiftungsrecht* kann eine Lust oder eine Last sein – aber kein Ziel. Ein Vortrags*thema* ist noch kein Vortrags*ziel*" (Franck, 2012, S. 29, Hervorhebungen im Original). Von Ihrer Zielsetzung hängt auch ab, wie Sie mit den anderen von Norbert Franck in der oben abgebildeten Grafik aufgeführten Faktoren umgehen: Die Rahmenbedingungen des Seminars mit seinen räumlichen Gegebenheiten, der Teilnehmerzahl und der Tageszeit, zu der das Ganze stattfindet. Diese Aspekte sind ebenso bei Ihrer Planung mit zu berücksichtigen, wie Ihr Präsentationsziel und Ihr Publikum mit seinem Wissensstand. Dies sind wichtige Ausgangs- und Bezugspunkte Ihrer Planung (vgl. Franck, 2012, S. 29f.).

Für die inhaltliche Planung Ihrer Präsentation gilt es aber zunächst zu klären, was Sie vermitteln können. Wenn Sie ein Thema für sich , entwickeln', müssen Sie eine Bestandsaufnahme machen, was Sie an Vorwissen haben und was Sie sich noch erarbeiten müssen. Dazu muss das notwendige Material gesammelt, ausgewertet und systematisiert sowie neues, relevantes Material durch Recherche erschlossen werden. Zu den Recherchetechniken haben Sie im ersten Kapitel dieses Skripts bereits die grundlegenden Informationen erhalten. Sehr informativ und unterhaltsam beschreibt Hanno Beck weitergehende wichtige Aspekte dieses Teils der Vorbereitung einer Präsentation (vgl. 2014, Kap. 1, S. 15-67).

Sehr anschaulich auf den Punkt bringt Norbert Franck, was von Ihnen in einer Präsentation "verlangt wird:

- ein strukturierter Vortrag kein perfekter, Auftritt',
- ein verständliches Referat kein rhetorisches ,Feuerwerk',
- Sachkenntnis keine Perfektion,
- ein origineller Gedanke, ein interessanter Gesichtspunkt, eine klare Meinung keine Show" (Franck, 2012, S. 19f.).

Die unterschiedliche Bedeutung einzelner Ziele hängt sicher von dem Thema ab, dass Sie präsentieren. Ein aktuelles politisches Thema hat wahrscheinlich eher das sachliche Ziel, Problembewusstsein zu wecken und das persönliche Ziel, Zustimmung oder Akzeptanz zu erzielen. Demgegenüber wird ein Thema, wie z.B. richtig zu bibliografieren, als sachliches Ziel eher die Informationsvermittlung haben und als persönliches Ziel werden Sie vielleicht eher zeigen wollen, dass Sie strukturiert und systematisch arbeiten können. Sich über die mit einer Präsentation verbundenen Ziele klar zu werden, ist für Sie wichtig, weil davon auch Aufbau und Inhalt Ihres Beitrags abhängen (vgl. Franck, 2012, S. 29ff., Lobin 2012, S.31-39) und Kap. 6.2 des Skripts).

Wenn Sie sich darüber im Klaren sind, welchen inhaltlichen ,Auftrag' Sie haben und was Sie selbst damit verbinden, müssen Sie sich darüber Gedanken machen, wie Sie Ihre Zielgruppe erreichen. Da Sie Ihre Mitstudierenden im Seminar in der Regel kennen, ist dies einfacher, als wenn Sie vor einem fremden Publikum sprechen. Das inhaltliche Vorwissen ist im Seminar einschätzbar, da das Interesse am Thema des Kurses zumindest teilweise eine Voraussetzung dafür darstellt, sich für den Kurs anzumelden. Daher können Sie von einer eher positiven Grundeinstellung gegenüber Ihrer Präsentation ausgehen und haben somit gute Voraussetzungen, auf ein interessiertes Publikum zu treffen. Um das Publikum zu erreichen und Ihre Inhalte erfolgreich zu vermitteln, ist es wichtig, die Inhalte strukturiert darzustellen und sprachlich angemessen vorzutragen.

## **6.2. Die inhaltliche Struktur einer Präsentation**

Das recherchierte Material muss dem Publikum in einer nachvollziehbaren, dem Thema und Ziel der Präsentation dienenden Struktur präsentiert werden. Daher ist erforderlich, dass Sie sich die Bedeutung der Inhalte, die Sie präsentieren, bewusst machen und diese entsprechend gewichten. Es ist notwendig, dass Sie die Kernaussagen herausarbeiten, die unbedingt erforderlich sind, um Ihr Präsentationsziel zu erreichen. Beschränken Sie die Anzahl der zu vermittelnden Kernaussagen auf ein Minimum. Die Kunst einer guten Präsentation ist, deren Komplexität auf die Inhalte zu beschränken, die für die Vermittlung des Themas notwendig sind und sie so für das Publikum nachvollziehbar zu machen (vgl. Breger & Grob, 2003, S. 17-20).

Neben den zentralen Inhalten Ihrer Präsentation sollten Sie über zusätzliche *Hintergrundinformationen* verfügen, die Sie als begleitende oder vertiefende Informationen, abhängig vom Verlauf der Präsentation, variabel einsetzen können. Auch in einer sich anschließenden Diskussionsrunde, die sich in vielen Seminaren in der einen oder anderen Form an eine Präsentation anschließt, können Sie dann dieses Zusatzmaterial dann sinnvoll einsetzen (vgl. Lenzen, 2006, S. 22).

Zu Beginn Ihrer Präsentation sollten Sie ihrem Publikum einen ersten Einblick geben, was Sie inhaltlich vorstellen wollen und wie Sie dies umsetzen werden (vgl. Franck, 2012, S. 31ff.):

- Begrüßung,
- Vorstellung des Ablaufs/der Gliederung,
- zentrale Inhalte,
- Resultate.

Um Ihrem Vortrag eine erkennbare argumentative Struktur zu geben, eignet sich im Studienkontext besonders das **Fünfsatzschema** (vgl. dazu und zu den folgenden Ausführungen Buß, Fink & Schöps, 1994, S. 174-180 sowie Böhringer, Bühler & Schlaich, 2007, S. 14-18):

### *Was ist das 'Fünfsatzschema'?*

Beim Fünfsatzschema handelt es sich um eine Grundstruktur der antiken Rhetorik. Redestrukturen und Argumentationsprinzipien orientieren sich noch heute an diesem Prinzip (vgl. Buß, Fink & Schöps, 1994, S. 174f., Lobin, 2012, S. 15 - 16).

### *Was leistet das 'Fünfsatzschema'?*

Das Fünfsatzschema bringt Ordnung in die eigenen Denkschritte und es strukturiert einen Beitrag in fünf funktionale Abschnitte. Es unterstützt die flexible Planung von Redebeiträgen und Vortragsgestaltungen. Es ist somit geeignet, Präsentationen eine inhaltliche und formale Struktur zu geben und unterstützt Sie, strukturiert und nachvollziehbar zu argumentieren (vgl. Buß, Fink & Schöps, 1994, S. 174f.).

Nachfolgend finden Sie eine Zusammenfassung unterschiedlicher Anwendungsmöglichkeiten des Fünfsatzschemas, die im hier thematisierten Kontext relevant sind. Viele aktuelle Publikationen (vgl. z.B. Gericke, 2008, S. 66ff. oder Hölscher, 2012, als Onlinequelle) basieren in ihren Vorschlägen zur Strukturierung einer Präsentation auf diesem Modell. Wir stützen uns in unserer folgenden Darstellung auf die "klassische" Einführung von Buß, Fink und Schöps (1994), weil sie eine sehr prägnante, gut strukturierte Übersicht liefert. Auf den Seiten 174-180 finden Sie die hier vorgestellten und noch weitere Variationen der 5-Satz-Techniken, die Sie auch in anderen Kontexten, wie zum Beispiel der Moderation einer Diskussion, anwenden können. Darüber hinaus basieren die folgenden Ausführungen auf der sehr ausführlichen Online-Darstellung von Lorenz Hölscher (2012).

Die folgenden unterschiedlichen Fünfsatzschemata bieten sich für unterschiedliche Inhalte an, da ihre Argumentationsstruktur unterschiedlichen Präsentationsanlässen und Vortragszielen dienen kann. Das sollten Sie berücksichtigen, wenn Sie Ihre Präsentation vorbereiten – gerade auch dann, wenn Sie mit mehreren Kommilitonen/-innen gemeinsam vortragen, eignen sich z.B. die , fünf Schritte', um diese jeweils von wechselnden Sprecher/-innen vortragen zu lassen. Die wechselnden Stimmen der Vortragenden erzeugen in der Regel einen Anstieg der Aufmerksamkeit.

#### *Die verschiedenen 5-Satz-Techniken:*

#### *Die Grunddisposition*

Die Grunddisposition ist ein sehr einfaches Strukturschema mit einer Gliederung in Einleitung, Haupt- und Schlussteil. Der Hauptteil sollte aus drei inhaltlichen Argumenten/Aspekten bestehen, die aber nicht zwingendend aufeinander aufbauen müssen und auch gleichberechtigt nebeneinander stehen können. In einer Präsentation sollte jedoch das gewichtigste Argument/der bedeutendste Aspekt zuletzt genannt werden, um seine Wirkung besonders zu unterstützen. Die Grunddisposition bietet die Möglichkeit, ein Thema mit unterschiedlichen Aspekten vorzustellen, ohne dass diese direkt miteinander korrespondieren müssen. Das kann für einen Überblicksbeitrag sinnvoll sein, birgt aber die Gefahr, dass ohne eine bindende Argumentationslogik einzelne Aspekte dem Publikum nicht in Erinnerung bleiben.

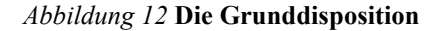

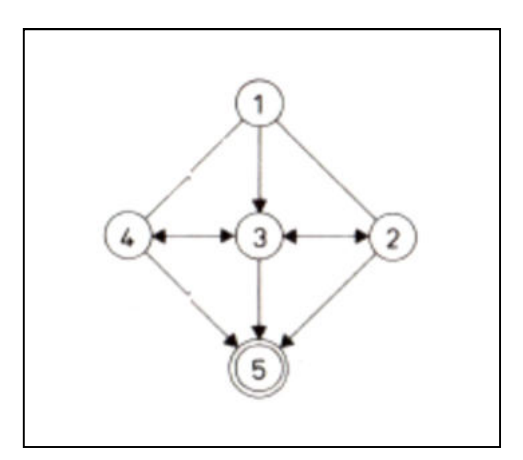

(Buß, Fink & Schöps, 1994, S. 176)

#### *Die induktive Darstellung/Argumentationskette*

Die Kette entwickelt im Gegensatz zur Grunddisposition ihren Zielsatz nicht aus mehr oder weniger parallel nebeneinander stehenden Argumenten, sondern aus der streng logischen oder zeitlichen Entwicklung eines bestimmten Gedankenablaufs.

Die induktive Vorgehensweise bedarf einer streng logisch hergeleiteten Argumentationskette und setzt 'wenn-dann-Beziehungen' der argumentativen Teilaspekte voraus. Das hat den Vorteil, dass ein Argumentationsschritt sich aus dem vorhergehenden ableitet. Dies ist aber gleichzeitig auch das Problem dieser Vorgehensweise. Wenn Ihnen in einer an den Vortrag anschließenden Diskussion ein Glied dieser Kette argumentativ widerlegt werden kann, ist der fünfte Schritt, die Schlussfolgerung, nicht mehr gültig und Ihr Argumentationsziel auf der Grundlage dieser Argumentationskette nicht mehr schlüssig zu erreichen. Diese Vorgehensweise kann aber auch gut genutzt werden, um zum Beispiel zeitlich chronologische Abläufe darzustellen.

*Abbildung 13* **Die Induktion** 

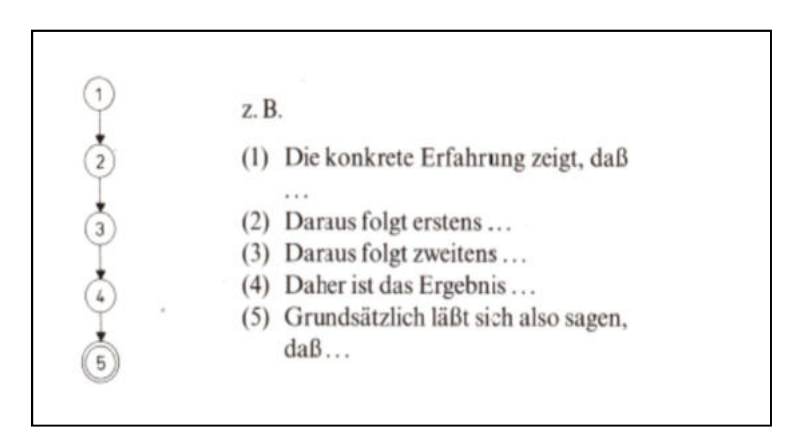

(Buß, Fink & Schöps, 1994, S. 177)

### *Der dialektische Aufbau*

Der dialektische Aufbau einer Präsentation eignet sich besonders für Themen, die kontrovers diskutiert werden. Es ist jedoch bei der Darstellung der unterschiedlichen Standpunkte darauf zu achten, dass hier nicht unbewusst der eigene Standpunkt die Darstellung beeinflusst. Die Darstellung der einzelnen Standpunkte muss neutral sein. Erst im Fazit können Sie aus den Argumentationslinien Ihre Schlussfolgerungen ziehen, die dann Grundlage einer anschließenden Diskussion werden können.

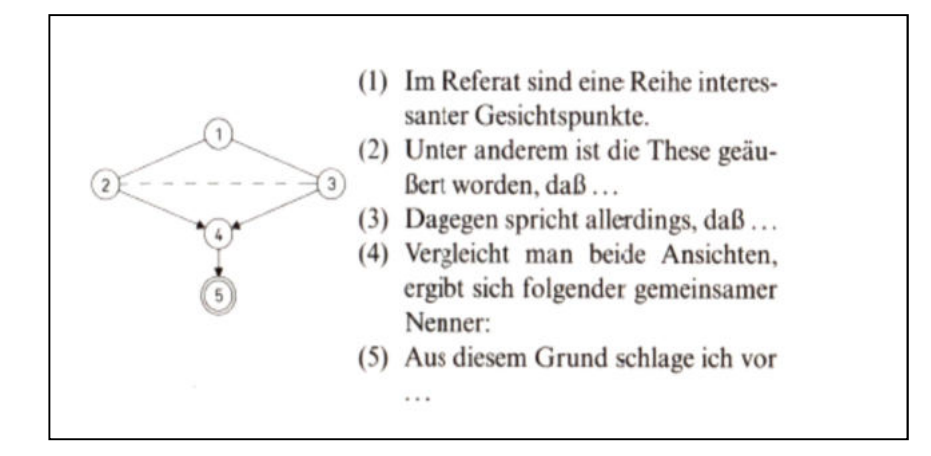

(Buß, Fink & Schöps, 1994, S. 177)

### *Vom Allgemeinen zum Besonderen*

Sehr gut geeignet für Präsentationen und freie Reden ist die *Deduktion: vom Allgemeinen zum Besonderen.* Mit diesem Verfahren kann man recht unproblematisch aus allgemeinen Sachverhalten eine spezielle Aussage entwickeln. Daher wird dieses Verfahren gerne und häufig genutzt (vgl. Buß, Fink & Schöps, 1994, S. 178).

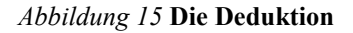

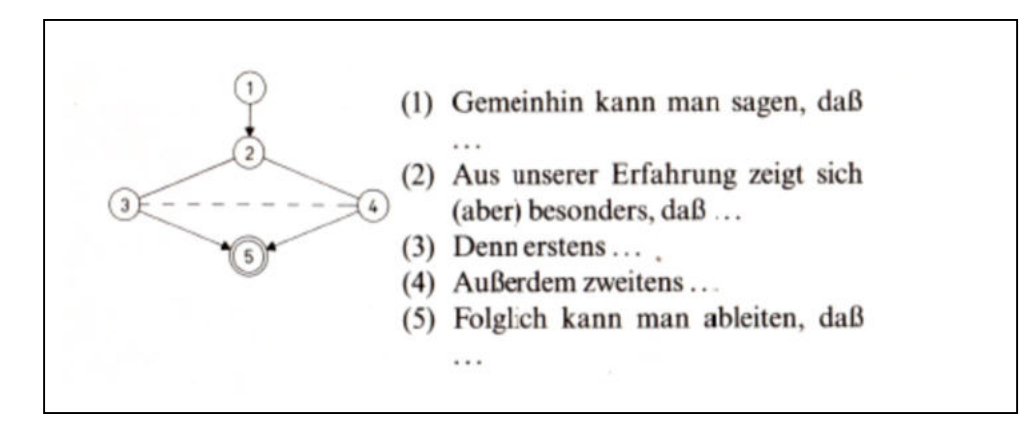

(Buß, Fink & Schöps, 1994, S. 178)

Unabhängig von der inhaltlichen Struktur sollte Ihr Vortrag einen aufsteigenden Spannungsbogen beschreiben, durch den Ihr Publikum auf Ihr Präsentationsziel hingeführt wird und es interessiert zuhören lässt.

# **INFOBLOCK**

Eine Übersicht zur Anwendung der 5-Satz-Techniken gibt Lorenz Hölscher im Internetportal 'akademie.de':

Hölscher, L. (2012). *Mit der 5-Satz-Technik zur perfekten Rede: Wie Sie mit der 5-Satz-Technik rhetorisch glänzen und Ihre Zuhörer begeistern.* Abrufbar unter: http://www.akademie.de/wissen/5-satz-technik-rede-vortrag.

#### **6.3. Die verbale und nonverbale Gestaltung einer Präsentation**

Die beste inhaltliche und strukturelle Vorbereitung auf eine *Präsentation* nutzt nichts, wenn Sie Ihre Zuhörerinnen und Zuhörer nicht erreichen, weil Sie akustisch nicht verstanden werden oder Begriffe verwenden, die niemand kennt. Daher ist es wichtig, dass Sie sich bewusst und klar artikulieren. Präsentationen werden häufig als Stresssituationen empfunden. In solchen Situationen neigen viele dazu, zu schnell zu sprechen (um das Ganze schnell hinter sich zu bringen) und in diesem Zusammenhang Endsilben zu , verschlucken'. Auch Zeitdruck, wenn die Präsentation dann doch länger dauert, als eigentlich geplant, kann sich so auswirken.

Damit Sie nicht unter Zeitdruck geraten, ist es erforderlich, Ihre Präsentation zeitlich zu strukturieren. Die inhaltliche Planung ist daher immer auch mit einer Planung des zeitlichen Ablaufs verbunden, damit Sie sehen, wie lange Sie für die einzelnen Teile Ihrer Präsentation benötigen und ob Sie Ihre Präsentation innerhalb der zur Verfügung stehenden Zeit beenden können. Sie sollten daher bei der Planung Aspekte bzw. Teile Ihrer Präsentation bestimmen, auf die bei Zeitmangel verzichtet werden kann, ohne das inhaltliche Ziel zu gefährden. Um den zeitlichen Aufwand für die Präsentation einzelner Abschnitte besser einschätzen zu können, sollten Sie Ihren Vortrag proben – dadurch gewinnen Sie gleichzeitig mehr Sicherheit in Ihren Ausführungen. Den zeitlichen Ablauf Ihrer Präsentation sollten Sie sich auf Ihren Unterlagen dokumentieren, damit Sie nachhalten können, ob Sie sich noch im geplanten zeitlichen Rahmen befinden. Da Sie in Seminaren selten länger als 20-25 Minuten präsentieren dürfen, muss sich Ihr Redebeitrag an einem entsprechend realistischen Zeitplan orientieren (vgl. Blod, 2007, S.75ff.).

# *Worauf sollten Sie bei der sprachlichen Gestaltung Ihrer Präsentation achten?*

Buß, Fink & Schöps geben Ihnen in ihrer Einführung zu wissenschaftlichen Arbeitstechniken in den Sozialwissenschaften einen breiten Überblick über die Aspekte, die Sie bei der sprachlichen Gestaltung Ihrer Präsentation beachten sollten (vgl. Buß, Fink & Schöps, 1994, S. 172ff.):

- Laut und deutlich sprechen: keine Endsilben verschlucken.
- Atmung: Vor dem Sprechen einatmen und mit dem Ausatmen sprechen das erhöht das Stimmvolumen.
- Langsam sprechen: Das ideale Tempo sind 80-100 Worte pro Minute.
- Kurze Sätze formulieren, keine ,Schachtelsätze'-Sätze, die länger als 10 Sekunden dauern – diese werden nicht vollständig erfasst. Der Verbindung von Haupt- und Nebensätzen können Zuhörer nicht folgen.
- Aussagesätze formulieren, Passivkonstruktion vermeiden.
- Aktiv formulieren: Nutzen Sie Verben statt Substantive.
- Pausen machen: Das hilft Ihnen, sich zu ,sammeln' und dem Publikum das Gesagte zu 'verarbeiten'.

Umfangreiche und differenzierte Überblicke finden Sie bei Franck (2012, S. 64-76) und bei Blod (2007, S. 77-82), die hier auch mit Beispielen die konkrete Umsetzung zeigen.

Damit Sie diese Regeln einhalten können, sollten Sie möglichst auf ein ausformuliertes Manuskript verzichten. Zwar ist dies für unerfahrene Vortragende schwierig, kann aber helfen, bis Sie Vortragsroutine erworben haben. "In jedem Fall sollten Sie darauf achten, den geschriebenen Text im ,Sprechstil' zu verfassen: kurze Sätze, keine komplizierten Konstruktionen aus ineinander verschachtelten Nebensätzen" (Blod, 2007, S. 89, s.a. die Auflistung oben). Der manuskriptabhängige Vortrag kann auch bei sehr wichtigen Anlässen angeraten sein, wenn es im Studium um Prüfungsleistungen geht oder später im Beruf um entscheidungsrelevante Informationen. Sie sollten aber auch darauf achten, beim Lesen den Blickkontakt zu suchen. Dies ist bei rhetorischen Pausen oder Sinnabschnitten möglich. So können Sie auch in diesem Kontext überprüfen, wie Ihr Beitrag auf das Publikum wirkt (vgl. Blod, 2007, S. 88ff. sowie Buß, Fink & Schöps, 1994, S. 164ff.). Insbesondere Franck betont, dass es Ungeübten schwerfällt, den Blick vom Manuskript zu lösen und danach problemlos wieder die richtige Zeile zu finden. Dadurch werde häufig durchgängig vorgelesen und dabei das Sprechtempo so erhöht, dass es dem Publikum schwerfällt, dem Vortrag zu folgen (vgl. Franck 2012, S. 45).

Vielen fällt es allerdings schwer, einen Vortragstext nicht in Schriftdeutsch zu verfassen. Um diese Gefahr zu vermeiden, sollten Sie versuchen, möglichst frei zu sprechen, was eine ganze Reihe Vorteile hat. Wenn Sie vorlesen, hindert es Sie daran, Blickkontakt zu Zuhörerinnen und Zuhörern zu haben. Dies kann aber wichtig sein, weil Sie aus deren Körperhaltung, Mimik oder Beschäftigung mit anderen Dingen erkennen können, wie weit Sie Ihr Publikum , mitnehmen' oder es sich aus Langeweile, Unverständnis etc. von Ihrem Vortrag abwendet*.* Darüber hinaus ist ein freier Vortrag in der Regel inhaltlich nicht so verdichtet wie eine ausformulierte Rede, wodurch das Verständnis deutlich erleichtert wird (vgl. Buß, Fink & Schöps, 1994, S. 166).

Der freie Vortrag/die freie Rede fällt leichter, wenn Sie sich als Gedächtnisstütze Stichworte auf Karteikarten DIN A5 oder DIN A6 schreiben und ansonsten möglichst frei formulieren. Wenn Sie unsicher sind, können Sie für den Einstieg eine ausformulierte Passage nutzen, in der Sie Ihr Publikum auch begrüßen. Sie können auch Ihr Fazit vorformulieren, damit Sie hier alle Argumente, die Ihnen wichtig sind nennen und Sie nicht vergessen, sich beim Publikum für seine Aufmerksamkeit zu bedanken. Dies sollten aber jeweils nur ein paar Sätze sein.

Für diesen Ein- und Ausstieg empfiehlt sich das Motto "Start with a bang – end with a bang" (Lenzen, 2006, S. 84). Dies soll kein , Knall' im wörtlichen Sinn sein, sondern kann eine Anekdote, ein Witz, ein Cartoon, ein aktueller Vorfall, ein Beispiel aus dem persönlichen Erfahrungshorizont Ihres Publikums sein, wodurch Aufmerksamkeit erzeugt wird, die auf Ihr Thema hinführt. Einen solchen Ein- und Ausstieg sollten Sie aber wirklich nur nutzen, wenn er Ihrem eigenen Vortragsstil dient, Sie ihn beherrschen und Sie über ein wirklich gutes und treffendes Beispiel verfügen. Auch Norbert Franck unterstreicht, dass "bei einem Referat oder Vortrag [...] die ersten Sätze für Aufmerksamkeit sorgen und Interesse wecken [sollten]" (2012, S. 32). Er stellt in diesem Kontext acht verschieden Möglichkeiten vor, Aufmerksamkeit herzustellen:

#### *Eine Beschreibung, die zum Problem hinführt*

Ein Vorschlag für ein Referat über Globalisierung: 'Ich beginne mit der Schilderung einer kleinen Szene, die – so oder ähnlich – mittlerweile alltäglich ist: Ein griechischer Seemann eines in Taiwan gebauten und unter liberianischer Flagge fahrenden Frachters mit überwiegend bulgarischer Besatzung, den ein belgischer Konzern von einem deutschen Reeder geleast hat, legt vor der Küste der USA die russische Raubkopie eines englischen Musikvideos in einen Rekorder ein, der in Korea hergestellt wurde."

#### *Eine provokante Frage oder These*

"Niemand ist so arm, dass er nicht etwas abgeben könnte. Und niemand ist so reich, dass er nicht noch ein bisschen mehr Geld gebrauchen könnte" – meinte Jakob Fugger, Gläubiger von Kaiser und Papst, vor einigen hundert Jahren. Hat sich die rot-grüne Bundesregierung mit der 'Agenda 2010' an Fugger orientiert?

*Eine widersprüchliche Aussage*  Wir wissen immer mehr und werden immer dümmer.

#### *Personalisieren*

Sie können einen Vortrag über die Rekrutierung politischer Eliten in der Demokratie mit einer Definition beginnen: Demokratie ist "diejenige Ordnung der Institutionen bei welcher einzelne die Entscheidungsbefugnis vermittels eines Konkurrenzkampfes um die Stimmen des Volkes erwerben" (Schumpeter). Und Sie können mit der Frage beginnen, wie Sigmar Gabriel oder Angela Merkel Spitzenpolitiker wurden. Ich rate zur zweiten Variante.

#### *Ein aktuelles Ereignis, das zum Thema passt*

Heute wird die Welt-Gesundheitskonferenz eröffnet. Heute sterben viele Kinder, weil sie nicht mit Medikamenten versorgt werden können. Heute werden in der westlichen Welt Unmengen von Medikamenten in den Müll geworfen. Das Beispiel oder der Vergleich aus der Geschichte sind nur dann erste Wahl, wenn sie einen *Unterhaltungswert* haben oder sehr treffend sind. Das aktuelle Beispiel, der Bezug auf ein aktuelles Ereignis ist meist interessanter und der Sympathie weckende Nachweis, dass Sie keinen gut abgehangenen Vortrag aus der Schublade geholt haben.

#### *Eine Allegorie, die alle verstehen*

Die Igel haben den Wettlauf mit dem Hasen gewonnen. Das Rennen mit dem Menschen werden sie verlieren, wenn wir die Natur weiter mit rasanter Geschwindigkeit dem Straßen- und Wohnungsbau opfern.

*Eine einfache Feststellung, in der anklingt: Die Sache ist nicht so einfach*  Ob aus der Retorte oder aus der Pflanze: Vor dem Gesetz sind alle Arzneien gleich.

*Ein originelles Zitat oder Motto* 

- "Umwege erhöhen die Ortskenntnis."
- "Pressefreiheit ist die Freiheit von zweihundert reichen Leuten, ihre Meinung zu vertreten." (Paul Sethe)

Zitate sind Gedanken aus zweiter Hand. Prüfen Sie kritisch, ob ein Zitat oder Motto verständlich, griffig und passend ist. Lassen Sie den 'verbalen Gebrauchtwagen' stehen, wenn diese drei Kriterien nicht erfüllt sind (Franck, 2012, S. 32f.).

Da solche Stilmittel im deutschen Wissenschaftsbetrieb zumindest umstritten sind, sollte die mahnende Einschätzung von Wolfram Breger und Heinz Lothar Grob beachtet werden, dass es "zumindest in der deutschen akademischen Welt (...) auch heute immer noch peinlich [ist], auf Anhieb verstanden zu werden" (2003, S. 17). Auch wenn diese Einschätzung vielleicht etwas überspitzt ist, sollten Sie den Einsatz solcher Stilmittel mit Ihrer Kursleitung abstimmen (weiterführende Anregungen und Beispiele finden Sie bei Hölscher, 2011).

Wenn Sie ein ausformuliertes Manuskript bevorzugen, sollten Sie sich dabei an der folgenden Empfehlung von Norbert Franck orientieren:

Sparen Sie bei der Manuskriptgestaltung nicht an der falschen Stelle:

- Lassen Sie einen breiten Rand, damit Sie jede Zeile mit einem Blick übersehen können.
- Heben Sie einzelne Gedanken deutlich voneinander ab.
- Dosieren Sie Hervorhebungen richtig: Der *Strukturierungs-Effekt geht* **verloren,** wenn **zu viele**  HERVORHEBUNGEN eingesetzt *werden* (Franck, 2012, S. 45).

Schreiben Sie groß, damit Sie Ihren Text ohne Mühe lesen können und nach Blickkontakt mit dem Publikum ohne Schwierigkeiten wieder den Anschluss finden. Wählen Sie am PC die Schriftgröße 14 und einen Zeilenabstand von 1,5.

Für den Einsatz eines *Stichwortmanuskripts* fassen wir Ihnen im Folgenden die Empfehlungen von Böhringer, Bühler und Schlaich (2007, S. 19), Breger und Grob (2003, S. 121ff.); Franck (2012, S. 46f.) sowie Lenzen (2006, S. 22-25) zusammen:

- Verwenden Sie festes Papier oder Karteikarten (A5 oder A6).
- Beschriften Sie die Blätter oder Karten nur einseitig.
- Schreiben Sie gut lesbar am besten PC-Schrift, die so groß ist, dass sie auch bei einem flüchtigen Blick für Sie noch gut zu erkennen ist.
- Nummerieren Sie die einzelnen Blätter/Karten durch (falls sie Ihnen mal herunterfallen). Benutzen Sie bei der Beschriftung zwei bis max. drei Farben für Überschriften, Inhalt und Medieneinsatz.
- Kennzeichnen Sie einzelne Gliederungsblöcke auf den Seiten bzw. Karten deutlich.
- Notieren Sie am Rand des Blattes oder der Karte Angaben über die vermutete Präsentationszeit. Damit können Sie überprüfen, ob Sie noch im Zeitplan sind.

Hinsichtlich der Wortwahl sollten Sie sich bewusst sein, dass Fachbegriffe immer sofort geklärt werden müssen, wenn nicht allgemein vorausgesetzt werden kann, dass alle Anwesenden sie kennen. Man kann auch rückfragen, ob dies so ist. Auch im universitären Kontext sollten Sie sich bewusst sein, dass die Qualität einer Präsentation nicht proportional mit der Anzahl der Fachbegriffe steigt, mit denen Sie sich zur/zum unangreifbaren Expertin/Experten stilisieren, zu der/dem das Publikum nur ehrfürchtig aufschauen kann. Das übermäßige Verwenden von Fachbegriffen erzeugt entweder frustriertes Schweigen oder laustarken Protest. Das gilt auch für den übermäßigen Gebrauch von statistischem Material, insbesondere wenn dies nicht visualisiert wird (vgl. Franck, 2012, S. 110f.). Finden Sie für Begriffe Erklärungen und für abstrakte, theoretische Zusammenhänge praktische Beispiele, sprachliche Bilder, die deren Erklärungsgehalt steigern. Dies fördert Ihr eigenes Verständnis der Materie und steigert den Wissensgewinn Ihres Publikums. Darüber hinaus gibt es rhetorische Hilfsmittel, die Sie nutzen können, um den Vortrag lebendig zu gestalten.

*Rhetorische Darstellungsmittel* helfen dem Publikum, die Ausführungen nachzuvollziehen und tragen zur Veranschaulichung bei (vgl. Buß, Fink & Schöps, 1994, S. 172). Bringen Sie Beispiele für Begriffe und geschilderte Sachverhalte. Schaffen Sie Vergleiche aus dem Erfahrungshorizont Ihres Publikums: Nachvollziehbares Wiedererkennen erhöht die Erinnerungsleistung; Bilder und Metaphern erzeugen Assoziationen und verdeutlichen damit Zusammenhänge (vgl. Blod, 2007, S. 112-117).

Um die Präsentation lebendig zu gestalten, können unterschiedliche *kommunikative Mittel* eingesetzt werden, die das Publikum direkt oder indirekt miteinbeziehen und so die Situation eines frontalen Vortrags vermeiden helfen. Um wichtige oder auch komplizierte Zusammenhänge zu verdeutlichen oder um die Bedeutung einzelner Aussagen zu unterstreichen, können Sie diese verstärken, indem Sie Kerngedanken wiederholen oder durch erweiternde Wiederholungen Zusammenhänge verdeutlichen, wichtige Aussagen in einer Kurzfassung raffen sowie knapp und griffig ausgewiesene fachliche Autoritäten zitieren (vgl. Buß, Fink & Schöps, 1994, S. 172).

Die Wiederholung von Gesagtem kann auch helfen, wenn Sie den ,roten Faden' des Vortrags verloren haben (vgl. Buß, Fink & Schöps, 1994, S. 172). Meist findet man bei einer solchen Wiederholung den Anschluss und kann die Präsentation fortführen, während das Publikum dies eher als besondere Betonung des wiederholten Aspekts wertet.

Sie können das Publikum direkt miteinbeziehen, indem Sie mögliche Einwände antizipieren und ungefragt darauf eingehen oder z.B. durch eine rhetorische Frage mögliche Einwände vorwegnehmen und diese im Raum stehen lassen. Sie können und sollen aber auch inhaltliche Aspekte, die Ihnen bei der Entwicklung Ihrer Präsentation unklar geblieben sind, an das Publikum weitergeben. Dies ist kein Makel, da sicher auch von anderen, auch wenn Sie sich intensiv mit einem Thema auseinandergesetzt haben, nicht immer alles verstanden wird. Solche offenen Fragen können auch ein guter Ausgangspunkt für eine anschließende Diskussion sein (vgl. Buß, Fink & Schöps, 1994, S. 172).

Anschaulich stellt Andreas Lenzen (2006, vgl. zu den folgenden Ausführungen S. 98-103) dar, dass ein inhaltlich guter Beitrag sein Ziel auch deshalb verfehlen kann, weil Ihr Auftreten, Ihre Körperhaltung, Gestik und Mimik eine andere Sprache sprechen. Die Wirkung des gesprochenen Wortes ist entscheidend auch von der *nonverbalen Kommunikation*, von der Körpersprache und -haltung, abhängig. Verschaffen Sie sich einen festen Stand, stehen Sie fest auf beiden Beinen und ,tänzeln' Sie nicht bei Ihrem Vortrag. Wenn Sie an einem Pult stehen, können Sie es nutzen, um sich hier kurz "Halt' zu verschaffen. Was Ihre Körperhaltung anbelangt, sollten Sie möglichst aufrecht und schulterbreit stehen – Füße in einer Linie mit den Schultern. Dies unterstützt die Atmung, erleichtert den Überblick und ermöglicht den Blickkontakt zu den Zuhörern/-innen. Verschränken Sie weder Arme noch Hände. Halten Sie Ihre Hände oberhalb der Gürtellinie. Karteikarten bzw. Stichwortkarten, die ohnehin so gehalten werden müssen, dass Sie sie gut lesen können, unterstützen zwangsläufig die aufrechte Körperhaltung. Halten Sie

Blickkontakt mit dem Publikum, ohne einzelne zu fixieren oder unruhig im Raum hin und her zu sehen.

Ihre Gestik und Ihre Mimik sollten das Dargestellte unterstreichen. Wenn Sie von etwas Interessantem oder Erstaunlichem berichten, sollten Ihr Gesichtsausdruck und Ihre Armbewegungen die Bedeutung Ihrer Aussagen unterstreichen. Wenn Sie von einem spektakulären Ereignis berichten und dabei ein gelangweiltes Gesicht machen, wird Ihnen niemand glauben, dass Sie von etwas Besonderem berichten. Anschauliche und ausführliche Darstellungen dieser Aspekte finden Sie bei Norbert Franck (2012, S. 67-78). Weitergehende Darstellungen zu adressatenund zielgruppenorientierten Kommunikationsformen finden Sie bei Blod (2007, S. 129-132), Hölscher (2011) und Nünning & Zierold (2008, S. 15-120). Sehr anschaulich und mit zusätzlichem Bildmaterial illustrieren Böhringer, Bühler & Schlaich (2007, S. 19-22).

Auch hier gilt: Sie müssen sich mit Ihrer Vortragsweise wohlfühlen und sollten sich nicht völlig anders verhalten, als Sie dies sonst tun. Die eingesetzte Gestik und Mimik kann sonst schnell aufgesetzt, unnatürlich oder unfreiwillig komisch wirken – und damit die gewünschte Wirkung für Ihren Vortrag ins Gegenteil umschlagen. Versuchen Sie, positiv zu wirken. Stehen Sie ruhig und aufrecht, machen Sie sich bewusst, dass Sie die Expertin bzw. der Experte sind. Dabei gilt: Aufregung ja, zu nervös und unsicher sein nein. Ausführlich und sehr anschaulich stellt Ihnen Norbert Franck dar, wie Sie gelassen mit Nervosität oder, wie er es nennt, "Lampenfieber" umgehen können (2012, S. 16-25).

#### **6.4. Präsentation – Layout und Medienauswahl**

Wenn Sie die Inhalte aufgearbeitet und eine Struktur Ihres Beitrags festgelegt haben, stellt sich die Frage: *Wie* wird präsentiert? An dieser Stelle sollte überlegt werden, ob Sie Medien für Ihre Präsentation brauchen und wenn ja, welche. Ausführlich zu den Vor- und Nachteilen der unterschiedlichen Medien siehe Franck (2012, S. 78-92), Lenzen (2006, S. 53-71) und Seifert (2011, S. 14-21). Eine Entscheidungsmatrix zum Medieneinsatz finden Sie bei Böhringer, Bühler & Schlaich (2007, S. XI). Im selben Buch finden Sie eine sehr detaillierte Einführung und Übersicht zu den Präsentationsmedien (vgl. Böhringer, Bühler & Schlaich, 2007, S. 133-191). Unabhängig von der Wahl der Medien ist zu beachten, dass wir mehr behalten, wenn wir nicht nur über ein Sinnesorgan Informationen erhalten, sondern mehrere Sinnesorgane miteinbezogen werden:

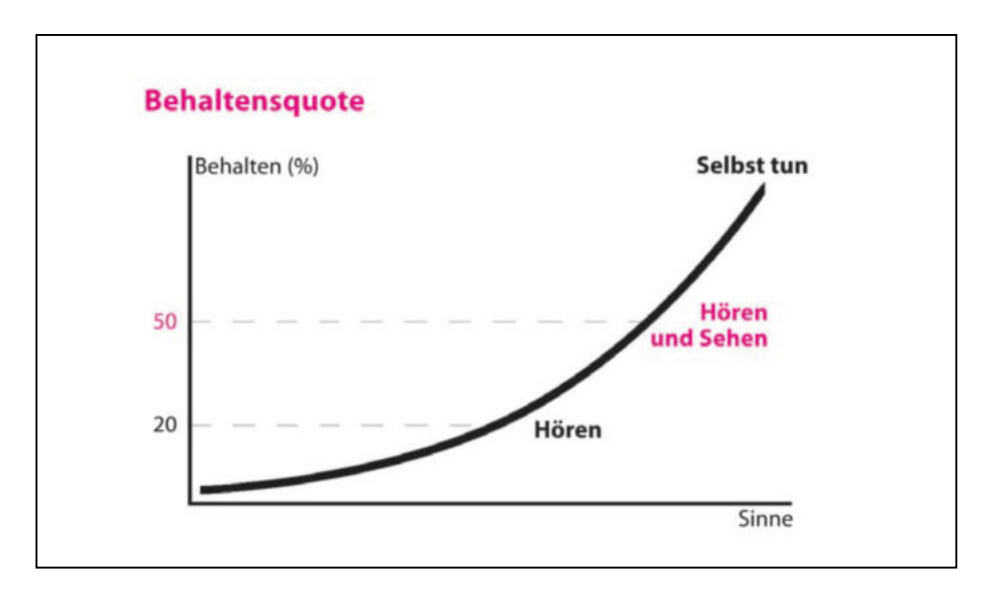

*Abbildung 16* **Informationsvermittlung durch Medieneinsatz** 

(Seifert, 2011, Abb. 1, S. 11)

Wie Sie sehen, ist das, was wir behalten, wenn nur ein Sinnesorgan an der Informationsaufnahme beteiligt ist, am geringsten. Je mehr Sinne angesprochen werden, desto mehr wird behalten. Für das Verstehen und das Behalten ist es optimal, wenn wir selbst etwas tun. Das ist in Seminarsituationen aber seltener möglich, es sei denn, Sie besuchen Projektseminare/Übungen, in denen Sie selbst aktiv werden müssen. In anderen Seminaren sollte jedoch versucht werden, bei der Informationsvermittlung möglichst viele Sinne anzusprechen, da von dem, was gehört und gesehen wird, etwa die Hälfte behalten wird. Dies hat in den vergangenen Jahren dazu geführt, dass Präsentationen Powerpoint-Präsentationen sind, da hier Bild(-animationen), Ton (Musiksequenzen, Interviews etc.) und die Ausführungen des Vortragenden die verschiedenen Sinne ansprechen. Das ist sicher richtig, dennoch ist dies auch mit anderen Medien möglich. Die genutzten Medien sollen Ihrem Präsentationsziel dienen und nicht dokumentieren, dass Sie den aktuellsten Stand der Technik beherrschen.

Es ist wichtig, dass Sie mit den Medien, die Sie nutzen, vertraut sind und deren Einsatz Ihnen nicht noch zusätzlichen Stress bereitet. Darüber hinaus muss bei der Planung berücksichtigt werden, dass nicht alle Medien überall verfügbar sind oder sinnvoll eingesetzt werden können. Nachfolgend haben wir Ihnen eine Auswahl an Medien zusammengestellt, die in unterschiedlichen Kontexten einsetzbar sind und skizzieren deren jeweilige Vor- und Nachteile. Die nachfolgende Übersicht stützt sich auf die Ausführungen von Lenzen (2006, S. 52-76) sowie insbesondere Böhringer, Bühler & Schlaich (2007, S. 133-191), wo Sie auch umfangreich weiterführende Informationen erhalten:

 Die **Tafel,** noch immer allgegenwärtig und den meisten aus der Schulzeit bekannt *Vorteil(e):* Hängt (noch) in jedem Seminarraum, das Tafelbild kann während des Vor-

trags/der Diskussion in ausreichender Größe entwickelt werden.

- *Nachteil(e):* Die Handschrift kann die Lesbarkeit deutlich reduzieren, nicht jeder kann , live' ein Tafelbild entwickeln, beim Schreiben ist man vom Publikum abgewendet. Die Schrift/Skizzen (insbesondere farbig) können auf dem grünen Untergrund zum Teil schlechter lesbar sein (helle Schrift auf dunklem Untergrund ist bei starker Lichteinstrahlung/Sonne nicht gut lesbar, gilt ebenso für PPT-Folien).
- Das **SmartBoard**/**Whiteboard,** die moderne Variante der Tafel
- *Vorteil(e):* Kann neben der Beschriftung mit abwischbaren Folienstiften auch als Projektionsfläche für andere Medien genutzt werden, Lesbarkeit ist durch den Kontrast weißes Board/farbige Schrift besser. Da magnetisch, können zusätzlich Charts, Bilder etc. einfach angeheftet werden. Das Smartboard kann interaktiv genutzt, Inhalte können gespeichert und zugänglich gemacht werden (vgl. Franck 2012, S. 99).
- *Nachteile:* Wie bei der Tafel: Die Handschrift kann die Lesbarkeit deutlich reduzieren, nicht jeder kann, live' ein Tafelbild entwickeln, beim Schreiben ist man dem Publikum abgewandt. Die Universität ist derzeit nicht flächendeckend mit Whiteboards ausgestattet.

## Der **Overheadprojektor** (OHP)

- *Vorteile:* Ist immer noch in vielen Seminarräumen vorhanden. Folien können im Vorhinein erstellt werden. Handschriftliche Folien nur dann nutzen, wenn Ihre Handschrift wirklich gut lesbar ist. Es gibt spezielle Folien, die mit Druckern oder Kopierern beschriftet werden können. Wenn es die Handschrift zulässt, können Folien für ein ,Brainstorming' genutzt und 'live' beschriftet werden, dabei kann der Blickkontakt zum Publikum gehalten werden.
- *Nachteile:* Die Folien verursachen Kosten, die Lichtstärke der Projektoren ist in hellen Räumen zum Teil nicht ausreichend. Der Folienwechsel ist aufwendig, Folien können leicht durcheinander geraten und sollten deshalb nummeriert werden. Schlecht platzierte OHPs verursachen Verzerrungen. Für defekte Lampen fehlt häufig der Ersatz.

#### Der **Visualizer**, die/der **Dokumentenkamera/-scanner**

Dieses Gerät kann als die moderne Form des OHPs beschrieben werden.

- *Vorteile:* Ermöglicht das Einlesen von Dokumenten/beleuchteten Objekten das kann z.B. auch ein Tablet-PC sein. Die Kamera liest die Objekte ein, das Material wird über eine USB oder VGA-Schnittstelle mit dem Beamer verbunden, der sie dann entsprechend projiziert. So können auch handschriftliche Notizen/Brainstormings (wenn diese lesbar sind) der Seminargruppe zugänglich gemacht werden, ohne dass man das Publikum aus dem Blick verliert. Kann in Räumen von sehr unterschiedlicher Größe genutzt werden.
- *Nachteile:* Diese Geräte sind in der Universität derzeit (Stand SoSe 2017) noch nicht so verbreitet.

#### Der **Computer** und der **Beamer**

- *Vorteile:* Präsentation kann vorbereitet und, wenn erforderlich, kurz vor oder auch während der Präsentation verändert werden. Ist nahezu in jeder Raumgröße einsetzbar. Einfacher Zugriff auf jede Folie. Der Blickkontakt zum Publikum ist möglich. Die Präsentation kann für anschließende Diskussion genutzt und weiterentwickelt werden. Präsentation kann problemlos per E-Mail oder über die E-Learning-Plattform ILIAS an das Publikum weitergegeben werden.
- *Nachteile:* Aufwendige Technik, die, wenn die Ausstattung nicht im Raum ist, transportiert werden muss. Die Universität ist derzeit fast flächendeckend mit fest installierten Beamern ausgestattet, jedoch gibt es auch noch immer Räume ohne diese Technik. Daher gilt es, die Ausstattung zu prüfen. Insbesondere aber bei Kursen die z.B. außerhalb der Uni durchgeführt werden, muss geprüft werden, ob die Technik vorhanden ist bzw. wie der Zugang möglich ist. Fällt der Beamer aus, ist meist kein kurzfristiger Ersatz zu beschaffen. Ersatzlampen für den Beamer müssen in der Regel erst bestellt werden. Problematisch ist die Verbindung zwischen Notebook und Beamer, wenn neuere Laptops ohne VGA-Anschluss oder MAC-Books genutzt werden sollen. Sie müssen daran denken, dass die Kabel der in den Seminarräumen installierten Beamer meist nur für den älteren VGA-Standard ausgelegt sind. Hat Ihr Notebook keinen solchen Anschluss, müssen Sie selbst einen entsprechenden Adapter (Mini-VGA zu VGA, HDMI zu VGA o. ä.) mitbringen oder die Seminarleitung fragen, ob sie Ihnen einen solchen Adapter zur Verfügung stellen kann.

Da die meisten Räume über fest installierte Beamer verfügen, stellen Verzerrungen der Projektion durch schlecht platzierte Beamer kein großes Problem mehr dar. Wenn in Ihrer Präsentation allerdings den Farben eine besondere Bedeutung zukommt, sollten Sie dieses im Vortragsraum überprüfen. Hier bestehen, je nach Beamermodell, z.T. größere Unterschiede, die dann über die Einstellungen des Laptops entsprechend korrigiert werden müssen.

### Das **Flipchart,** das **Pinboard** und die **Metaplan**-Technik

- *Vorteile:* Präsentationen können vorbereitet und, wenn erforderlich, kurz vor oder während der Präsentation verändert und entwickelt werden. Diese Medien sind interaktive Medien. Sie werden weniger für Präsentationen als für anschließende Diskussionen genutzt, insbesondere um beispielsweise Ergebnisse aus Gruppenarbeiten zu sammeln. Gezielter Einsatz der Metaplan-Technik erfordert Einarbeitung und Schulung.
- *Nachteile:* Diese Medien sind eher für kleinere Gruppen und kleinere Räume nutzbar, ansonsten gelten die für die Tafel bereits genannten Nachteile.

Unabhängig davon, welche Medien Sie nutzen, sollten Sie für Ihre Präsentationen dem Motto "ein Bild sagt mehr als 1000 Worte" (Böhringer, Bühler & Schlaich, 2007, S. 79) folgen und wenig Text mit visualisierten Fakten verbinden.

### *Grundlagen für ein wirkungsvolles Layout Ihrer Präsentationsfolien*

Damit Ihre Präsentation immer richtig zugeordnet werden kann, sollte die erste Folie als 'Deckblatt', wie bei schriftlichen Hausarbeiten (siehe Kapitel 5.), mindestens die folgenden Informationen beinhalten, damit sie auch unabhängig vom Kontext des Seminars eingeordnet werden kann:

- Name der Universität/des Instituts,
- Bezeichnung des Seminars und Name der Seminarleiterin bzw. des Seminarleiters,
- Art, Name und Zeitpunkt (WiSe / SoSe 20xy) der Veranstaltung,
- Termin der Präsentation,
- Thema der Präsentation,
- Name der Autoren/Autorinnen der Präsentation.

Zudem sollten Sie einige weitere Aspekte bei der Erstellung Ihrer Präsentationsfolien beachten:

Ideal ist ein einheitlicher Blatt- oder Folienkopf.
- Lassen Sie ausreichend Rand um den Text/die Grafik.
- Richten Sie Einrückungen gleichmäßig aus.
- Stimmen Sie Platzierungen und Hervorhebungen innerhalb der Überschriften hierarchisch aufeinander ab.
- Benutzen Sie eine einheitliche Schrift (vgl. Lenzen, 2006, S. 47 52).

Die Bedeutung einer klaren optischen Strukturierung der Präsentationsfolien hebt auch Nobert Franck hervor und empfiehlt die Verwendung der nachfolgenden optischen Strukturierungselemente.

### *Abbildung 17* **Optische Strukturierung von Präsentationfolien**

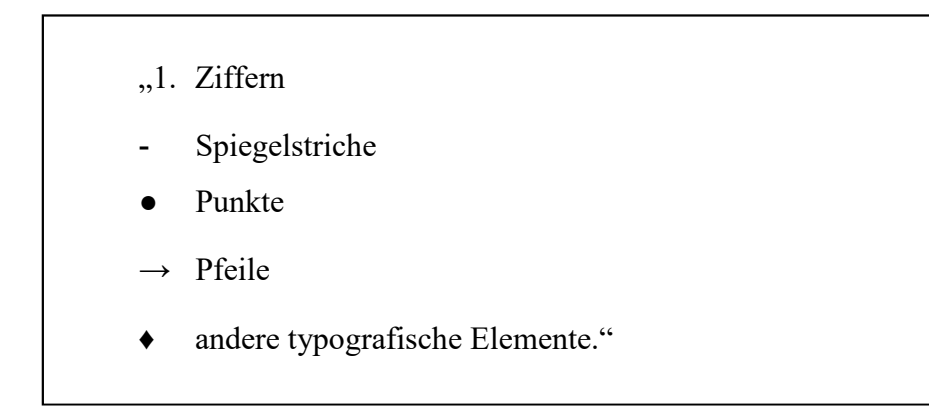

<sup>(</sup>Franck, 2012, S. 94)

Der Folieninhalt soll mit einem Blick erfassbar sein. Daher empfiehlt Franck nicht mehr als 7 Aussagen/Folie und maximal 60 Prozent der Folienfläche zu nutzen. Da es aufbereitete Informationen sind, sollen sie nicht in vollständigen Sätzen wiedergegeben werden. Die sollten wichtigen Definitionen vorbehalten werden (vgl. Franck, 2012, S. 93). Wenn Sie keine ganzen Sätze schreiben, unterliegen Sie auch nicht der Gefahr, einfach die Folie vorzulesen. Nichts langweilt ein Publikum mehr als das, was es ohnehin sieht, vorgelesen zu bekommen.

Grundsätzlich sollten Sie sich an den folgenden Empfehlungen orientieren, die wir aus den Darstellungen von Beck (2014, S. 130-135), Blod (2007, S. 75-135), Seifert (2011, S. 41-49) zusammengestellt haben:

 Heben Sie Wichtiges immer mit denselben Gestaltungsmitteln hervor (z. B. Farbe/n, Fettdruck etc.).

- Nummerieren Sie Blätter und Folien durchgängig.
- Anzahl der Folien = Redezeit / 2 3 Minuten pro Folie (Bsp.: 15 Min. = max. 5 8 Folien, ohne Deckblatt, Literaturverzeichnis etc.).
- Verzichten Sie auf zu viel Animation. Animationen sind nur dann zulässig, wenn sie das Verständnis der Inhalte unterstützen.
- Optional ist eine Fußzeile der Folie mit Verfasser, Thema des Vortrags und Seitenzahl. Aber, "Drohungen – "Folie 2 von 32' sollten vermieden werden" (Franck, 2012, S. 93). Eventuell können Sie auch eine Kapitelangabe bzw. Gliederungspunkt nennen, damit dem Publikum immer klar ist, an welcher Stelle Ihres Vortrags Sie sich befinden.

# **Wahl der Schriftart und Farben**

Knapp liefert Norbert Franck (2012, S. 94f.) Ihnen einen Überblick über den Gebrauch von Schrifttypen und Farben in einer Powerpoint-Präsentation. Die nach wie vor aktuelle Übersicht von Lenzen (2006) liefert einen sehr umfassenden und pragmatischen Überblick zu diesem wichtigen Aspekt der Präsentationstechnik.

- Verwenden Sie sparsam unterschiedliche Schriftarten, -größen und -formate, Lenzen (2006, S. 48) fordert spartanisch für "eine Präsentation – eine Schriftart". Ähnlich empfiehlt Franck (2012), unterschiedliche Textbestandteile einer Präsentation durch unterschiedliche Schriftgrößen zu differenzieren:
	- "Nicht unter 20 Punkt besser größer:
	- 20 Punkt für Bildunterschriften,
	- 24 Punkt für den laufenden Text,
	- 24 Punkt fett für Hervorhebungen,
	- 28 Punkt fett für Zwischenüberschriften und
	- > 32 Punkt fett für die Hauptüberschrift."
	- (Franck, 2012, S. 94)

Andreas Lenzen (2006, S. 48f.) fasst weitere zentrale Hinweise für die Gestaltung der Folien zusammen:

- Verwenden Sie Groß- und Kleinbuchstaben, Texte mit Groß- und Kleinschreibung sind für Leser/-innen schneller erfassbar,
- Schrifttyp: Nutzen Sie für Ihre Präsentation Schrifttypen ohne Serifen. Diese , geraden' Schrifttypen wie z.B. Arial oder Calibri sind aus der Distanz besser lesbar. Vermeiden Sie Schrifttypen mit Serifen, wie z.B. Times New Roman: Solche Schriftarten werden für gedruckte Texte – so auch für dieses Skript – genutzt, sie sind aber weniger geeignet für Präsentationen.
- Ihre Schrift soll auch von ganz hinten noch gut lesbar sein: Fette Schrifttypen wie Arial Black sind hier besser geeignet als magere wie Arial Narrow: "BUCHSTABEN MIT MASSE SIND KLASSE" (Lenzen 2006, S. 49), dabei bitte Groß- und Kleinschreibung nutzen, weil Worte so besser auseinanderhalten zu halten und lesbarer sind.
- Schrifttypen können aber auch Stimmungen ausdrücken. Während gerade Schrifttypen eher für Sachlichkeit stehen, werden gerundete Typen eher mit traditionelleren, historischen Kontexten verbunden. Gehen Sie jedoch sparsam mit Schriftarten und Farben um. Zu **viele** SCHRIFTARTEN, Schriftgrößen, **-FORMATE und** Farben verwirren mehr, *als* dass sie Überblick verschaffen (vgl. Lenzen 2006, S. 48).
- Schriftgröße: Die Schrift muss 30 pt (, pt' s.u. Infoblock: Schriftgröße) groß sein, damit sie aus 10 m Entfernung wie eine 10 pt-Schrift auf der Projektionsfläche wirkt (vgl. Böhringer, Bühler & Schlaich, 2007, S. 67). Wenn Sie den Ausdruck Ihrer Präsentation vor sich auf den Boden legen und ihn ohne Probleme lesen können, haben Sie die für einen durchschnittlich großen Seminarraum richtige Schriftgröße gewählt.
- Farbliche Gestaltung der Präsentation: Farbkontraste sind für die Lesbarkeit der Folien von großer Bedeutung. Günstig: heller Untergrund und dunkle Schrift (weitere Details im folgenden INFOBLOCK).
- Wenn Sie in Ihrer Präsentation indirekte oder direkte Zitate aufnehmen, sind diese, wie in einer schriftlichen Arbeit, als solche mit Kurzbeleg auf der Folie zu kennzeichnen (s.o. Kapitel 3.).

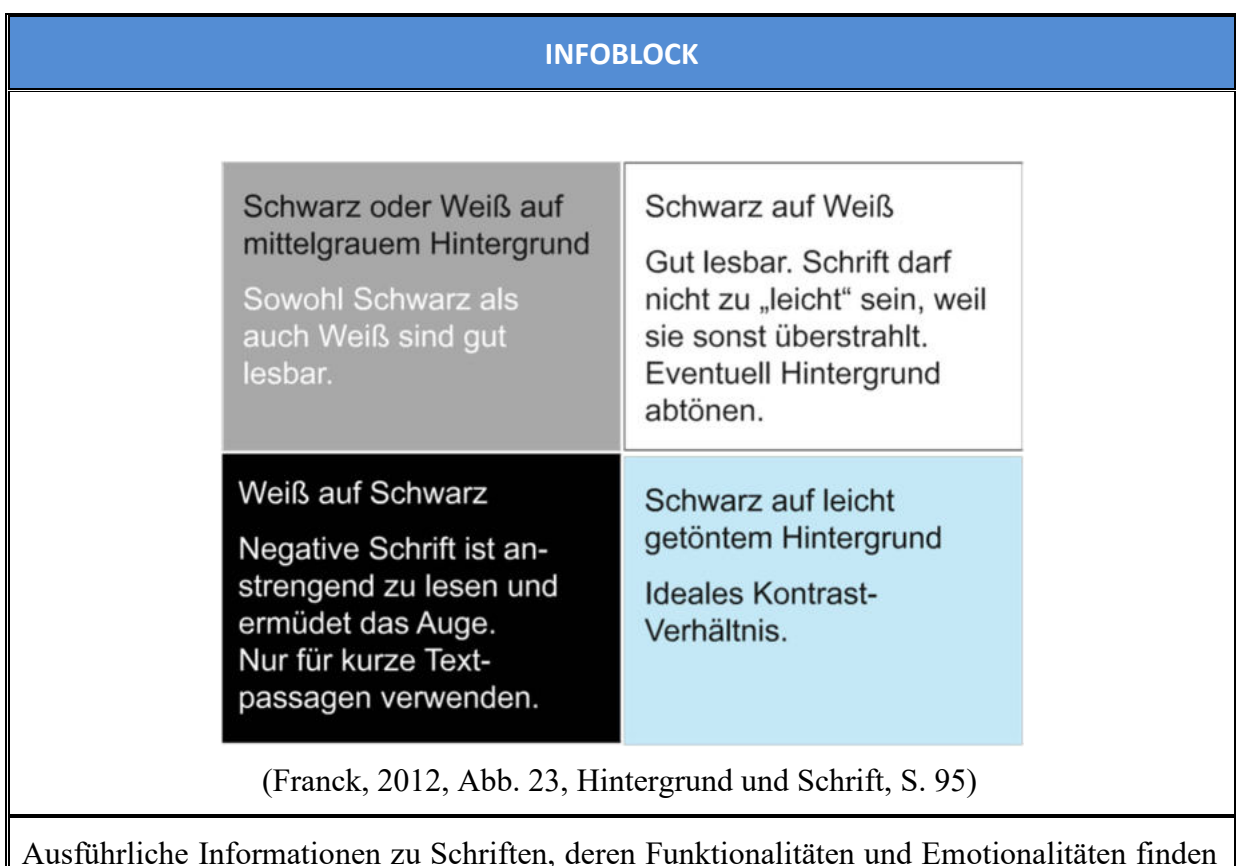

Ausführliche Informationen zu Schriften, deren Funktionalitäten und Emotionalitäten finden Sie bei:

Böhringer, Bühler & Schlaich, 2007, S. 42-75.

Verständliche Informationen zur Schriftgrößenangabe in 'Points' stellt Ihnen Wolfgang Beinert (2016) ausführlich dar: https://www.typolexikon.de/typografischer-punkt/

# *Visualisierung von Zusammenhängen/Zahlen*

Was Sie in einem Wortbeitrag vermitteln, bleibt, wie bereits ausgeführt, nur zu etwa 20 Prozent im Gedächtnis Ihres Publikums haften. Um diese Quote zu steigern, ist es sinnvoll, andere Sinne mit anzusprechen. Dazu eignen sich besonders Visualisierungen, mit denen sich komplexere Zusammenhänge, Entwicklungen oder Verteilungen häufig auch sehr viel knapper beschreiben lassen, als mit einem ausführlichen Wortbeitrag (vgl. Franck, 2012, S. 78-92; Lenzen, 2006, S. 29ff.):

- Die Informationsverarbeitung über zwei Empfangskanäle (Augen und Ohren) eröffnet unterschiedliche Zugänge zu neuen Erkenntnissen.
- Es werden unterschiedliche Lerntypen angesprochen.
- Aussagefähige Bilder reduzieren längere Aussagen auf kurze und einprägsame Art.
- Visualisierungen haben eine dynamisierende Wirkung auf den Ablauf des Denkens.
- Informationsschwerpunkte können mit Hilfe der Visualisierung besser bearbeitet werden.
- Visualisierung macht den roten Faden sichtbar.

Die "Medien sind Mittel zum Zweck" (Franck, 2012, S. 78) und sollten daher zielgerichtet eingesetzt werden. Es geht nicht um den Medieneinsatz um jeden Preis, sondern darum, wie mit Bildern, Diagrammen, Filmen, Grafiken, Symbolen oder Tönen Inhalte verdeutlicht werden können. So können insbesondere in unserem Studiengang Prozessabläufe, Strukturen, Zahlen und zahlreiche andere komplexe Zusammenhänge durch Visualisierungen einem Publikum nachvollziehbarer kommuniziert werden, als dies z.B. durch die reine Nennung von Zahlen oder statistischen Maßzahlen möglich ist. Die nachfolgende Übersicht von Seifert zeigt, welche Art der Darstellung für welches Zahlenmaterial sinnvoll einsetzbar ist:

### *Abbildung 18a* **Entscheidungsmatrix 1: Visualisierung von Zahlen**

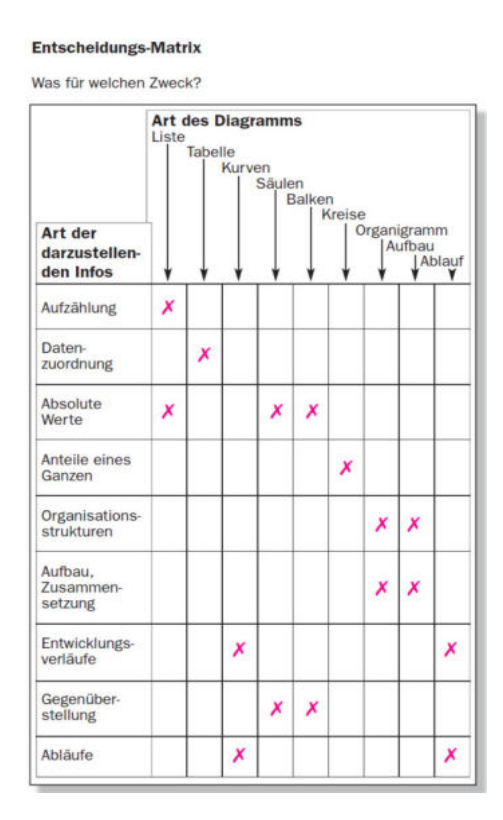

(Seifert, 2011, Abb. 19, S. 40)

Seifert (2011, S. 24-39) gibt zahlreiche Beispiele, wie die oben aufgelisteten Gestaltungselemente in einer Präsentation eingesetzt werden können. Insbesondere mit Datenmaterial, das für unseren Studiengang relevant sein kann, zeigt Franck (2012, S. 82-92) an zahlreichen Beispielen, wie dies anschaulich umgesetzt werden kann:

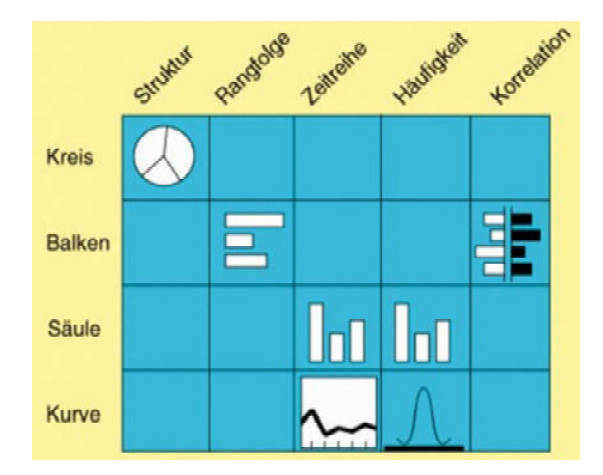

#### *Abbildung 18b* **Entscheidungsmatrix 2: Visualisierung von Zahlen**

(Quelle: Gene Zelazny: Wie aus Zahlen Bilder werden. Wiesbaden: 1986, S. 27, in Franck 2012, S. 85)

### *Kreisdiagramm*

Um Anteile/Strukturen dazustellen, z.B. bei den Wahlberichtserstattungen im Fernsehen, werden Kreisdiagramme (oder Halbkreise) genutzt, so (vgl. Franck, 2012, S. 86). Für Ihre Präsentation achten Sie bitte darauf, dass nicht mehr als sechs Anteilswerte/Kreissegmente dargestellt werden, da feinere Unterteilungen nur schlecht zu erfassen sind. Wenn eine größere Zahl an Segmenten vorliegt, können die kleineren zu einem Teilsegment 'Sonstiges' zusammengefasst werden. Beginnend mit dem größten Wert, werden die Segmente im Uhrzeigersinn angeordnet. Soll ein Segment besonders herausgestellt werden, kann dies, wie in der folgenden Grafik umgesetzt werden (vgl. Franck, 2012, S. 86).

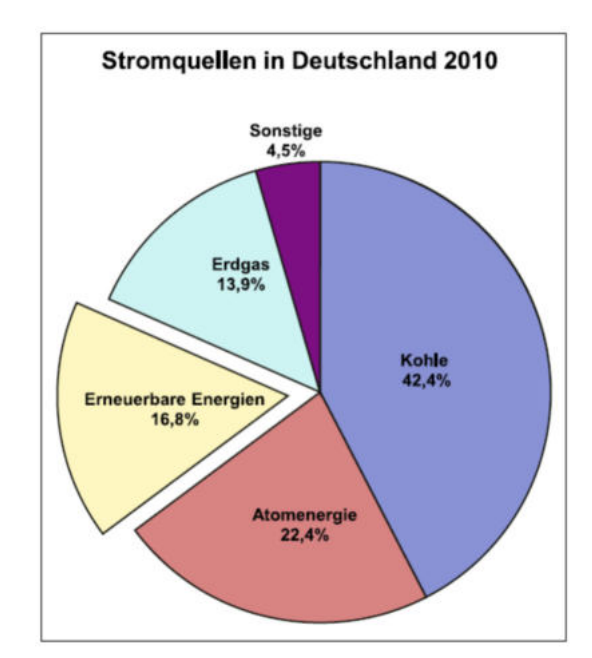

*Abbildung 19* **Kreisdiagramm** 

### *Balkendiagramme*

Rangfolgen werden häufig auch in Balkendiagrammen dargestellt, wobei hier, wie in der Übersicht oben dargestellt, auch die Verhältnisse zwischen den unterschiedlichen Rangfolgen dargestellt werden.

> Afrika bleibt Schlusslicht: Anteil der Internetnutzer an der Gesamtbevölkerung in Prozent  $\blacksquare$ 10.9 Aʻrika  $121.5$ Asien  $\overline{19.2}$  $34,5$ Lateinamerika  $113,3$  $128.7$ Weli  $115.2$  $\blacksquare$  58,4 Europa  $\overline{J}35,5$ 2010  $\rceil$ 77,4 Nordamerika  $\overline{\phantom{0}}$  68,2 2005  $\mathbf 0$  $10$  $20$  $30$  $\overline{40}$ 50 60  $70$ 80 90

*Abbildung 20* **Balkendiagramm** 

(Quelle: Internet World Stats: www.internetworldstats.com/stats.htm / 12.10.2011, abgebildet in Franck, 2012, Abb. 16, Balkendiagramm, S. 88).

Dieses Balkendiagramm zeigt neben den Internet-Nutzungswerten den Vergleich zwischen den Jahren 2005 (unterer Balken) und 2010 (oberer Balken) und liefert dadurch schnell zu erfassende zusätzliche Informationen über die Veränderungen der jeweiligen Anteilswerte. Balkenund Säulendiagramme werden in der Regel für Häufigkeitsverteilungen genutzt, sollten aber nicht, wie in PowerPoint und Excel angeboten, als dreidimensionale Balken/Säulen dargestellt werden. "Eindimensionale Balken und Säulen sind schneller und leichter zu erfassen als zweioder dreidimensionale" (Franck, 2012, S. 87).

#### *Abbildung 21* **Säulendiagramm**

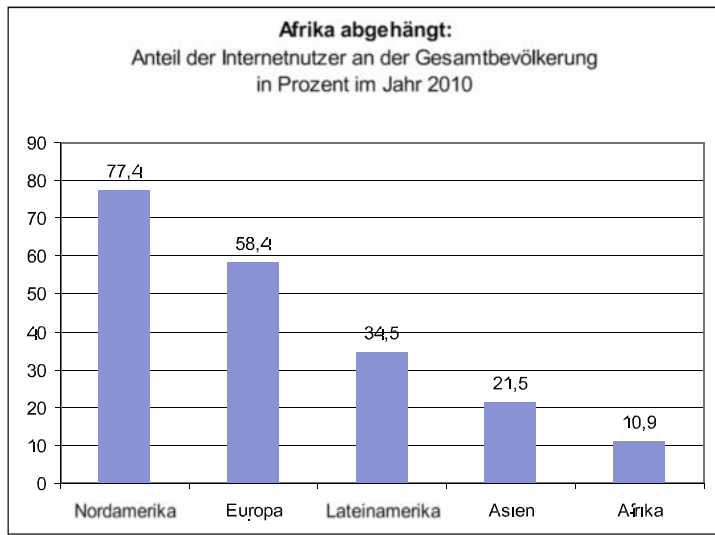

(Quelle: Internet World Stats: www.internetworldstats.com/stats.htm / 12.10 2011, abgebildet in Franck, 2012, Abb., 15, Säulendiagramm, S. 88).

### *Kurvengramme*

Kurvendiagramme werden häufig genutzt, um beispielsweise Veränderungen im Zeitverlauf darzustellen. Hier sollten Sie aber darauf achten, dass Sie die Proportionen der x- und y-Achsen nicht verändern, um den Kurvenverlauf z.B. steiler erscheinen zu lassen (Stauchung der x-Achse) oder flacher (Streckung der x-Achse), um dadurch den optischen Eindruck des Kurvenverlaufs zu erzielen, der besser zur eigenen Argumentation passt.

Hinsichtlich der optischen Gestaltung ist auch zu bedenken, dass im Rahmen einer PPT die Kurven(-verläufe) durch unterschiedliche Farbstellungen gut erkennbar sind. Das ändert sich mit der monochromen Darstellung, wenn Sie z.B. ein entsprechendes Handout verteilen. Darüber hinaus sollten Sie die Anzahl der Kurven in einem Diagramm auf ein schnell erfassbares Maß beschränken. Das erleichtert deren Zuordnung während der Präsentation und in einer monochromen Darstellung können sie besser auseinander gehalten werden. Zusätzliche Symbole (Dreiecke und Quadrate wie im nachfolgenden Diagramm) können die Unterscheidbarkeit der Kurven erhöhen.

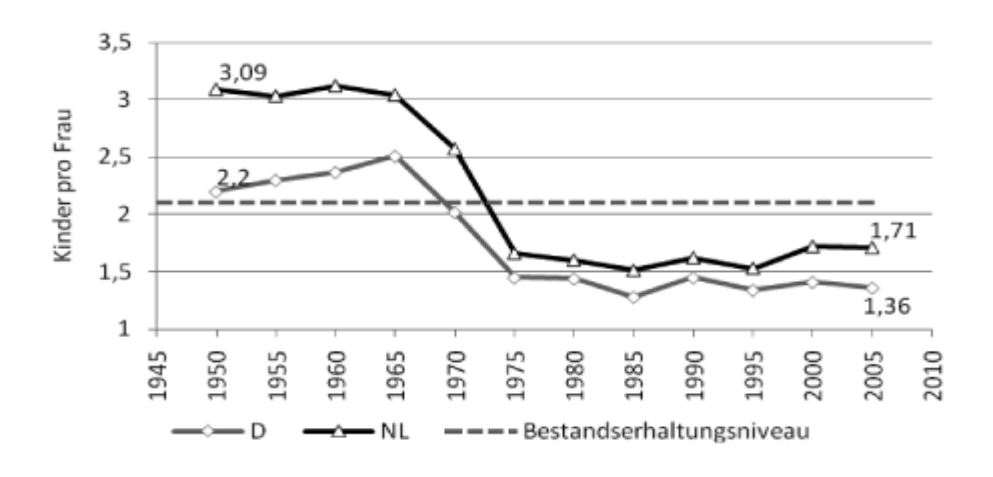

(Quelle: Tab. 1.4.1.2. Zusammengefasste Geburtenziffern der Jahre 1950 – 2005, Quelle: Statistisches Bundesamt Deutschland, Centraal Bureau voor de Statistiek, in https://www.uni-muenster.de/NiederlandeNet/nl-wissen/soziales/vertiefung/erwerb/entwicklung.html, Abruf: 01.09.2017)

Während diese zwei Kurvenverläufe noch leicht unterscheidbar sind, wird es bei einer größeren Anzahl abgebildeter Kurven schwieriger, diese zu unterscheiden. Solche überfrachteten Diagramme bezeichnet Gene Zelazny, (2015, S. 56) als "Spaghetti-Diagramm". Er schlägt vor, die Vergleiche von Kurve A mit den Kurven B – E auf vier einzelne Darstellungen zu verteilen, um so Übersichtlichkeit zu gewinnen (vgl. Zelazny, 2015, S. 56).

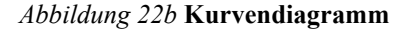

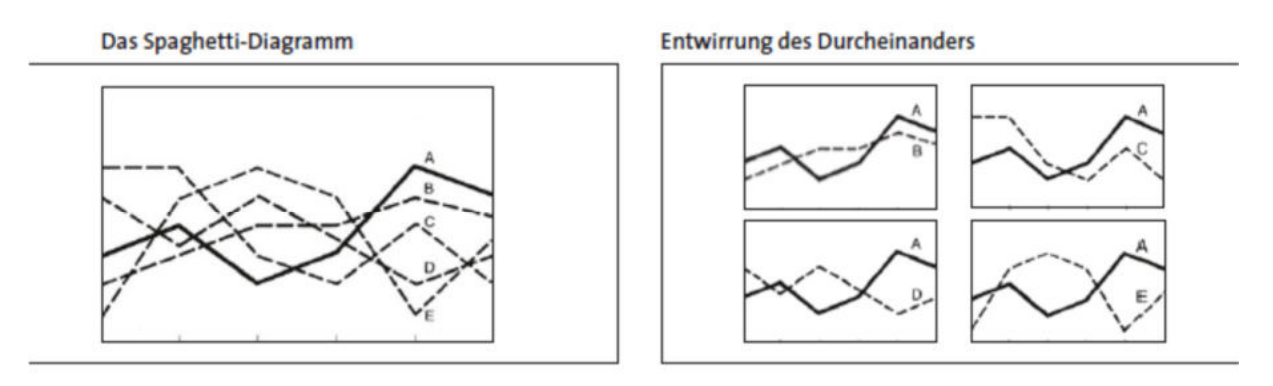

(Quelle: Zelazny, 2015, S. 56)

# *Tabellen*

Tabellen werden gerne genutzt, um einen Überblick über Entwicklungen, Anteile etc. zu geben. Dies ist gut nutzbar, wenn man die Tabellen vor sich liegen hat und konzentriert lesen kann. In Präsentationen sollten zumindest komplexe Tabellen nicht genutzt werden, da sie schlecht zu erfassen sind.

*Abbildung 23* **Tabelle** 

| Land                         | Prozent |
|------------------------------|---------|
| Finnland                     | 62      |
| Schweden                     | 56      |
| Estland                      | 50      |
| Niederlande                  | 48      |
| Dänemark                     | 46      |
| Frankreich                   | 44      |
| <b>Bulgarien</b>             | 41      |
| Österreich                   | 41      |
| Slowakei                     | 38      |
| Lettland                     | 38      |
| Deutschland                  | 37      |
| Belgien                      | 36      |
| Portugal                     | 36      |
| <b>Spanien</b>               | 36      |
| Ungarn                       | 36      |
| Rumänien                     | 36      |
| <b>Durchschnitt</b>          | 35      |
| Großbritannien               | 33      |
| Zypern                       | 33      |
| Griechenland                 | 32      |
| Slowenien                    | 29      |
| <b>Irland</b>                | 25      |
| Litauen                      | 25      |
| Polen                        | 22      |
| Italien                      | 21      |
| <b>Tschechische Republik</b> | 18      |
| Luxemburg                    | 17      |
| Malta                        | Ō       |

Schlusslicht Malta. Spitzenreiter Finnland:

(Quelle Europaparlament: www.europaparl.europa.eu/parliament/archive/elections2009/de/men\_women\_detxt.html, Abruf 11.10.2011, in: Franck, 2012, S. 84)

### *Piktogramme*

Piktogramme können hervorragend genutzt werden, um Veränderungsprozesse deutlich zu machen. Der Anstieg oder Rückgang, wie in dem nachfolgenden Beispiel der Elefantenpopulation in Afrika, macht den Prozess sehr deutlich. Bei solchen Motiven wie dem hier gezeigten, besteht allerding auch die Gefahr, dass die Sachinformation emotional durch das Piktogramm überlagert wird.

*Abbildung 24* **Piktogramme** 

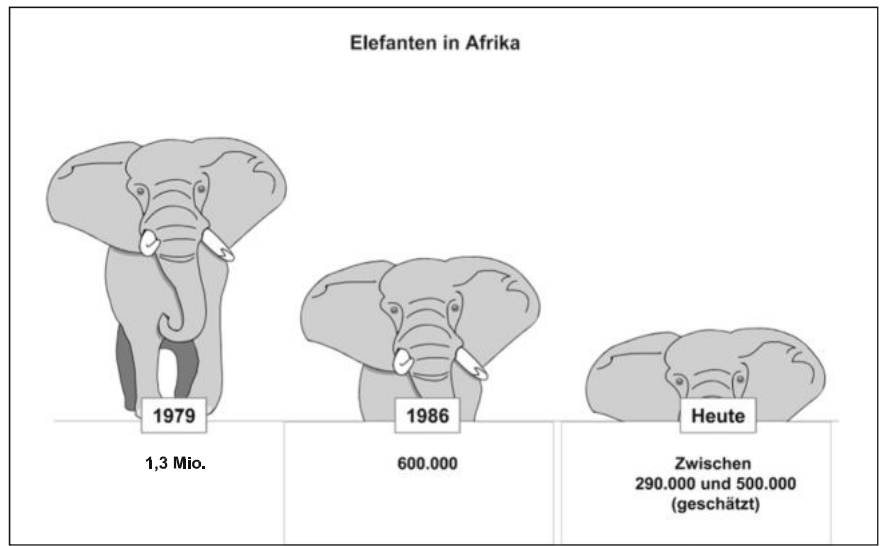

Mit diesem Zahlenbild zum Schwinden der Elefantenpopulation in Afrika zeigt Franck (2012, S. 90) sehr viel deutlicher die Dramatik dieses Prozesses als es die Nennung der reinen Zahlen tun würde.

Darüber hinaus sind natürlich z.B. auch Organigramme, Strukturen oder Prozessabläufe grafisch gut darstellbar und damit einfacher zu erfassen. Beispiele finden Sie bei Franck (2012, S. 91) und Seifert (2011, S. 39). Anschaulich werden die unterschiedlichen Aspekte der visuellen Gestaltung auch von Henning Lobin (2012) zusammengefasst. Insbesondere die "Aufmerksamkeitslenkung in komplexen Visualisierungen" (S.115) wird von ihm anwendungsbezogen mit vielen Beispielen darstellt (S. 115- 125).

### **INFOBLOCK**

**Bilder** zur Illustration Ihrer Präsentation finden Sie z. B. unter

https://www.pixelio.de/

Achten Sie bitte immer darauf, dass Sie keine Urheberrechte verletzen, wenn Sie Bilder oder Cliparts benutzen. Da im universitären Kontext keine kommerzielle Verwendung vorliegt, kann man die kostenfreie Nutzung von den jeweiligen Autoren/Urhebern auch meist problemlos erhalten, wenn man sie anschreibt.

Sehr ausführlich und für nahezu jede Themenstellung zu der gilt, Zahlen/Datenmaterial zu visualisieren, bietet gibt Ihnen die folgende Publikation Anregungen:

Yau, N. (2013). *Visualize This. Daten und Design: So bringen Sie Leben in Ihre Zahlen.* Wiley-Vch Verlag/Sybex.

Präsentationen müssen jedoch nicht zwangsläufig Powerpoint-Präsentationen sein. So nutzen Kommunikationsagenturen gegenwärtig andere Medien, mit denen Informationen visualisiert oder auch haptisch erfahrbar gemacht werden. Dies ist in der Seminarsituation jedoch nur schwer umzusetzen. Daher verwenden Sie die verfügbaren Medien, nutzen Sie diese aber kreativ und zielgerichtet und bringen Sie Technik, wie oben bereits erwähnt, nicht um Ihrer selbst willen zum Einsatz.

### **6.5. "Prezi" als alternatives Präsentationsprogramm?**

Als Alternative für den Einsatz von PowerPoint wird zunehmend ,Prezi' genutzt, das unter beschränkten Bedingungen kostenfrei ist. Die Präsentationen werden auf einer Art virtuellem, interaktivem Whiteboard durchgeführt, auf dem die genutzten Elemente beliebig angeordnet und bewegt werden können:

Das Konzept dieser Software basiert nicht, wie bei PowerPoint, auf Folien als strukturgebenden Elementen, "sondern erlaubt es dem Benutzer, eine Art Poster seiner Inhalte anzufertigen, über das man sich während der Präsentation herüberbewegt" (Lobin 2011, S. 48). Dadurch ist die Präsentation nicht unbedingt linear angelegt und kann in einer beliebigen Reihenfolge durchgeführt werden, indem Teile des Posters angeklickt werden und großformatig präsentiert werden (vgl. Lobin, 2011, S 49).

- *Vorteile*: Webbasierte, plattformunabhängige Applikation, deren großer Vorteil darin besteht, dass die Nutzer an verschiedenen Standorten an einer Präsentation arbeiten können. Damit bietet das Programm eine gute Grundlage für Arbeitsgemeinschaften/Gruppenarbeiten. Die Dateien liegen in einer Cloud und sind somit ortsunabhängig abrufbar und können präsentiert werden. Präsentationen können stärker interaktiv gestaltet werden (vgl. Lobin, 2012, S. 49).
- *Nachteile*: Das Programm ist in einer Basisversion bei voller Funktionalität kostenfrei, allerdings sind die Daten öffentlich einsehbar. Für Studierende gibt es jedoch eine kostenfreie Lizenz (EDU-Standard), die es ermöglicht, zu reglementieren, wer die Präsentation einsehen kann.

Ob und in welchem Umfang das Programm Ihren Nutzungsgewohnheiten entspricht, müssen Sie für sich entscheiden. Weitergehende Informationen erhalten Sie unter https://prezi.com/.

### **6.6 Die konkrete Durchführung einer Präsentation**

Der Erfolg einer Präsentation hängt auch von den Rahmenbedingungen ab, unter denen Sie präsentieren. Stellen Sie vor der Präsentation fest, ob die Gegebenheiten vor Ort so sind, wie Sie es geplant haben, so dass die organisatorische, technische Seite Ihnen keinen zusätzlichen Stress verursachen kann. Da Sie den Seminarraum in der Regel kennen, werden Sie hier keine Überraschungen erleben, die jedoch auftreten können, wenn Sie z. B. an einem auswärtigen Blockseminar teilnehmen. In diesem Fall sollten Sie sich mit dem Raum vertraut machen und wenn das Seminar in der Universität stattfindet, seien Sie rechtzeitig da, um die Technik noch einmal zu überprüfen. Denken Sie auch daran, dass Sie sich einen Ausdruck der Präsentation mitbringen, damit Sie diese auch nutzen können, falls die Technik komplett versagt.

Eine Frage, die immer wieder diskutiert wird, ist die, ob vor oder nach der Präsentation Materialien in Form von Handouts verteilt werden sollen. Hier ist keine eindeutige Antwort möglich. Die nachfolgende Zusammenstellung basiert auf den Darstellungen von Andreas Lenzen (vgl. 2006, S. 26ff.):

### *Sie sollten Unterlagen vor Beginn der Präsentation austeilen, wenn*

- Unterlagen (wie z.B. ein Handout) und Vortrag aufeinander abgestimmt sind sowie
- umfangreiche Tabellen und Statistiken verwendet werden.

Es können dann aber folgende Probleme entstehen:

- Teilnehmerinnen/Teilnehmer vertiefen sich in die Unterlagen,
- niemand hört Ihnen zu,
- jede Abweichung **zwischen** Vortrag und Unterlagen kann registriert werden. Folge können entsprechende Rückfragen sein ("steht hier so nicht"/"hier steht das aber anders"…).

# *Sie sollten Unterlagen nach Beginn der Präsentation zur Verfügung stellen, wenn*

- weiterführendes Material (zum Beispiel ein Thesenpapier) zur Verfügung gestellt wird,
- sich eine Diskussion unmittelbar anschließt.

Sie müssen allerdings damit rechnen, dass

- Unterlagen, die über den Vortrag hinausgehen, Unmut auslösen können, weil die Zuhörerinnen und Zuhörer der Meinung sind, dass diese Informationen besser früher hätten vorliegen sollen,
- die Motivation, auch wirklich etwas nachzulesen, stark von der Qualität Ihres Vortrags abhängt (vgl. Lenzen, 2006, S. 26f)

Wenn Sie Ihre Präsentation nicht allein, sondern in einer Gruppe durchführen, sprechen Sie ab, wer was sagt und welche Funktion der- oder diejenige im Vortrag übernimmt. Darüber hinaus sollten Sie bei Teampräsentationen häufiges Wechseln zwischen den Vortragenden vermeiden.

## Ergänzung: Die , To Do Liste' von Prof. Baurmann

Dass die Hinweise, die wir Ihnen zur Erstellung einer Präsentation gegeben haben, dem entsprechen, was im Institut gefordert wird, zeigen die nachfolgende Anforderungen an eine Präsentation, die unser zwischenzeitlich emeritierter Professor Baurmann (o.J.) schon vor längerer Zeit an seine Seminarteilnehmer/-innen als *Merkzettel<sup>31</sup>* ausgegeben hat. Damit brachte er seine Anforderungen an eine Präsentation auf den Punkt:

## *1. Voraussetzungen & Bedingungen*

- Dauer maximal 30 Minuten
- Freier Vortrag auf der Grundlage von schriftlichen Notizen
- Einfache Sprache und klare Gliederung
- Wenig Zitate
- Verwendung von OHP-Folien [oder Beamer]

## *2. Darstellung & Analyse*

- Konzentration auf das Wesentliche
- Herausarbeitung der wichtigsten Thesen und Argumente
- Illustration mit Beispielen
- Untersuchung des logischen Aufbaus
- Erklärung von Schwierigkeiten und Problemen
- Erläuterung der verwendeten Methoden
- Aufdeckung impliziter Annahmen und Voraussetzungen
- Ausgesprochene oder unausgesprochene Wertungen
- Vertiefung durch eigene Überlegungen und Beispiele
- Zusammenfassung der Ergebnisse

## *3. Fragen & Kritik*

- Verständnisfragen, weiterführende Fragen
- Offene Fragen
- Unstimmigkeiten, Unklarheiten, Inkonsequenzen, Widersprüche, Fehlschlüsse
- Gegenbeispiele
- Empirische Widerlegungen
- Unberücksichtigte Positionen und Probleme
- Alternative Schlussfolgerungen, Interpretationen und Erklärungen

 $\overline{a}$ 31 Vgl. dazu Baurmann, o. J., das genaue Veröffentlichungsdatum lässt sich nicht rekonstruieren.

# *4. Folien*

- Gliederung
- Hauptpunkte
- Merksätze
- Illustrationen
- Fragen
- Diskussionsthesen

Empfehlenswerte Literatur zum Thema Präsentieren – Visualisieren:

Balzert, H., Schäfer, C. P., Schröder, M. & Kern, U. (2008). *Wissenschaftliches Arbeiten: Wissenschaft, Quellen, Artefakte, Organisation, Präsentation* (2. Auflage). W3L-Verlag.

Beck, H. (2014). *Recherchieren – strukturieren – präsentieren. So überzeugen Sie in Abschlussarbeiten, Reports und Vorträgen*. C.H. Beck.

Blod, G. (2007). *Präsentationskompetenz: Überzeugend präsentieren in Studium und Beruf*. Klett Lernen und Wissen.

Böhringer, J., Bühler, P. & Schlaich, P. (2007). *Präsentieren in Schule, Studium und Beruf*. Springer Verlag.

Breger, W. & Grob, H. L. (2003). *Präsentieren und Visualisieren – mit und ohne Multimedia*. Deutscher Taschenbuch Verlag.

Franck, N. (2012). *Gekonnt referieren. Überzeugend präsentieren. Ein Leitfaden für Geistesund Sozialwissenschaften*. Springer VS Verlag für Sozialwissenschaften.

Gericke, C. & DegenerMoreOFFICE (Hrsg.) (2008). *Rhetorik: Die Kunst zu überzeugen und sich durchzusetzen* (3. Auflage). Cornelsen.

Lenzen, A. (2006). *Präsentieren – Moderieren*: *Inhalte überzeugend darstellen und umsetzen: Medien wirkungsvoll einsetzen: Gruppen souverän leiten* (2., aktualisierte Auflage)*.* Cornelsen.

Lobin, H. (2012). *Die wissenschaftliche Präsentation. Konzept - Visualisierung - Durchführung*. Schöningh. UTB 3770.

Yau, N. (2013). *Visualize This. Daten und Design: So bringen Sie Leben in Ihre Zahlen.* Wiley-Vch Verlag/Sybex.

## **7. Studienorganisation, Zeitmanagement und Beratungsangebote**

Bisher haben Sie von uns allgemeine Tipps zum wissenschaftlichen Arbeiten sowie spezifische Hinweise zu den einzelnen Studien- und Prüfungsleistungen erhalten. Ein nicht zu unterschätzender Faktor für das eigenständige wissenschaftliche Arbeiten und ein erfolgreiches Studium ist aber auch Ihre eigene Studien- und Arbeitsorganisation, wozu neben der Studienplanung und der Semesterorganisation auch Ihr generelles Zeitmanagement gehört (vgl. Püschel, 2010; Becher, 2011).

Alle wichtigen Dokumente, die Sie für die Studien- und Semesterplanung benötigen, finden Sie auf den **Informationsseiten** des BA Sozialwissenschaften: den Studien-, Struktur- und Prüfungsplan, in denen die wichtigsten Informationen überblicksartig zusammengestellt sind, sowie die Praktikumsordnung und das Modulhandbuch, aus dem Sie u. a. die angebotenen Inhalte, die zu erwerbenden Kompetenzen und die Regelmäßigkeit der verschiedenen Lehrangebote entnehmen können.<sup>32</sup> Auf die grundlegenden Dokumente auf der Seite der Philosophischen Fakultät, die aktuelle Prüfungsordnung und das Modulhandbuch, wird verlinkt.

Für viele der häufigsten Fragen, die sich gerade am Anfang, aber auch während des Studiums stellen, finden Sie zudem Antworten in den *Freqently Asked Questions*, den FAQ.<sup>33</sup> Bei Fragen, die hier nicht abgedeckt sind, bei besonderen persönlichen Herausforderungen oder auftretenden Problemen während des Studiums (z. B. Prüfungsangst) nutzen Sie bitte die unterschiedlichen Beratungsangebote am Institut für Sozialwissenschaften. Eine Übersicht mit den jeweiligen Ansprechpartnern/-innen und Kontaktdaten finden Sie ebenfalls auf der Homepage des Instituts für Sozialwissenschaften. Entsprechendes gilt auch für die Bachelor-Ergänzungsfächer.

Bei der **Semesterplanung** und **Studienorganisation** sollten Sie den mit den besuchten Lehrveranstaltungen verbundenen *Workload* während und nach der Vorlesungszeit von vornherein im Blick haben: Welche Pflicht- und Wahlpflichtveranstaltungen müssen Sie belegen? Werden diese jedes oder jedes zweite Semester angeboten, oder handelt es sich z. B. um einen Kurs aus den Themenmodulen, dessen Thematik Sie besonders interessiert, der aber nicht regelmäßig in dieser Form angeboten wird? Wie viele Semesterwochenstunden (SWS) kommen allein durch

 $\overline{a}$ 

<sup>32</sup> Siehe https://www.sozwiss.hhu.de/studium/bachelor-sozialwissenschaften

<sup>&</sup>lt;sup>33</sup> Siehe https://www.sozwiss.hhu.de/studium/bachelor-sozialwissenschaften/faq

die Präsenzzeiten in den Lehrveranstaltungen zusammen? Berücksichtigen Sie bei der Semesterorganisation bitte auch die Vor- und Nachbereitungszeiten, die mit dem Besuch von Lehrveranstaltungen sowie den Beteiligungs- und Prüfungsleistungen verbunden sind. Welche sonstigen Anforderungen werden an einen Beteiligungsnachweis (BN) und an eine mündliche oder schriftliche Abschlussprüfung (AP) gestellt? Können Sie zwischen verschiedenen Formen der AP (z. B. zwischen einer Klausur oder einer Hausarbeit) wählen, oder ist eine bestimmte Form der AP, z. B. eine semesterbegleitende Studienarbeit, verpflichtend, die den Arbeitsaufwand während der Vorlesungszeit deutlich erhöht? Welche Anmelde- und Abgabefristen sind zu beachten? Anmeldungen zu den Abschlussprüfungen erfolgen über das Studierendenportal http://portale.uni-duesseldorf.de/Seiten/default.aspx. Prüfungstermine und -ergebnisse werden dort auch veröffentlicht.

Nutzen Sie auch die vorhandenen Gestaltungsspielräume für Ihre individuelle Semesterorganisation, z. B. indem Sie zu erbringende Beteiligungsleistungen wie Referate sinnvoll über das Semester verteilen oder sich Freiräume für berufliche Nebentätigkeiten, politisches und/oder soziales Engagement schaffen, z. B. innerhalb der studentischen Selbstverwaltung und Interessenvertretung (dem Studierendenparlament, dem Allgemeinen Studierendenausschuss (AStA) und den jeweiligen Fachschaften). Zur Orientierung sollten Sie hinsichtlich der Verteilung der zu erwerbenden *Credit Points* (CP) und des damit verbundenen *Workloads* je Semester unbedingt die Studienempfehlungen berücksichtigen, die im Studien- und im Strukturplan für den BA Sozialwissenschaften zusammengefasst sind. Darüber hinaus liefern Ihnen die Seminarankündigungen im Vorlesungsverzeichnis sowie die Seminarpläne zu den einzelnen Veranstaltungen die notwendigen Informationen für die Semesterplanung.

Neben einer realistischen Zeitplanung für die zu bewältigenden Aufgaben und Prüfungen ist es entscheidend, eine für sich förderliche **Arbeitsatmosphäre** zu schaffen und **Arbeitsroutinen** zu entwickeln. Was das im Einzelnen für Sie heißt, hängt von Ihren individuellen Lernpräferenzen ab und kann beispielsweise darin bestehen, immer zur selben Zeit, mit dem Lernen und Arbeiten zu beginnen, dies in der Bibliothek zu tun und/oder sich neben dem Selbststudium am eigenen Schreibtisch regelmäßig in Arbeits- und Lerngruppen zu treffen. Können Sie in Ihrem Arbeitsumfeld ungestört, konzentriert und effektiv arbeiten, oder werden Sie von der eigentlichen Arbeit abgelenkt bzw. lassen sich davon ablenken? Mitunter kann es schon enorm hilfreich sein, potentielle Störquellen von vornherein während der Arbeitsphase abzustellen, z. B. das E-Mail-Postfach gar nicht erst zu öffnen bzw. die Benachrichtigungsfunktion über eingehende Nachrichten und das Smartphone abzuschalten.

Eine der wesentlichen Arbeitstechniken des **Zeitmanagements** ist es, sich Prioritäten zu setzen sowie sich Zeitfenster für einzelne, dann aber auch machbare Arbeitsschritte (z. B. die Literaturrecherche) einzuteilen – und diese möglichst konsequent einzuhalten, d. h. also z. B. nicht dem plötzlichen Drang, die Wohnung aufzuräumen, nachzugeben. Die Einteilung in Arbeitsschritte macht die Aufgaben insgesamt überschaubarer und diese lassen sich Schritt für Schritt systematisch erledigen. Auf diese Weise kann man sich selbst mit kleineren Erfolgserlebnissen "belohnen", so dass die Arbeitsmotivation und -zufriedenheit hoch bleibt. Dennoch sollten Sie – wie in Kapitel Zeitplanung, Projektplanung dargestellt – zeitliche Puffer einplanen, um Phasen ausgleichen zu können, in denen es zu unvorhergesehenen Verzögerungen kommen kann, Sie die gesteckten Ziele nicht vollständig erreichen oder weniger effektiv arbeiten können als geplant. Jede/r hat mal einen schlechten Tag, an dem man einfach nicht bei der Sache ist oder nicht viel aufs Papier bringt. Lassen Sie darüber hinaus auch ausreichend Raum für Erholung und Entspannung, um einen Ausgleich zur Arbeits- und Prüfungsbelastung zu schaffen und Ihre Leistungsfähigkeit und -bereitschaft dauerhaft aufrecht zu erhalten.

Teilweise kommt es dennoch vor, dass die eigenen Erwartungen so hoch sind, dass der dadurch erzeugte Stress regelrecht zur **Denk**- oder **Schreibblockade** wird. Hier können Kreativitätstechniken wie *Brainstorming* und *Mind Mapping* helfen, Gedanken und Ideen zu sammeln und zu strukturieren. Darüber hinaus finden Sie in der empfohlenen Literatur zum kreativen wissenschaftlichen Schreiben weitere Tipps und Techniken, wie man den eigenen Schreibfluss aufrecht erhalten und Schreibblockaden vermeiden bzw. abbauen kann (vgl. Kruse, 2007; Pyerin, 2014). Auch im Lehrangebot finden Sie immer wieder Kurse u. a. zum wissenschaftlichen Schreiben und zum Zeitmanagement, die Sie nutzen und sich die hier erworbenen Kompetenzen darüber hinaus anrechnen lassen können (z. B. im Angebot des Studierenden- und des Career Service, im Bereich der Schlüsselkompetenzen, im KUBUS-Programm oder beim Studium Universale).

Bevor sich Probleme mit dem Studium zu verstetigen oder Ihnen über den Kopf zu wachsen drohen, sollten Sie Ihre Dozenten/-innen informieren und sich an die **Studienberatungsstellen** wenden. Bei Prüfungen werden Sie außerdem vorab gefragt, ob Sie sich **"subjektiv prüfungsfähig"** fühlen – hiermit sind nicht nur gesundheitliche Beeinträchtigungen gemeint, sondern beispielsweise auch psychische Belastungssituationen wie schwerwiegende familiäre Probleme, die Sie in Ihrer Leistungsfähigkeit einschränken. Darüber hinaus sind die jeweiligen **Vertrauensdozent/-innen** Ihre Ansprechpartner/-innen z. B. in den Fällen, die Sie aus persönlichen Gründen nicht mit Ihren Dozenten/-innen klären können oder möchten: Für den BA

Sozialwissenschaften ist dies momentan Dr. Susanne Keuneke. Liegt die Ursache jenseits der Studienorganisation und der Fachkompetenz, sei auf das Angebot der **Psychologischen Beratungsstelle**<sup>34</sup> hingewiesen, die bei gravierenden Problemen mit Prüfungsangst oder persönlichen Konflikten Hilfe und Beratung bietet. Zögern Sie bitte nicht aus Schamgefühl davor, sich ggf. beraten und helfen zu lassen – Ihre persönlichen Anliegen werden selbstverständlich vertraulich behandelt.

Darüber hinaus gibt es eine Beratungsstelle der Hochschule für Studierende mit Behinderungen und chronischen Erkrankungen. Dort kümmert man sich um die Belange behinderter und chronisch erkrankter Studierender und bearbeitet beispielsweise Anträge auf Nachteilsausgleich.<sup>35</sup>

Empfehlenswerte weiterführende Literatur zur Arbeitsorganisation und zum Zeitmanagement im Studium:

- Becher, S. (2011). *Schnell und erfolgreich studieren. Organisation, Zeitmanagement, Arbeitstechniken* (4., aktualisierte Auflage). Lexika.
- Kruse, O. (2007). *Keine Angst vor dem leeren Blatt: Ohne Schreibblockaden durchs Studium* (12. völlig neu bearbeitete Auflage). Campus.
- Püschel, E. (2010). *Selbstmanagement und Zeitplanung*. Schönigh.
- Pyerin, B. (2014). *Kreatives wissenschaftliches Schreiben. Tipps und Tricks gegen Schreibblockaden* (4. Auflage). Beltz Juventa.

 $\overline{a}$ 

<sup>&</sup>lt;sup>34</sup> Siehe https://www.hhu.de/studium/studienberatung/studierende/psychologische-beratung

<sup>35</sup> Siehe https://www.hhu.de/die-hhu/organisation-und-gremien/selbstverwaltung-und-interessensvertretungen/beauftragte-und-koordinierungsstellen/beauftragte-fuer-studierende-mit-behinderungen-oder-chronischenerkrankungen

# *Zu guter Letzt …*

Wir hoffen, Ihnen eine gute Orientierung und zahlreiche hilfreiche Tipps für Ihr Studium gegeben zu haben, und wünschen Ihnen für Ihren akademischen Werdegang viel Erfolg!

Ihr TWA-Team

## **Literaturverzeichnis**

Aczel, R. (1998). *How to Write an Essay*. Ernst Klett Verlag.

- American Psychological Association (Hrsg.). (2019). *Publication manual of the American Psychological Association* (7. Auflage). APA.
- Balzert, H., Schäfer, C. P., Schröder, M. & Kern, U. (2008). *Wissenschaftliches Arbeiten: Wissenschaft, Quellen, Artefakte, Organisation, Präsentation* (2. Auflage). W3L-Verlag.
- Baurmann, M. (o. J.). *Stichpunkte zum mündlichen Referat.* Heinrich-Heine-Universität Düsseldorf Ms.
- Becher, S. (2011). *Schnell und erfolgreich studieren. Organisation, Zeitmanagement, Arbeitstechniken* (Berufswahl und Studium, 4., aktualisierte Auflage). Lexika.
- Beck, H. (2014). *Recherchieren strukturieren präsentieren. So überzeugen Sie in Abschlussarbeiten, Reports und Vorträgen*. C.H. Beck.
- Beinert, W. (2016). TYPOLEXIKON.DE. Abrufbar unter: http://www.typolexikon.de/wolfgang-beinert/.
- Blod, G. (2007). *Präsentationskompetenz: Überzeugend präsentieren in Studium und Beruf*. Klett Lernen und Wissen.
- Böhringer, J., Bühler, P. & Schlaich, P. (2007). *Präsentieren in Schule, Studium und Beruf*. Springer Verlag.
- Bräuer, G. (2000). *Schreiben als reflexive Praxis: Tagebuch, Arbeitsjournal, Portfolio*. Fillibach-Verlag.
- Bräuer, G. (2016). *Das Portfolio als Reflexionsmedium für Lehrende und Studierende* (2., erweiterte Auflage). Verlag Barbara Budrich.
- Breger, W. & Grob, H. L. (2003). *Präsentieren und Visualisieren mit und ohne Multimedia*. Deutscher Taschenbuch Verlag.
- Buß, E., Fink, U. & Schöps, M. (1994). *Kompendium für das wissenschaftliche Arbeiten in der Soziologie* (4. Auflage). Verlag Quelle & Meyer.
- Dahinden, U., Sturzenegger, S. & Neuroni, A. C. (2014). *Wissenschaftliches Arbeiten in der Kommunikationswissenschaft* (2., überarbeitete und erweiterte Auflage). Haupt Verlag.
- Delabar, W. (2009). *Literaturwissenschaftliche Arbeitstechniken.* Wissenschaftliche Buchgesellschaft.
- Ernst, W., Jetzkowitz, J., König, M. & Schneider, J. (2002). *Wissenschaftliches Arbeiten für Soziologen*. Oldenbourg.
- Franck, N. (Hrsg.). (2009). *Die Technik wissenschaftlichen Arbeitens: Eine praktische Anleitung* (15. überarbeitete Auflage). Verlag Schöningh.
- Franck, N. (2012). *Gekonnt referieren. Überzeugend präsentieren. Ein Leitfaden für Geistesund Sozialwissenschaften*. Springer VS.
- Franck, N. (2017). *Handbuch Wissenschaftliches Arbeiten* (3., vollständig überarbeitete und aktualisierte Auflage.). Ferdinand Schöningh. 47480.
- Franke, F., Klein, A. & Schüller-Zwierlein, A. (2010). *Schlüsselkompetenzen: Literatur recherchieren in Bibliotheken und Internet*. Metzler.
- Gericke, C. & DegenerMoreOFFICE (Hrsg.). (2008). *Rhetorik: Die Kunst zu überzeugen und sich durchzusetzen* (3. Auflage). Cornelsen.
- Heister, W. & Weßler-Poßberg, D. (2011). *Studieren mit Erfolg: Wissenschaftliches Arbeiten für Wirtschaftswissenschaftler* (2., überarbeitete und erweiterte Auflage). Schäffer-Poeschel Verlag.
- Hölscher, L. (2011). "*Hilfe, ich muss einen Vortrag halten!" Schnellanleitung für Vortrags-Debütanten: So machen Sie es sich und Ihrem Publikum leichter.* Abrufbar unter: http://www.akademie.de/wissen/praesentationen.
- Hölscher, L. (2012). *Mit der 5-Satz-Technik zur perfekten Rede: Wie Sie mit der 5-Satz-Technik rhetorisch glänzen und Ihre Zuhörer begeistern.* Abrufbar unter: http://www.akademie.de/wissen/5-satz-technik-rede-vortrag.
- Institut für Sozialwissenschaften (2011). *Datenbankrecherche leicht gemacht: Leitfaden für die Recherche in wissenschaftlichen Literaturdatenbanken*. Zusammenstellung des Lehrstuhls von Prof. Dr. Gerhard Vowe.
- Karmasin, M. & Ribing, R. (2011). *Die Gestaltung wissenschaftlicher Arbeiten: Ein Leitfaden für Seminararbeiten, Bachelor-, Master- und Magisterarbeiten, Diplomarbeiten und Dissertationen* (4. aktualisierte Auflage). facultas.wuv. UTB 2774.
- Krämer, W. (2009). *Wie schreibe ich eine Seminar- oder Examensarbeit?* (3. überarbeitete und aktualisierte Auflage). Campus-Verlag.
- Kruse, O. (2007). *Keine Angst vor dem leeren Blatt: Ohne Schreibblockaden durchs Studium* (12. völlig neu bearbeitete Auflage). Campus.
- Kruse, O. (2010). *Lesen und Schreiben: Der richtige Umgang mit Texten im Studium.* UVK.
- Lamprecht, R.-R. (1997). *Test: Hintergrund und Schriftfarbe*. Abrufbar unter: http://www.uni-potsdam.de/u/slavistik/vc/rlmprcht/sla&com/skripte/demo/testfarb/hntrgrnd.htm.
- Lenzen, A. (2006). *Präsentieren Moderieren*: *Inhalte überzeugend darstellen und umsetzen: Medien wirkungsvoll einsetzen: Gruppen souverän leiten*. Cornelsen.
- Leuze, K. & Unger, H. v. (2015). *Wissenschaftliches Arbeiten im Soziologiestudium*.
- Lobin, H. (2012). *Die wissenschaftliche Präsentation. Konzept Visualisierung Durchführung*. Schöningh. UTB 3770. E-Book abrufbar unter: http://www.utb-studi-ebook.de/9783838537702.
- Moll, M. (2003). "Für mich ist es sehr schwer!" oder: Wie ein Protokoll entsteht. In Konrad Ehlich & Angelika Steets (Hrsg.). *Wissenschaftlich schreiben - lehren und lernen* (S. 29- 50). de Gruyter. Abrufbar unter: http://www.wissenschaftssprache.de/Texte/Moll\_Wie\_ein\_Protokoll\_entsteht\_2003.pdf.
- Moll, M. (2011). *Das wissenschaftliche Protokoll: Vom Seminardiskurs zur Textart: Empirische Rekonstruktionen und Erfordernisse für die Praxis*. IudiciumVerlag.
- Niedermair, K. (2010). *Recherchieren und dokumentieren*. UVK.
- Nünning, A. & Zierold, M. (2008). *Kommunikationskompetenzen: Erfolgreich kommunizieren in Studium und Berufsleben*. Klett Lernen und Wissen.
- Philosophische Fakultät (Hrsg.). (2012). *Hinweise zum Umgang mit Plagiaten*. Abrufbar unter: http://www.philo.hhu.de/studium-und-lehre/studium/allgemeine-informationen/umgang-mit-plagiaten.

Philosophische Fakultät der Heinrich-Heine-Universität Düsseldorf (2018). *Modulhandbücher für die Bachelorstudiengänge der Philosophischen Fakultät der Heinrich-Heine-Universität Düsseldorf (Stand: 17.07.2018)*. Abrufbar unter: http://www.philo.hhu.de/fileadmin/redaktion/Fakultaeten/Philosophische\_Fakultaet/ALLGEMEIN\_Dateien/Modulhandbuecher/Bachelor/MHB\_BA\_Gesamt\_20181107. pdf.

- Philosophische Fakultät der Heinrich-Heine-Universität Düsseldorf (2018). *Ordnung für die Prüfung in Studiengängen der Philosophischen Fakultät der Heinrich-Heine-Universität Düsseldorf mit dem Abschluss Bachelor of Arts (Datum der PO: 17.07.18)*. Abrufbar unter: http://www.philo.hhu.de/fileadmin/redaktion/Fakultaeten/Philosophische\_Fakultaet/ALLGEMEIN\_Dateien/Pruefungsordnungen/Bachelor/BPO\_Fassung\_20181010\_Fin aleFassung.pdf.
- Prezi, 2017, Abrufbar unter: https://prezi.com/.
- Purdue Online Writing Lab (Hrsg.). (20120. *APA formatting and Style Guide*. Abrufbar unter: https://owl.purdue.edu/owl/research\_and\_citation/apa\_style/apa\_style\_introduction.html.
- Püschel, E. (2010). *Selbstmanagement und Zeitplanung*. Schönigh.
- Pyerin, B. (2014). *Kreatives wissenschaftliches Schreiben. Tipps und Tricks gegen Schreibblockaden* (4. Auflage). Beltz Juventa.
- Rossig, W. E. & Prätsch, J. (2010). *Wissenschaftliche Arbeiten: Leitfaden für Haus- und Seminararbeiten, Bachelor- und Masterthesis, Diplom- und Magisterarbeiten, Dissertationen* (8. Auflage). Verlag BerlinDruck.
- Rückriem, G., Stary, J. & Franck, N. (1997). *Die Technik wissenschaftlichen Arbeitens: Eine praktische Anleitung* (10. überarbeitete Auflage). Verlag Schöningh.
- Schmitz, W. (2013). *Schneller lesen besser verstehen* (Vollst. überarb. und erw. Neuausg.). Rowohlt-Taschenbuch-Verlag.
- Seifert, J. (2011). *Visualisieren, präsentieren, moderieren* (30., völlig überarb. Neuauflage). Gabal.
- Sesink, W. (2012). *Einführung in das wissenschaftliche Arbeiten. Inklusive E-Learning, Web-Recherche, digitale Präsentation u.a.* (9., aktualisierte Auflage). Oldenbourg.
- Seminar für Medien- und Kommunikationswissenschaft (Hrsg.). (2010). *Studienhandbuch: Tipps, Hinweise und Richtlinien für ein erfolgreiches Studium* (2. überarbeitete und erweiterte Auflage). Universität Mannheim. Abrufbar unter: http://mkw.uni-mannheim.de/ionas/PhilFak/mkw/ba\_medien\_und\_kommunikationswissenschaft/studienhandbuch/downloads/studienhandbuchauflage\_9\_aug\_2017/Studienhandbuch\_9\_2017.pdf.
- Stickel-Wolf, C. & Wolf, J. (2013). *Wissenschaftliches Arbeiten und Lerntechniken* (7., aktualisierte und überarb. Aufl.). Springer Gabler.
- Strulik, T. (2016). *Schreiben im Soziologiestudium*. Verlag Barbara Budrich.
- Theisen, M. R. (2011). *Wissenschaftliches Arbeiten: Technik Methodik Form. Plagiatfrei Erfolg haben!* (15. aktualisierte und ergänzte Auflage). Verlag Franz Vahlen.
- Yau, N. (2013). *Visualize This. Daten und Design: So bringen Sie Leben in Ihre Zahlen.* Wiley-Vch Verlag/Sybex.
- Zelazny, G. (2015). *Wie aus Zahlen Bilder werden: Der Weg zur visuellen Kommunikation ― Daten überzeugend präsentieren* (7., überarb. Auflage). Springer Gabler.

# **Anhang mit Weblinks: wichtige Informationen zur Computernutzung**

### **Weblinks des ZIM (Zentrum für Informations- und Medientechnologie)**

*Ankommen im Studium:* Online-Dienste, deren Nutzung Ihnen bereits den Start ins Studium sehr erleichtern wird (alles im Überblick zu Uni-Kennung, HHU-Card, E-Mail, WLAN und Eduroam, Studierendenportal, HIS-LSF, ILIAS, RocketChat und die freie sciebo-Cloud).

https://www.zim.hhu.de/lehre-studium/ankommen-im-studium

Helpdesk: 0211 81-10111; E-Mail: helpdesk@hhu.de; Gebäude 25.41, Raum 00.53

*Installation von OpenVPN* (Virtual Private Network) für Windows: für den sicheren und freien Zugriff auf abonnierte Inhalte der ULB und andere Dienste von zu Hause und unterwegs:

https://mediathek.hhu.de/watch/376d1df5-25ed-401c-ac48-e597e9723f1a

*Webex-Videokonferenzsystem* (dominierende Anwendung an der HHU für Live-Onlinelehre): https://www.zim.hhu.de/servicekatalog/werkzeuge-fuer-alle/cisco-webex

## **IT-Sicherheit**

https://www.zim.hhu.de/servicekatalog/it-sicherheit

FAQ: https://www.zim.hhu.de/servicekatalog/it-sicherheit/sicherheitsdokumentation/faqs-zur-it-sicherheit

### **Zugang zu lizensierter Software (Arbeitsplätze und Softwarelizenzen)**

https://www.zim.hhu.de/servicekatalog/software

Studierende haben die Möglichkeit, eine Jahreslizenz für Microsoft Office 365 über den Anbieter bildung365.de für einen geringen Betrag zu beziehen.

## **Erklärvideos zum Microsoft Office-Paket in der Mediathek der HHU**

## *Microsoft Word*

Übersicht zu Videos, die die Programmnutzung von Microsoft Word behandeln: https://mediathek.hhu.de/search/?q=word

## *Microsoft Excel*

### Datenimport in Excel

https://mediathek.hhu.de/watch/cbf7eda4-367a-4592-9433-0410b6de2370

## Excel: Organisation der Zellen in Excel

https://mediathek.hhu.de/watch/b74c099b-d6ad-47eb-aa0f-917141f258c4

## Excel: Grundlegende Berechnungen (Summe, Mittelwert, Median)

https://mediathek.hhu.de/watch/35c578d6-8caa-49aa-a46b-d98de001d81a

### Excel: Diagramme in Excel

https://mediathek.hhu.de/watch/0aa6a827-9bdf-492f-893e-5415dbb292e4

## *Microsoft PowerPoint*

### PowerPoint: Arbeiten mit Vorlagen

https://mediathek.hhu.de/watch/a610589d-c947-49e6-a3e9-d4c982f16119

## Präsentationsvorlagen der HHU (Mac, PowerPoint)

1: https://mediathek.hhu.de/watch/872d16b3-4d76-45c6-80c0-c79bfe32910e

2: https://mediathek.hhu.de/watch/82995640-3333-4a50-994e-d2a735feb3e8

*(alle gelisteten Links zuletzt abgerufen am 14.9.2022)*